**République Algérienne Démocratique et Populaire Ministère de l'Enseignement Supérieur et de la Recherche Scientifique Université A.MIRA-BEJAIA**

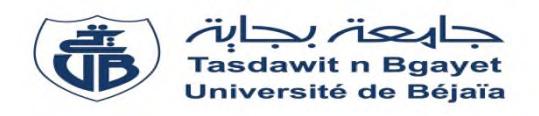

ceVital

**Faculté de Technologie Département de Génie Electrique**

# **Projet de Fin d'étude**

*En vue de l'obtention du Diplôme de Master en Electrotechnique Option : Machines électriques*

**Thème**

**Etude de l'installation de cogénération de CEVITAL**

Réalisé par :

- **Mlle. AISSAT YASMINA**
- **Mlle. TAKABAIT DIHIA**

Encadré par Invité

**Mr. ABOUD.H**

**Mr. SAOU.R Mr. N. TOULOUM**

**Promotion juillet 2019**

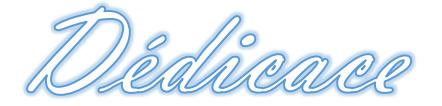

Du profond de mon cœur je dédie ce travail à tous ceux qui me sont chère.

# A ma chère mère

Aucune dédicace ne saurait exprimer mon respect, mon amour éternelle et ma considération pour les sacrifices que vous avez consenti pour mon instruction et mon bien être.

Je vous remercier pour tous le soutien et l'amour que vous me portez depuis mon enfance.

Que ce modeste travail soit l'exaucement de vos vœux tant formulés, le fruit de vos innombrable sacrifices, puisse dieu, le très haut, vous accorde, santé, bonheur et longue vie,

# A la mémoire de mon père

A mon cher père décédé trop tôt, qui m'as toujours poussé et motivé dans mes études, qui ma donnée toute sa confiance depuis mon enfance, aujourd'hui tu n'es plus là, mais je prie toujours que le bon dieux t'accueil dans son vaste paradis.

Amon chère frère et chères sœurs

Merci d'être toujours à mes côtés, par votre présence, par votre amour, pour me donner la force et le courage.

### A mes chères cousine et copines

Vos soutient et encouragement dans les bons et mauvais moments mont toujours donner la force, je vous remercie infiniment.

Merci à tous mes amis que je connais du pré ou du loin*,* je vous offre cette magnifique dédicace d 'amitié*.*

A. Yasmina

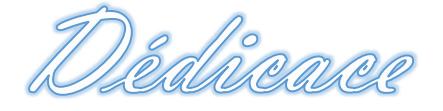

## Je dédie ce modeste travail

A mes chers parents

En témoignage de reconnaissance et ma gratitude pour tous les efforts et sacrifices qu'ils n'ont cessés de faire afin que je puisse poursuivre mes études.

A ma chère sœur et mes chers frères

Je voudrais exprimer à travers ces quelques lignes tout l'amour et toute l'affection que j'ai pour vous.

A froms mes consins ef consines

Vos soutient et encouragement dans les bons et mauvais moments mont toujours donner la force, je vous remercie infiniment

A tous mes amis

A tous ceux qui m'ont aidé de près ou de loin durant toutes mes années d'études

T. DIHIA

 $50.506$  50 50

\$

A l'issue de ce travail, nous adressons nos remerciements premièrement à Dieu le tout puissant pour la volonté, le courage, la patience et la force qu'il nous a donné durant toute la période d'étude.

Nous tenons à remercier, tout d'abord l'ensemble du personnel du groupe CEVITAL pour nous avoir accueilli au sein de leur entreprise, afin d'y accomplir notre projet de fin d'études

Nous remercions particulièrement l'encadreur de stage monsieur H. ABOUD pour sa disponibilité, ses conseils et pour la confiance qu'il nous a accordée tout au long du projet.

Nous adressons nos vifs remerciements à notre promoteur Monsieur R. SAOU pour avoir dirigé ce travail, et pour sa disponibilité, ses conseils pour la confiance et l'intérêt qu'il a témoigné tout au long de la réalisation de ce travail, son expérience et sa connaissance ont contribué à notre formation scientifique.

Nos remerciements sont distingués aussi à tous les enseignant du département génie électrique qui ont contribués à notre formation durant ces année d'études.

Nos vifs remerciements au membre de jurys de bien vouloir accepter d'évaluer notre travail

# Table des figures

# **Chapitre I : Présentation de l'installation de cogénération CEVITAL**

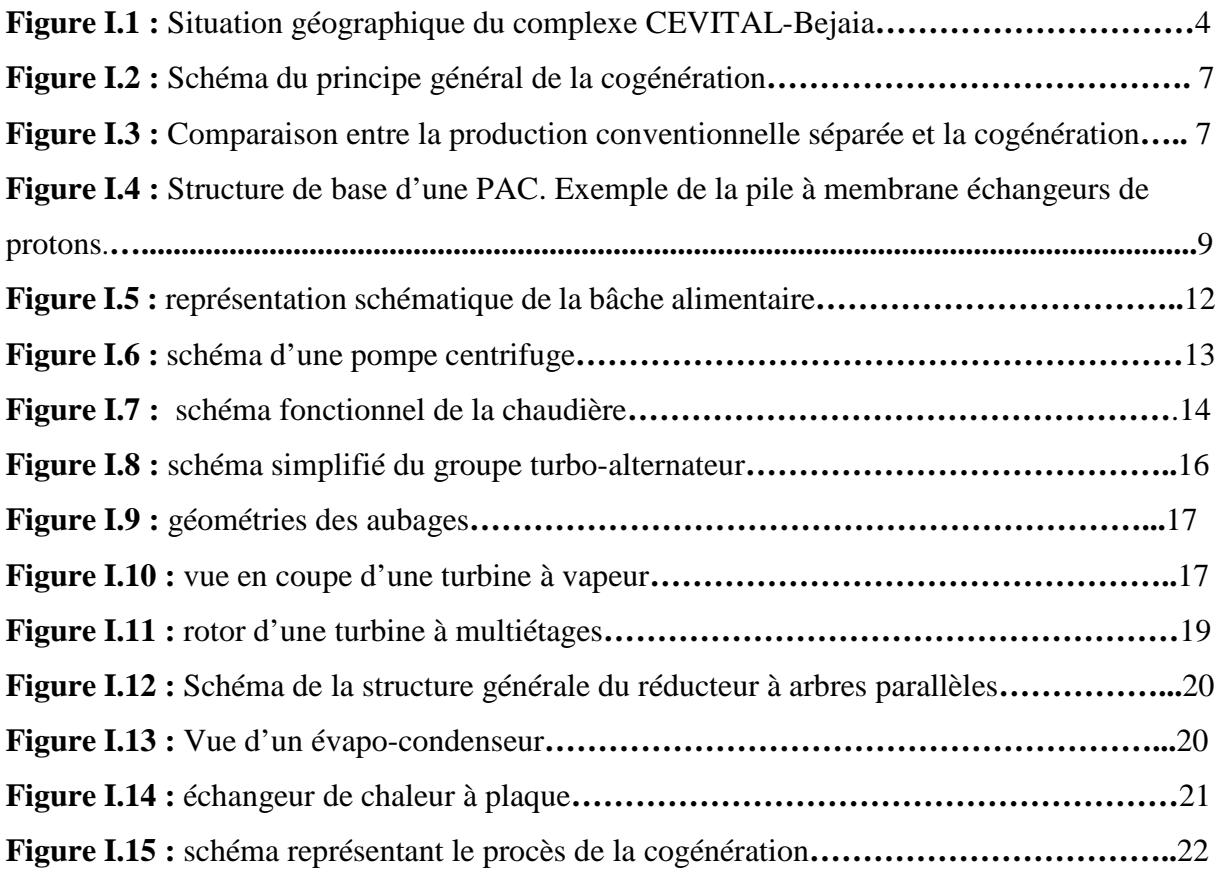

#### **Chapitre II : Alternateur de la centrale de cogénération de CEVITAL**

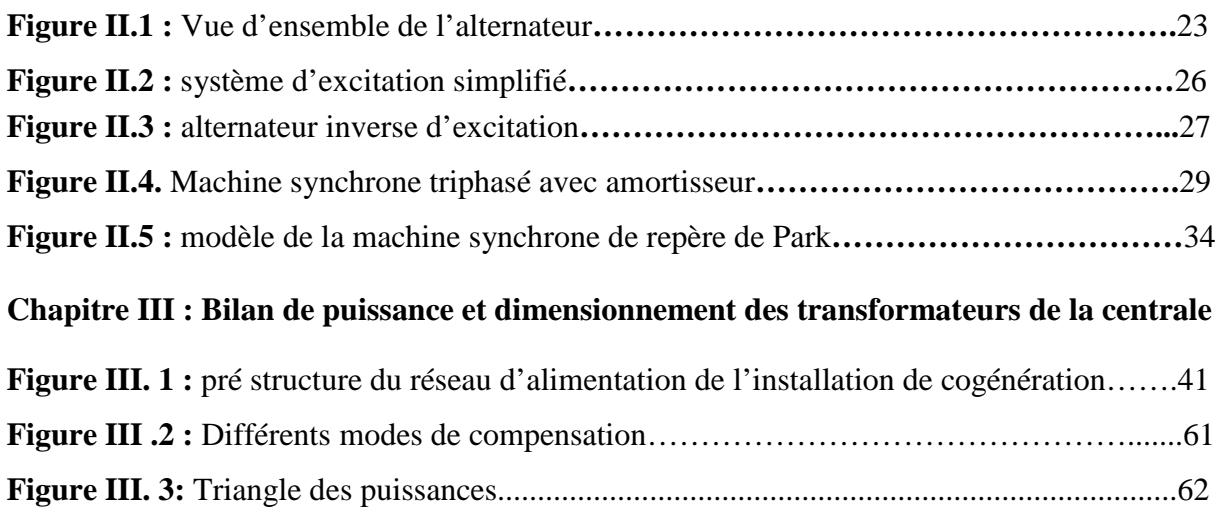

### **Chapitre IV : Bilan énergétique de la centrale de cogénération CEVITAL**

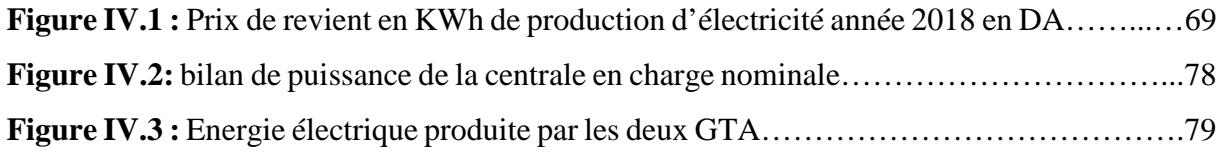

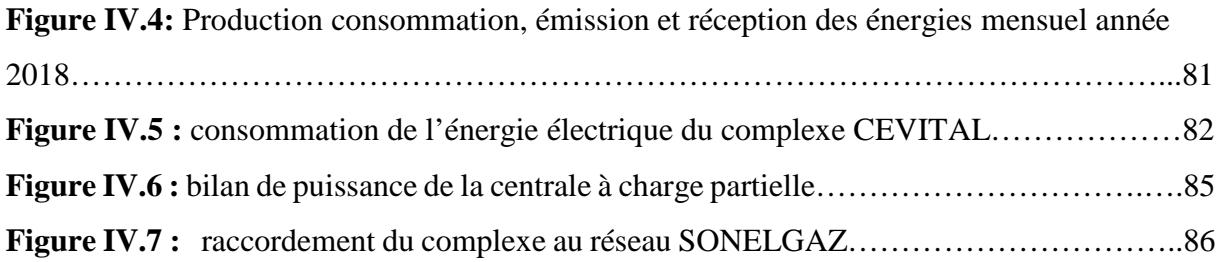

# Liste des tableaux

# **LISTE DES TABLEAUX**

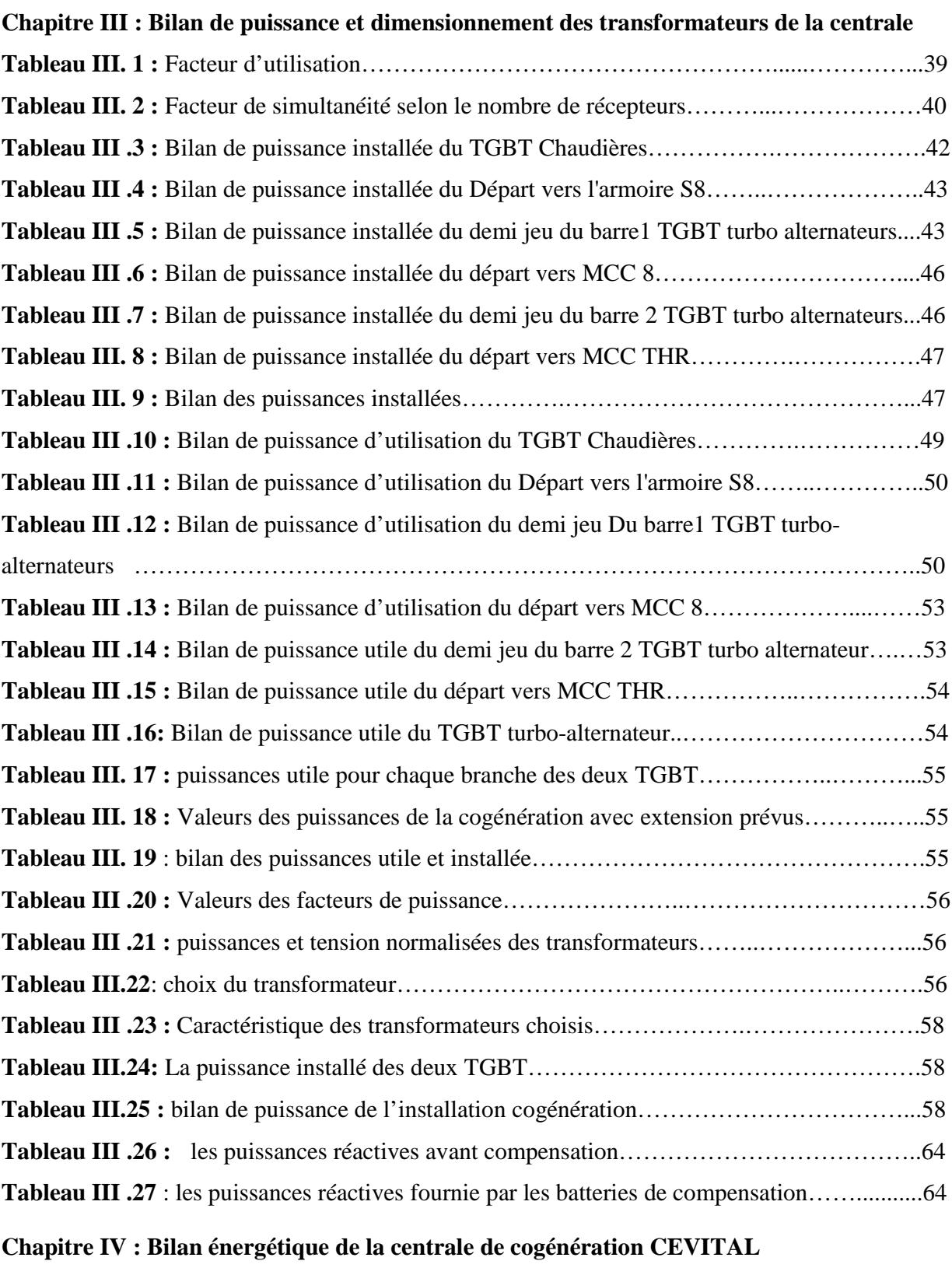

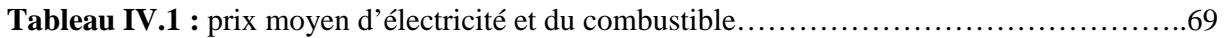

# **LISTE DES TABLEAUX**

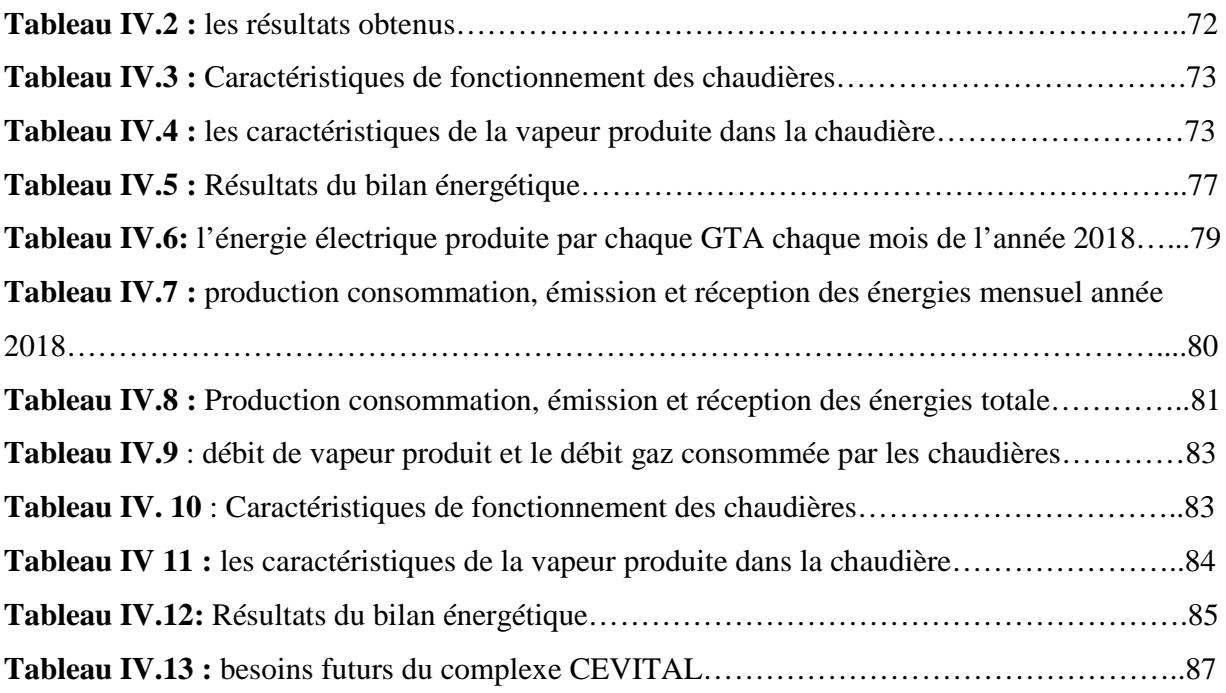

# Nomeclature

#### **Nomenclature**

Les principales abréviations et notations utilisées dans ce travail sont données dans ce qui suit, au fur et à mesure de leur apparition dans le texte

#### **LISTE DES ABREVIATIONS**

- PAC : Pile à combustible
- GES : gaz à effet de serre
- SHT : surchauffeur haute température
- ADE : Algérie des eaux
- TAV : turbine à vapeur
- GTA : groupe turbo-alternateur
- SBT : surchauffeur basse température
- AE : alternateur inverse
- RT : pont redresseur à diode
- PMG : Permanent Magnet Courant (machine à aimant permanant)
- TGBT : tableau général basse tension
- MT : moyenne tension
- BT : basse tension
- EEP : Economie d'énergie primaire (%)
- EEP<sub>relative</sub> : Economie d'énergie primaire relative (%)
- PCI : Pouvoir calorifique inférieure
- PCS : Pouvoir calorifique supérieur
- TGV : Turbine Gaz Vapeur
- HP : Haute pression
- PMD : Puissance mise à disposition
- TCV : vanne de contrôle de température

#### **LISTE DES Symboles**

- $K_{\text{II}}$ : Facteur d'utilisation
- K<sub>S</sub>: Facteur de simultanéité
- Kୣ : Facteur d'extension
- $P_n$ : Puissance nominale(W)
- $Q_n$ : Puissance réactive nominale(VAR)
- $S_n$ : Puissance apparente nominale(VA)
- $\cos \varphi$ : Facteur de puissance
- $U_n$ : Tension nominale(V)
- P<sub>ui</sub>: Puissance utile d'une charge(W)
- $P_{ui}$ : Puissance utile d'une branche(W)
- P<sub>ut</sub>: Puissance utile installée(W)
- $U_1$ : Tension au primaire du transformateur(V)
- $U_2$ : Tension au secondaire du transformateur(V)
- m :Rapport de transformation
- $I_1$ : Courant primaire du transformateur(A)
- $I_2$ : Courant secondaire du transformateur(A)
- $U_{cc}$ =Tension du court-circuit(V)
- P : Puissance active (KW)
- Q : Puissance réactive (KVAR)
- S : Puissance apparente (KVA)
- Q' : Puissance réactive après compensation(KVAR)
- S': Puissance apparente après compensation(KVA)
- $\cos\varphi'$ : Facteur de puissance après compensation
- $Q_C$ : puissance réactive de compensation(KVA)
- V : Tension simple (V)
- U : Tension composée (V)
- W : Pulsation des tensions du réseau (rd/s)
- $C$ : Capacité du condensateur $(F)$
- $C_{\Lambda}$ : capacité des condensateurs pour un montage triangle (F)
- $C_Y$ : capacité des condensateurs pour un montage étoile ( $F$ )

 $cos\varphi'$ : facteur de puissance après compensation

 $\dot{E}_{ele}$ : Puissance électrique(W)

 $\dot{Q}_{the}$ : Puissance thermique (W)

Ṗ: Puissance du combustible(W)

 $\alpha_E$ : Rendement électrique (%)

 $\alpha_{\text{the}}$ : Rendement thermique (%)

 $\alpha_{\text{tot}}$ : Rendement total (%)

 $\alpha_{\rm ex}$ : Rendement exergétique (%)

 $H_s$ ,  $H_e$ : Enthalpie des différents points du cycle à vapeur (kJ/kg)

 $\dot{m}_{van}$ : débit vapeur produit par les chaudières chaudières(T/h)

PCI : pouvoir calorifique inférieure  $Kj/Nm^3$ )

 $\dot{m}_f$ : débit de gaz des Chaudières (N  $m^3/h$ )

 $T_0$ : la température initial (°C)

t :Temps de fonctionnement de la centrale

 $\eta_E$ : rendement électrique de la centrale de référence (%)

 $\eta_{the}$ : Rendement thermique de la centrale de référence (%)

 $I_0$ : Indice de qualité (%)

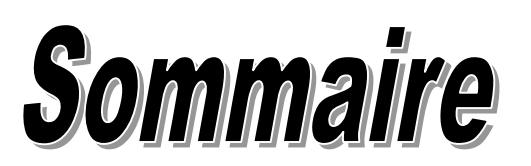

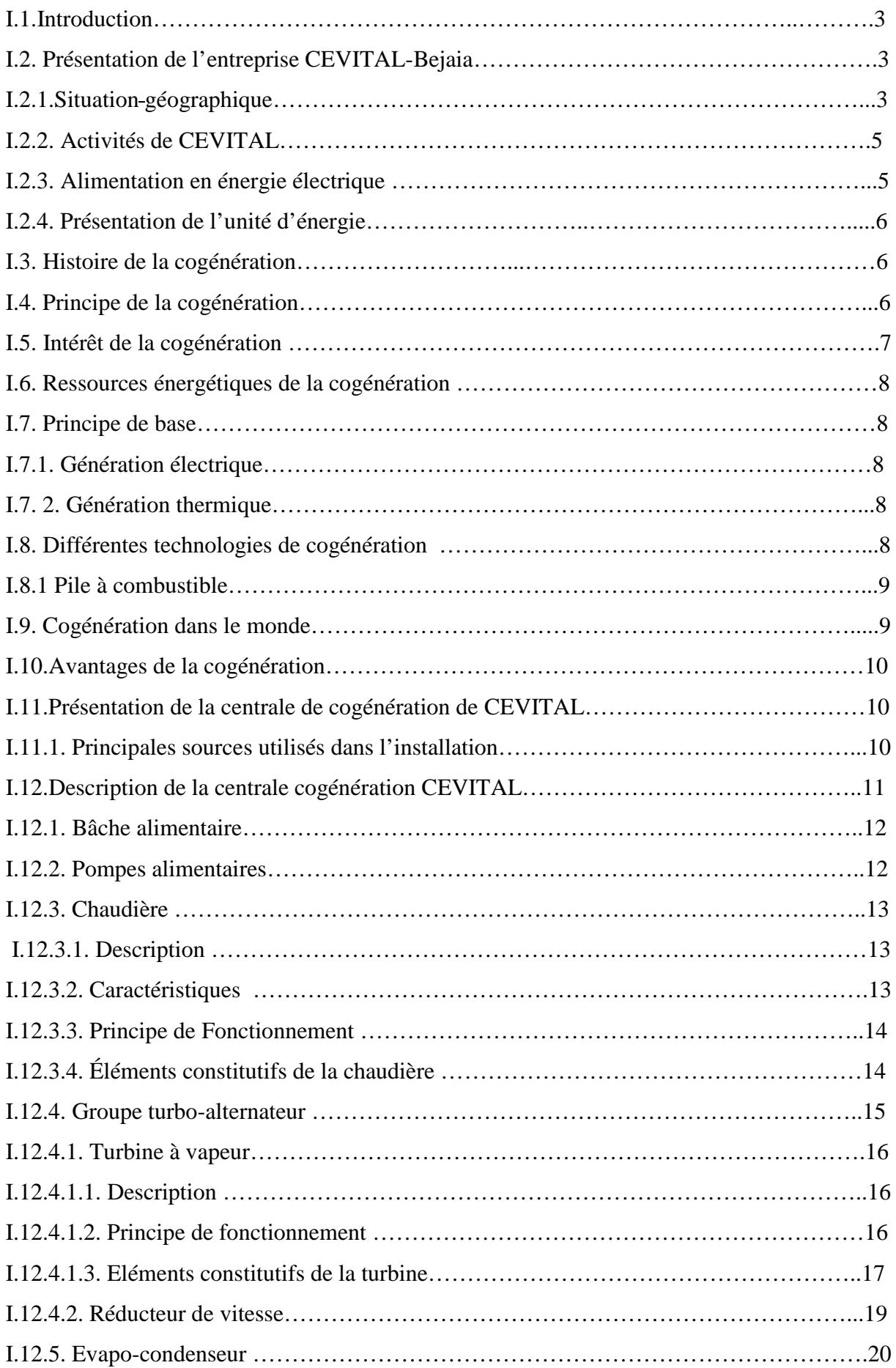

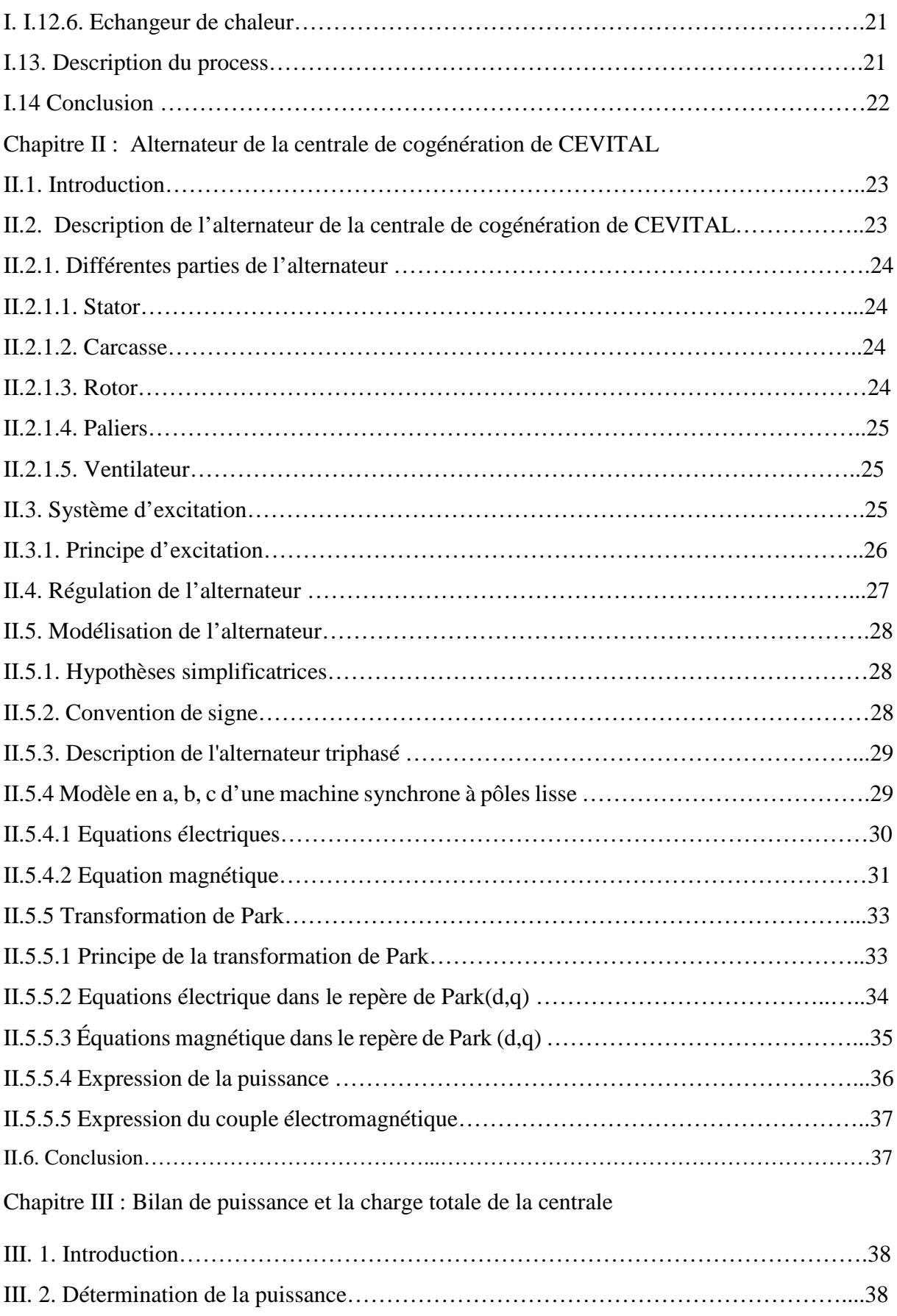

III. 2.1. Puissance installée…………………………………………………………………...38

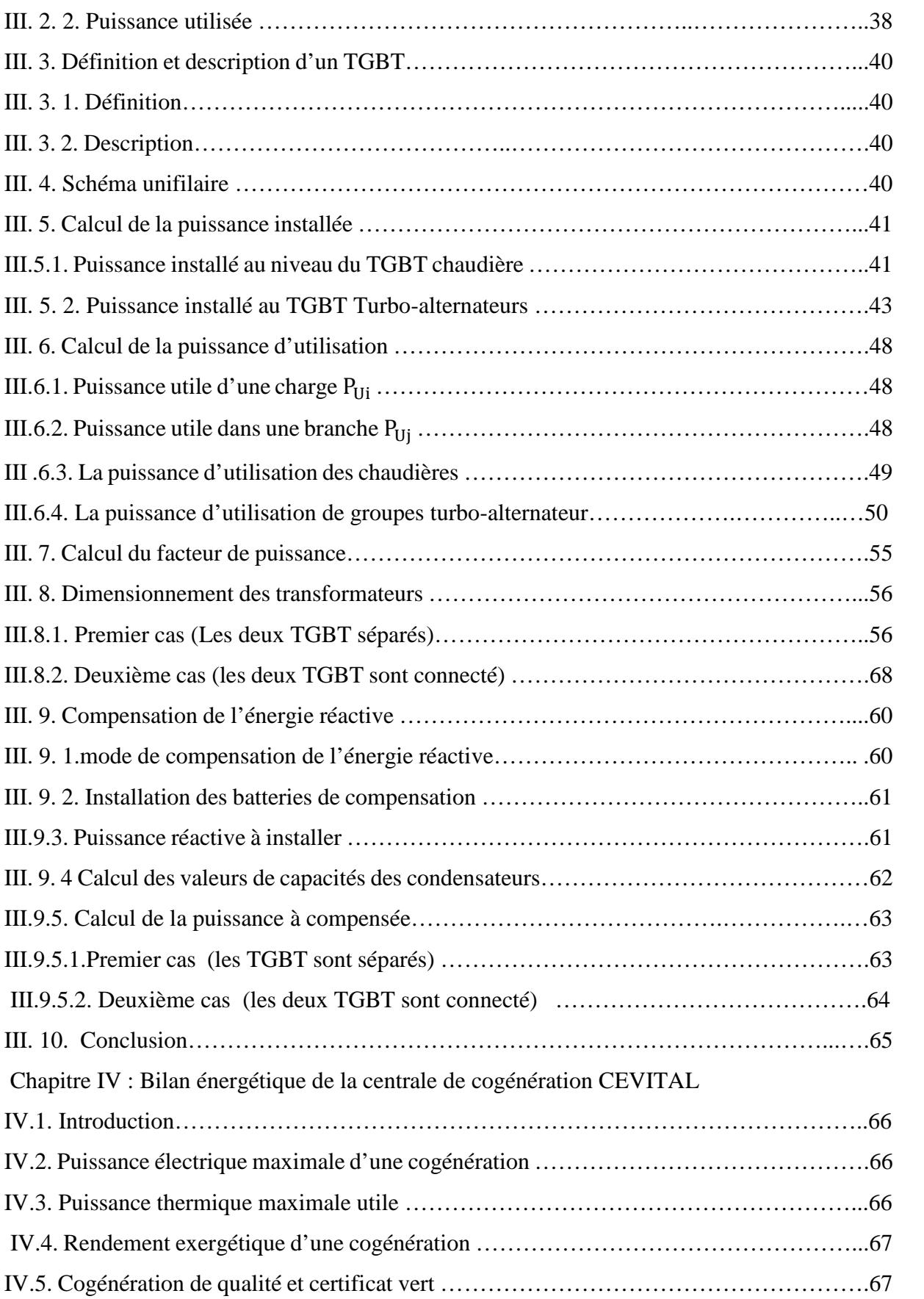

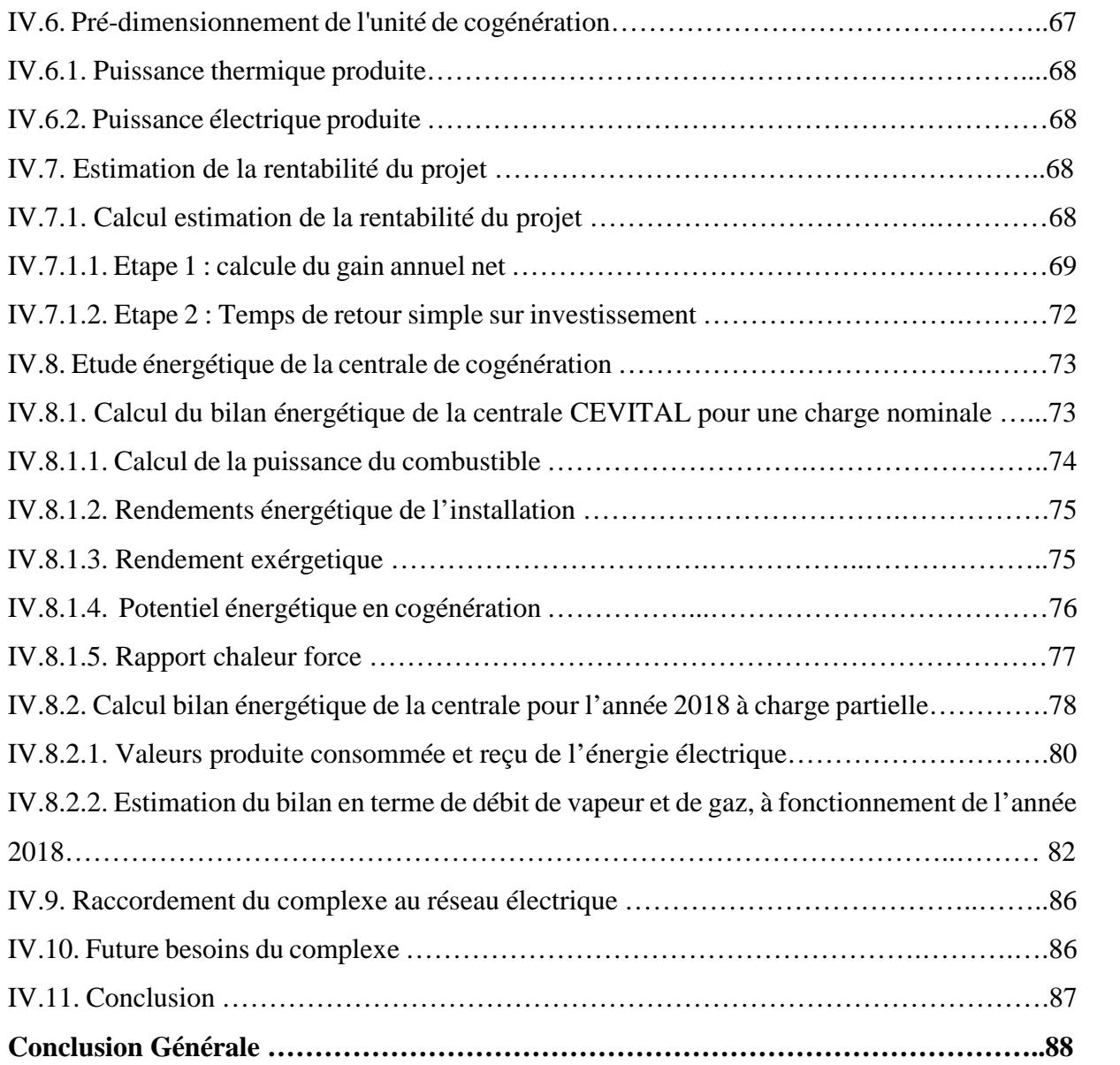

# Introduction générale

# INTRODUCTION GENERALE

Pour ses besoins et sa survie, l'homme utilise, depuis longtemps, les richesses de son environnement ce qui influe sur le climat. Cependant, depuis quelques années la prise de conscience collective a été rendue nécessaire afin de protéger et de faire perdurer cet environnement. **[1]**

Généralement, tout établissement ou industrie produit sa chaleur avec une chaudière à combustible fossile et achète son électricité du réseau. Pourtant, il est possible, et souvent avantageux, de produire simultanément une partie de ses besoins de chaleur et d'électricité par une unité de cogénération.

Une des technologies prometteuses pour satisfaire les critères de meilleure efficacité énergétique et de moindres émissions de gaz à effet de serre est la cogénération, ou la production combinée d'électricité et de chaleur.

La récupération des rejets thermiques augmente le rendement global de la centrale en obtenant plus d'énergie utile par unité de combustible brûlé. On comble donc plus de besoins en rejetant moins de chaleur.

Pour cela et à cet effet, le complexe industriel CEVITAL de Bejaia a opté pour une installation de cogénération ayant pour objectif d'assurer une production autonome et continue et surtout efficace de l'énergie électrique et thermique, vu l'indispensabilité de ces deux énergies pour le complexe.

Le présent mémoire traite cette technologie accréditée au niveau du complexe agroalimentaire CEVITAL BEJAIA. Cette installation de cogénération est basée sur une Turbine à Vapeur couplée à une machine synchrone à grande vitesse de rotation (alternateur). C'est pour connaitre de près cette installation de cogénération, savoir si elle est une technologie bien rentable, voir la variation des énergies produite et consommée, la quantité de combustible économisée, ainsi que la suffisance ou pas de l'énergie électrique produite nécessaire au complexe que ce travail nous a été confié.

Pour cela notre travail est subdivisé en quatre chapitres :

Le premier chapitre est consacré à la présentation de l'installation de cogénération avec tous ses équipements ainsi qu'une description du procédé de la chaine de production.

Dans le second chapitre, on présentera d'abord l'alternateur de la centrale de cogénération de CEVITAL, sa constitution, son système d'excitation et on présentera le modèle

1

mathématique de l'alternateur principal de la central qui est une machine synchrone à inducteur bobiné, à pôle lisse avec amortisseurs.

On abordera dans le troisième chapitre une méthodologie d'estimation de la puissance d'utilisation de l'installation de cogénération modélisée, et le dimensionnement des transformateurs qui lui convient, ceci en passant par : la diversité, le niveau d'utilisation réel des récepteurs installé, ainsi que le niveau d'utilisation prévisionnel des récepteurs installés et des extensions de charges possibles.

Dans le quatrième chapitre, qui est une partie importante de ce travail, nous nous intéressons à l'étude de rentabilité de la centrale de cogénération, et à une étude énergétique pour un fonctionnement à charge nominale, et à charge partielle de l'année 2018. Le coût d'investissement et celui de la production électrique y seront abordés.

Et enfin, nous terminerons ce mémoire par une conclusion générale.

# **Chapitre I**

Présentation de l'installation de cogénération de CEVITAL

#### **I.1. Introduction**

Notre intérêt est porté sur la filière cogénération du complexe agroalimentaire CEVITAL de Bejaia.

Pour ce faire, ce chapitre aborde en premier lieu une présentation du complexe, puis des généralités sur le système de cogénération en commençant par son historique, sa description, voir, son intérêt, son principe de base, ainsi que les différentes technologies utilisées.

A cet effet, les structures les plus couramment utilisées dans les centrales de cogénération basées sur les turbines à vapeur, turbine à gaz et moteur à piston sont citée.

En second lieu, nous présentons l'installation de cogénération de CEVITAL, les principaux éléments de cette installation consistant à la production de l'énergie thermique et électrique.

Pour mieux expliquer la procédure de fonctionnement de cette installation nous présentons l'enchainement d'éléments qui assurent la production électrique et thermique à la fois commençant par la bâche alimentaire jusqu'à la récupération de la vapeur nécessaire au process de sucre et la puissance électrique nécessaire pour l'alimentation du complexe, passant par le groupe turbo alternateur l'élément qui sépare la production électrique de la thermique.

#### **I.2. Présentation de l'entreprise CEVITAL-Bejaia**

CEVITAL est parmi les entreprises algériennes qui ont vu le jour dès l'entrée de notre pays en économie de marché. Elle a été créée par des fonds privés en 1998. Son complexe de production se situe dans le port de Bejaia et s'étend sur une superficie de 14 Hectares.

CEVITAL contribue largement au développement de l'industrie agroalimentaire nationale, elle vise à satisfaire le marché national et exporter le surplus, en offrant une large gamme de produits de qualité.

Les nouvelles données économiques nationales dans le marché de l'agroalimentaire, font que les meilleures entreprises sont celles qui maîtrisent d'une façon efficace et optimale les coûts, les charges et qui offrent le meilleur rapport qualité**/**prix. Ceci est nécessaire pour s'imposer sur le marché que CEVITAL négocie avec les grandes sociétés commerciales internationales. Ses produits se vendent dans différentes villes africaines (Lagos, Niamey, Bamako, Tunis, Tripoli…).

#### **I.2.1. Situation géographique**

CEVITAL est implantée au niveau du nouveau quai du port de Bejaia, à 3 km du sud-ouest de cette ville, à proximité de la RN 26. Cette situation géographique de l'entreprise lui a

3

beaucoup profité étant donné qu'elle lui confère l'avantage de proximité économique. En effet, elle se trouve proche du port et de l'aéroport.

**Plan et situation de masse de l'entreprise**

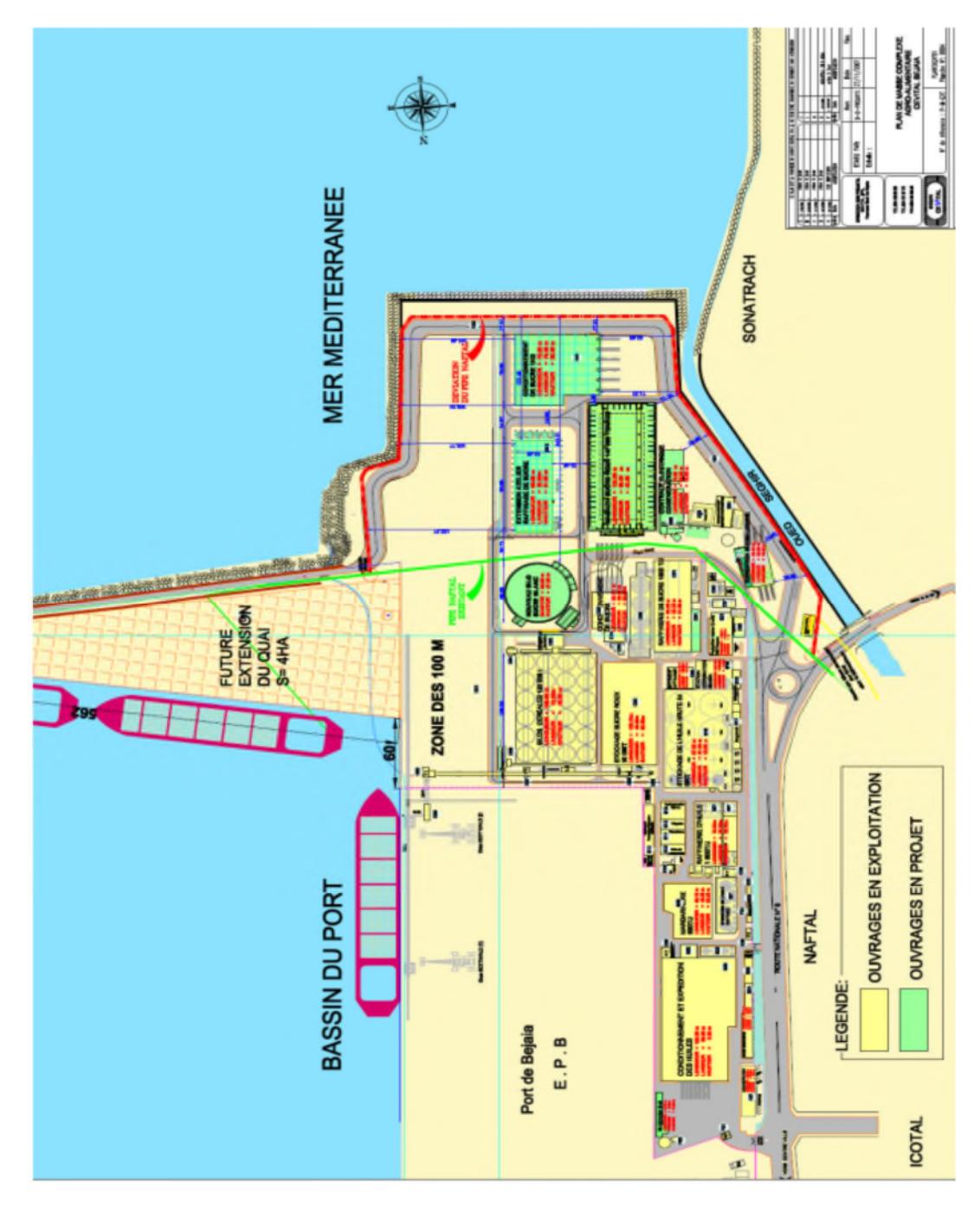

**Figure I.1 :** Situation géographique du complexe CEVITAL-Bejaia.

#### **I.2.2. Activités de CEVITAL**

L'ensemble des activités de CEVITAL est concentré sur la production et la commercialisation des huiles végétales, de margarine et de sucre, ainsi que la production de l'énergie électrique en cours d'études. Elles se présentent comme suit :

- $\triangleright$  Raffinage des huiles (1800 tonnes/jour) ;
- Conditionnement d'huile (1400 tonnes/heure) ;
- $\triangleright$  Production de margarine (600 tonnes/jour);
- Fabrication d'emballage (PET) : Poly-Ethylène-Téréphtalate (9600unités/heure) ;
- Deux raffineries du sucre (3500 tonnes/jour) et (3000 tonnes /jour) ;
- Stockage des céréales (120000 tonnes) ;
- Minoterie et savonnerie en cours d'étude ;
- Cogénération (production de l'énergie électrique et de la vapeur).

#### **I.2.3. Alimentation en énergie électrique**

L'alimentation en énergie électrique du complexe CEVITAL est assurée par une ligne électrique spécialisée 30kV à partir du poste de transformation 60/30kV SONELGAZ Bougie1, situé à une distance de 1500m environ.

#### **Poste 60KV**

Pour alimenter la première raffinerie de sucre, SONELGAZ ne pouvait pas assurer la puissance nécessaire en 30KV, ainsi l'entreprise CEVITAL a réalisé son propre poste 60/30KV qui devait être alimenté directement par une ligne 60kV issue du poste d'interconnexion D'el-Kseur, distant d'une vingtaine de kilomètres. Pour diverses raisons, cette ligne 60KV depuis le poste d'el-Kseur n'a pas été réalisée. Une liaison par câble 60KV a été mise en place entre le complexe CEVITAL et le poste 60/30KV SONELGAZ Bougie 1 (cité Tobbal).

#### **Nécessité du réseau de Cogénération**

La demande de puissance supplémentaire exigée par l'extension du complexe ne pouvant être satisfaite par le réseau SONELGAZ, CEVITAL a opté pour une production autonome d'énergie à partir d'une centrale thermique à vapeur. Il a été procédé donc à l'achat et à l'installation de deux groupes blocs (turbine, alternateur, transformateur) de 32 MVA de puissance unitaire. Cette puissance installée étant largement supérieure au besoin du complexe (25MVA), CEVITAL envisage de rétrocéder l'excédent au réseau SONELGAZ.

#### **I.2.4. Présentation de l'unité d'énergie**

L'unité d'énergie sert essentiellement à produire de l'électricité à l'aide d'un système d'installation qui se compose d'une chaudière ; dont le rôle est de produire de la vapeur sèche qui va se transformer en électricité en fonction d'autres éléments, principalement l'alternateur.

La direction d'énergie est constituée de deux départements qui sont :

Département électricité (production et distribution de l'énergie électrique) :

On distingue :

- $\checkmark$  Le poste 60kV
- $\checkmark$  Le poste 30kV
- La cogénération

Département chaufferie (production et distribution de la vapeur)

#### **I.3. Histoire de la cogénération**

Au début du vingtième siècle, la vapeur était la principale source de la puissance mécanique. Pendant ce temps, l'électricité est devenue plus contrôlable. Ainsi, de nombreuses petites centrales qui produisaient de la vapeur avaient commencé à produire et utiliser l'électricité, elles ont adapté leurs systèmes pour produire de la vapeur et de l'électricité à la fois. La cogénération pendant cette période était absente.

Puis au début des années 70, ce moyen énergétique a été développé et l'intérêt de la cogénération a commencé à reprendre sa place.

Les premières législations concernant la cogénération ont eu lieu aux États-Unis en 1978, et à la Communauté Européenne et au Royaume-Uni en 1983 les centrales de cogénération ont été développées afin d'utiliser l'énergie possible du carburant pour produire de l'électricité et de la chaleur **[2].**

#### **I.4. Principe de la cogénération**

Par définition la cogénération étant une technique de production simultanée et au sein de la même installation de deux formes d'énergie utile à partir d'une seule énergie primaire du combustible. Celle qui est la plus répandue est la production d'électricité et de chaleur : L'énergie thermique (chaleur) et l'énergie mécanique (figure I. 2) **[2-3].**

6

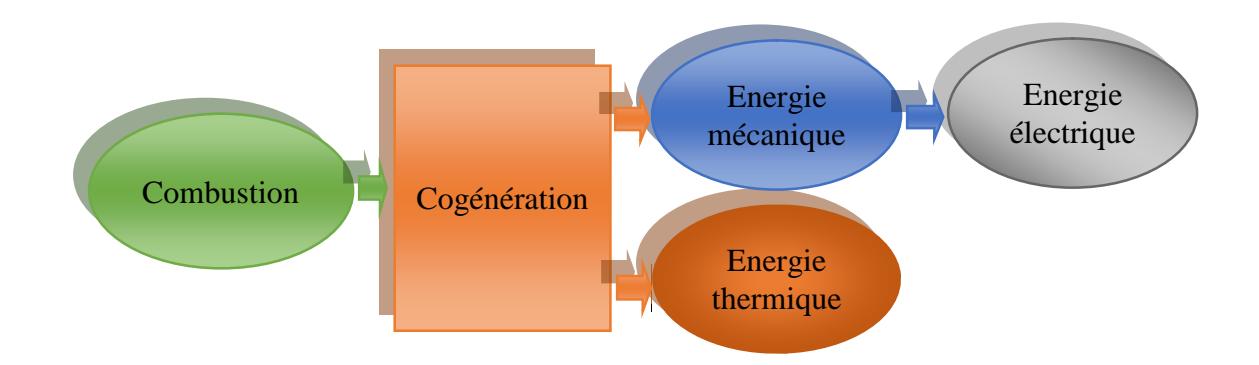

Figure I.2 : Schéma du principe général de la cogénération.

#### **I.5. Intérêt de la cogénération**

L'intérêt d'une production locale de chaleur et d'électricité dans une unité intégrée peut être résumé dans les points suivants **[3-5] :**

- Bénéficier des rejets thermiques qui peuvent servir à des procédés industriels, chauffages des locaux, production d'eau chaude, etc.
- Point de vue financier, il est possible d'atteindre des rendements globaux de cogénération (thermiques +électriques) de 80% à 90% alors qu'un rendement électrique ne dépasse pas 40% dans une centrale électrique (Figure I.3).
- L'utilisation de cette technologie, est une solution pour réduire les émissions des gaz à effet de serre.

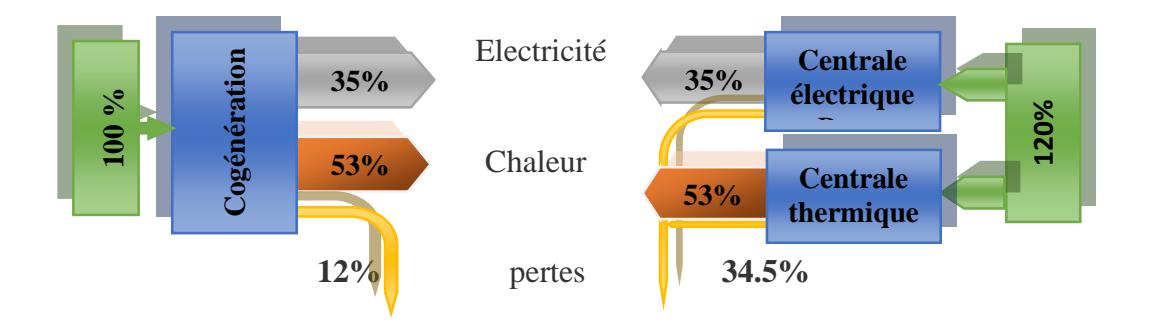

**Figure I.3 :** Comparaison entre la production conventionnelle séparée et la cogénération **[8].**

#### **I.6. Ressources énergétiques de la cogénération**

La technologie de cogénération est compatible avec tous type d'énergie primaire, que ce soit les énergies renouvelables ou pas (huile végétale, biogaz, biomasse, solaire) : la plupart étant fossiles (gaz, pétrole, charbon, nucléaire) **[9].**

#### **I.7. Principe de base**

La plupart des consommateurs ayant des besoins de chaleur ont aussi des besoins d'électricité. Ces deux formes d'énergie finale sont généralement produites séparément :

- La chaleur à partir d'une chaudière à haut rendement ;
- L'électricité prélevée du réseau alimenté par des centrales électriques diverses ;

La cogénération permet d'obtenir ces deux énergies dans la même installation comme citée ci-dessous.

#### **I.7.1. Génération électrique**

L'électricité est produite par la conversion de l'énergie mécanique du moteur ou de la turbine, au travers d'un alternateur. Pour générer un courant, l'alternateur doit recevoir un mouvement rotatif de son arbre d'entrainement produit par un moteur ou par une turbine **[7].**

#### **I.7. 2. Génération thermique**

Dans une centrale de production électrique la quasi-totalité de l'énergie consommée est transformée en chaleur, cette dernière est considérée habituellement comme un déchet inexploité.

La cogénération consiste à récupérer au mieux cette énergie, afin de la valoriser pour atteindre un rendement total pouvant aller jusqu'à 80-90%. Dans le cas des turbines à gaz comme des moteurs à combustion, il est possible de récupérer une partie de la chaleur en sortie sous forme de vapeur haute pression et haute température pour une utilisation thermique ou industrielle.

Les principaux moyens d'utilisation de cette chaleur sont la production de vapeur, la production d'eau chaude et la production d'air chaud **[7].**

#### **I.8. Différentes technologies de cogénération**

Le terme de cogénération est générique et définit un principe qui se décline en différentes technologies. Parmi elles, on peut citer :

Moteur à piston ;

> Turbine à vapeur ;

Turbine à gaz ;

Pile à combustible.

Chaque installation de cogénération est caractérisée par son type de combustible, un rendement de travail, la quantité et la température de la chaleur récupérable. Une caractéristique importante d'une installation de cogénération est connue sous le nom chaleur/force pour un certain point de fonctionnement choisi ; ce terme désigne le rapport entre la puissance contenue dans la chaleur et la puissance électrique **[6].**

#### **I.8.1 Pile à combustible**

Dans les systèmes de cogénération à pile à combustible la réaction de l'hydrogène avec l'oxygène en présence d'un électrolyte a lieu. Cette réaction a pour rôle la production d'électricité sans combustion et sans travail mécanique. L'eau et la chaleur sont produites comme sous-produits. La réaction est réalisée par l'oxydation électrochimique d'un combustible (hydrogène) **[2].**

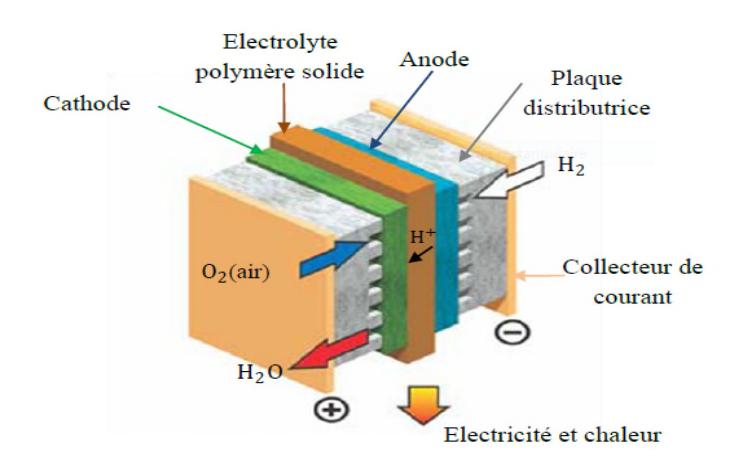

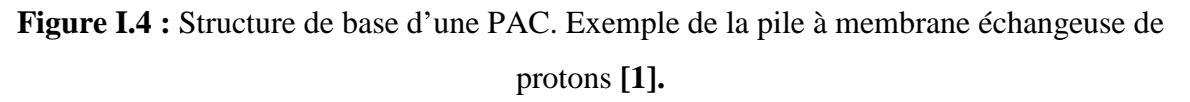

#### **I.9. Cogénération dans le monde**

Globalement, le niveau de développement de la cogénération dans le monde est relativement faible (environ 10 % de la production d'électricité mondiale est assurée par des systèmes de cogénération) et a tendance à stagner depuis 2005. C'est le cas notamment dans l'UE.

La production d'électricité à partir de la cogénération y a stagné entre 360 et 393 TWh par an de 2005 jusqu'à 2013 (382,02 TWh en 2013) et représente entre 11 % et 12 % de la production totale d'électricité de l'UE. Ainsi, plusieurs pays ont beaucoup investi dans cette technologie et leur production d'électricité est assurée en grande partie par la cogénération comme :

La Finlande (34,1 %, soit 24,32 TWh en 2013) ;

 $\triangleright$  Le Danemark (50,6 %, soit 17,58 TWh en 2013);

La Slovaquie (77 %, soit 22,20 TWh en 2013) ou encore la Russie (environ 30 % en 2008) qui a hérité de nombreuses installations de cogénération de l'Union soviétique. Les États-Unis (dont environ 10 % de la production d'électricité est assurée par plus de 3.300 installations de cogénération), l'Allemagne (12,4 %, soit 78,67 TWh en 2013) ou l'Italie (22%, soit 63 TWh en 2012) ont également investi dans cette technologie mais du fait de leur consommation énergétique plus élevée, leur production d'électricité est également assurée par des centrales traditionnelles **[9].**

#### **I.10. Avantages de la cogénération**

En plus de permettre une réduction de la consommation d'énergie primaire et par conséquent des émissions des GES, la cogénération présente plusieurs avantages dont quelques-uns sont listés ci-dessous :

Une disponibilité d'énergie garantie et continue ;

- L'autonomie : gestion individualisée du mode de production d'énergie et utilisation des ressources locales ;
- Augmenter l'efficacité de la conversion et de l'utilisation d'énergie ;
- $\triangleright$  Grande épargne économique, offrant une compétitivité supplémentaire aux utilisateurs industriels et commerciaux, et offrant de la chaleur abordable aux utilisateurs domestiques aussi **[8-4].**

#### **I.11. Présentation de la centrale de cogénération de CEVITAL**

L'installation de cogénération CEVITAL est destinée à produire l'énergie thermique et l'énergie électrique par l'exploitation d'un système qui transforme une source primaire d'énergie à la fois en travail (ou électricité) et en chaleur (vapeur).

#### **I.11.1. Principales sources utilisés dans l'installation**

#### **Combution**

Il existe trois types de combustibles solides :le charbon, liquide :le fioul,gazeux :le gaz naturel. Chaque chaudiére ne peut en utiliser qu'un seul, car chaque combustible exige un bruleur particulier, contrairement au charbon et au fioul, le gaz ne nécessite aucun traitement il est directement envoyé dans les bruleurs.

La combustion par les deux brûleurs dans le foyer est réalisée par un mélange d'air comburant et d'un combustible. Le complexe agroalimentaire utilise le gaz naturel comme source d'énergie primaire. La consommation actuelle pour la production est de l'ordre de 54,19 10<sup>6</sup> Nm3 /an[10].

#### **L'eau ultra pure**

La centrale de cogénération CEVITAL utilise l'eau ultra pure ne contenant presque aucune impureté ionique, avec un très faible taux de particules et éléments chimiques, c'est une eau ne contenant presque que les molécules H2O.

Cette eau est obtenue après un long traitement effectué sur l'eau brute (forages et ADE) pour avoir en résultat une eau ultra pure avec une conductivité qui ne dépasse pas 0.03S/m.

#### **Intérêt d'utilisation de l'eau ultra pure**

Cette qualité d'eau est exigée afin d'assurer le fonctionnement normal des turbines et d'éviter toute phénomène d'entartrage et corrosion soit caustique, acide dans les chaudières et les conduites de canalisation (tuyauterie).

#### **Alimentation en air des bruleurs**

L'air nécessaire à la combustion est amené dans le brûleur au moyen d'un ventilateur centrifuge**.** Ce ventilateur doit assurer le débit d'air nécessaire à la combustion.

Le réglage de la quantité d'air de combustion ainsi que le mesurage sont effectués en commun pour les deux brûleurs **[10].**

### **I.12. Description de la centrale cogénération CEVITAL**

Pour une production combinée de chaleur et d'électricité au sein du complexe CEVITAL différents équipements sont nécessaires pour la centrale de cogénération comme détaillé cidessous

- Une Bache alimentaire ;
- Trois pompes alimentaires ;
- Deux Chaudiéres ;
- Deux groupes turboalternateurs ;
- Six evapocondeseurs ;
- Deux echangeurs à plaque.

#### **I.12.1. Bâche alimentaire**

La bâche alimentaire est un réservoir d'eau de forme cylindrique en position horizontale qui sert essentiellement à alimenter les deux chaudières en eau ultra pure, et équilibrer le débit d'eau d'alimentation de la chaudière entre les retours des condensats et l'eau d'appoint traitée. Elle est d'une capacité de 88 m<sup>3</sup>, dimensionnée pour 95% de retour de condensat et de 5% d'eau d'appoint.

La régulation du niveau et de pression de la bâche permet de maintenir la température de l'eau alimentaire à une température proche de 105*C°*. Cette régulation est basée sur la mesure de pression dans la bâche et agit sur la vanne de régulation d'injection de vapeur.

La bâche se trouve à 6m de hauteur du sol, pour éviter la cavitation des pompes alimentaire (création de bulles de vapeur qui vont étouffer les pompes) (Figure I.5) **[10].**

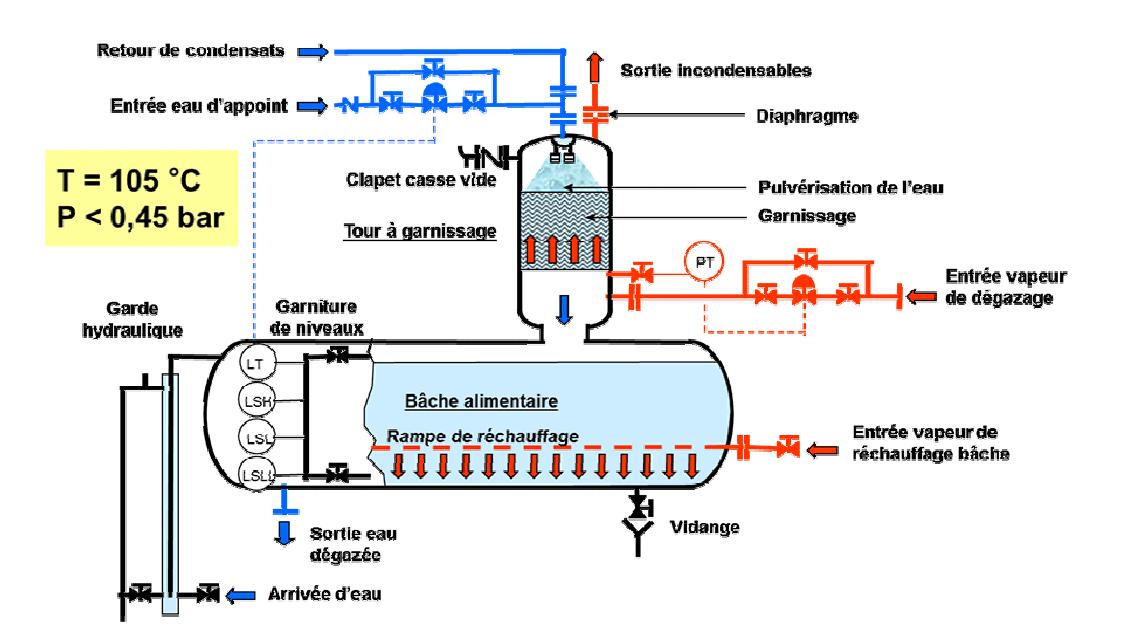

**Figure I.5 :** représentation schématique de la bâche alimentaire.

#### **I.12.2. Pompes alimentaires**

On dispose de trois groupes motopompes P01, P02 et P03 type centrifuge multicellulaire, dont deux fonctionnent simultanément et une de secours. Leur fonction est d'assurer un débit souhaité mais dans des conditions de pression imposées.

Chaque pompe aspire l'eau alimentaire à une pression de 1,2 bar à 105°C et le refoule à un débit de 150 T/h à une pression de 66 bars (figureI.6). Le débit de dimensionnement est 181T/h et le débit minimal de 40T/h pour chacune **[10].**

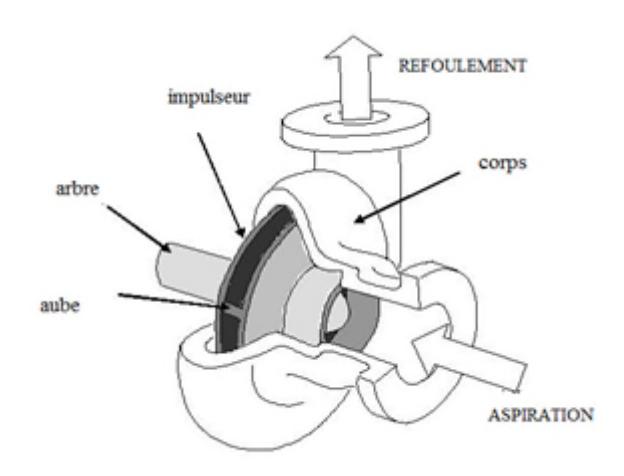

**Figure I.6 :** schéma d'une pompe centrifuge.

#### **I.12. 3. Chaudière**

#### **I.12.3.1. Description**

Une chaudière peut être définie comme un système dans lequel l'énergie d'un combustible (entrée) est cédée et transférée à un liquide pris, dans le cas des chaudières à vapeur, l'énergie produite permet de changer l'état d'une phase liquide à une phase gazeuse.

Pour notre système il s'agit de deux chaudières à vapeur Stein de type tubes d'eau à simple ballon et à circulation naturelle**,** chacune d'entre elle produit 150T/h de vapeur surchauffée à une pression de 54 bars et une température de 480 *C°*.

Chaque chaudière est équipée de deux bruleurs à gaz naturel, quatre blocs d'échangeurs thermiques avec le circuit vapeur. Le premier est un surchauffeur haute température (SHT), le deuxième est un surchauffeur basse température (SBT). Le bloc de surchauffe est séparé par une désurchauffe placée entre les deux surchauffeurs pour contrôler la température de la vapeur à la sortie de la chaudière, et les deux autres blocs qui restent sont l'évaporateur et l'économiseur **[10-13].**

#### **I.12.3.2. Caractéristiques**

#### **1. Production vapeur surchauffée** :

- Débit nominal 150 T/h.
- Pression de service 53 Bar.
- Température vapeur surchauffée 480 C.°

#### **2. Combustibles** :

Gaz naturel.

#### **I.12.3.3. Principe de Fonctionnement**

Le premier élément traversé par l'eau alimentaire refoulé dans la chaudière à travers les pompes alimentaires à une température de 105 °C et une pression de 0.21bar est l'économiseur. C'est là où l'eau va être chauffée par la fumée de combustion, pour qu'elle se dirige vers le ballon chaudière, la vapeur qui sort de ce dernier à une température de 274C°, rentre dans le surchauffeur SBT qui va augmenter sa température à 463°C. ensuite la vanne TCV injecte de l'eau venant de la bâche alimentaire pour baisser la température de la vapeur à 395°C, enfin elle rentre dans la surchauffeur HT et ressort avec une température de 480°C et une pression de 54bar (Figure I.7).

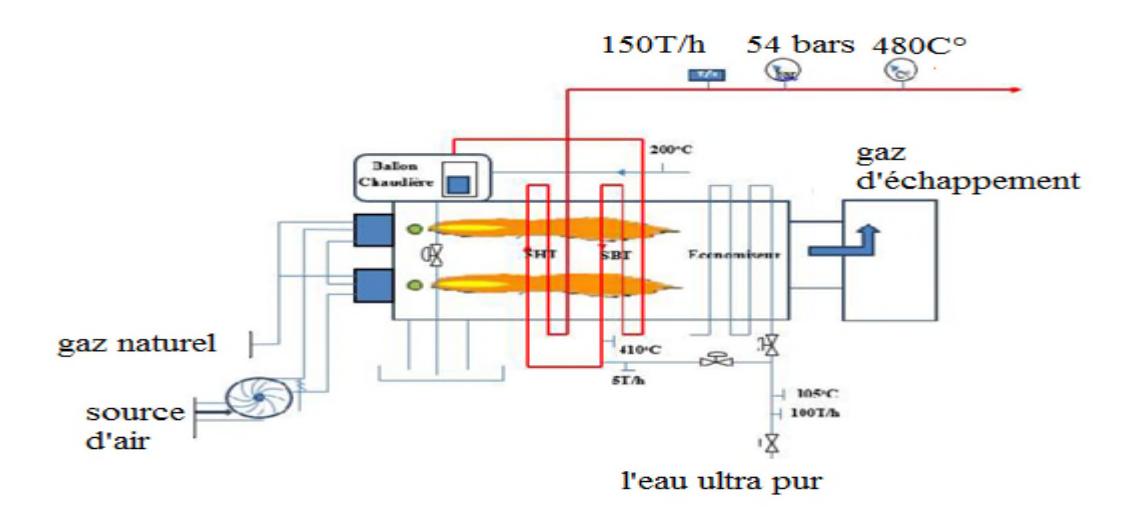

**Figure I.7 :** schéma fonctionnel de la chaudière.

#### **I.12.3.4. Éléments constitutifs de la chaudière**

#### **I.12.3.4.1. Economiseur**

C'est une tuyauterie en forme de serpentin, qui reçoit de l'eau venant de la bâche avec une température de 105C°, il a pour rôle de récupérer au maximum les calories des gaz de combustion après leur sortie de la chaudière.

#### **I.12.3.4.2. Vaporisateurs**

Le rôle du vaporisateur est de vaporiser l'eau qui venait de ballon puis la renvoyer de nouveau vers ce dernier.

#### **I.12.3.4.3. Surchauffeur**

Situé sur le parcours des fumées entre la sortie du foyer et le ballon. Il se divise en deux étages, un étage à basse température SBT qui sert à surchauffer la vapeur saturée sortante de l'économiseur. Il permet d'élever la température sans modifier la pression, un étage à haute température SHT récupère la vapeur sortante du SBT pour l'apporter à la température de service correspondante à la vapeur finale 480 C°. Il permet d'obtenir une vapeur100% sèche.

#### **I.12.3.4.4. Désurchauffeur**

C'est une vanne désurchauffe qui Injecte l'eau entre les deux étages de la surchauffeur (SHT, SBT) pour la régulation de la température de vapeur.

#### **I.12.3.4.5. Ballon chaudière**

C'est un collecteur d'eau arrivant de l'économiseur qui est destiné à la séparation de l'eau et la vapeur pour qu'elles soient distribués comme suit ; l'eau vers l'évaporateur et la vapeur saturée vers le SBT. Il est construit en acier soudé, disposé longitudinalement avec un volume total de 23,665 m $^3$  et une surface de plan d'eau de 21,5 m $^2$ 

#### **I.12.4. Groupe turbo-alternateur**

Par définition, un turbo-alternateur est l'accouplement d'une turbine à un alternateur en vue de transformer l'énergie de la vapeur en énergie mécanique au niveau de la turbine, de manière à faire tourner l'alternateur. Ce dernier à son tour transforme l'énergie mécanique en énergie électrique. L'alternateur entrainé par la turbine à vapeur est couplé par l'intermédiaire d'un réducteur mécanique afin d'adapter la vitesse de la turbine à la vitesse synchrone de l'alternateur (Figure I.8) **[12].**

L'alternateur de la centrale est constitué d'un alternateur principal et deux auxiliaires. Il sera détaillé dans le prochain chapitre.
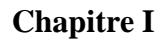

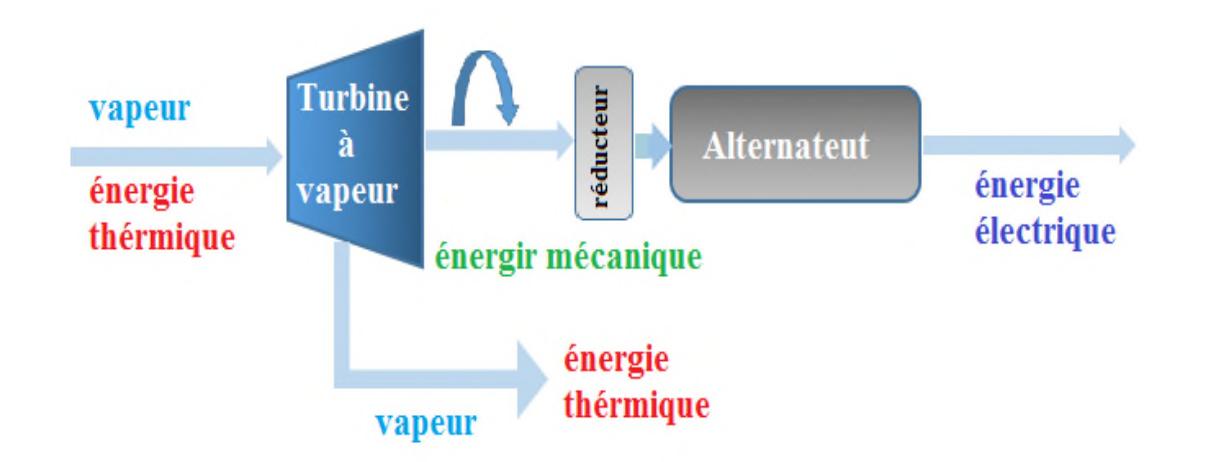

**Figure I.8 :** schéma simplifié du groupe turbo-alternateur.

# **I.12.4.1. Turbine à vapeur**

# **I.12.4.1.1. Description**

On dispose d'une turbine à contre pression (à action) de type 6-7MP5 à cinq étages qui permet de produire une puissance mécanique grâce aux hautes températures et pressions 480C°,54 bar que l'on a obtenu dans la chaudière. Donc c'est un organe permettant la détente de la vapeur en recueillant son énergie sous frome mécanique. Ce type de turbine permet de découpler très largement la production d'électricité et celle de chaleur **[11].**

# **I.12.4.1.2. Principe de fonctionnement**

La vapeur admise dans la turbine par la vanne d'admission est détendue dans une rangée de tuyères en parallèle (appelée distributeur ou aubages fixes) (figure I.10). La vapeur se déplaçant sur une tuyère fixe se dilate. Ainsi sa température diminue et son énergie cinétique augmente, passe sur les ailettes incurvées qui absorbent une partie de l'énergie cinétique de la vapeur dilatée.

La vapeur en mouvement exerce une pression contre les ailettes, entraînant leur rotation en traversant d'abord les roues de petit diamètre avant d'atteindre les roues de plus grand diamètre. A la sortie de l'ensemble mobile la vapeur est évacuée par la tubulure d'échappement **[13].**

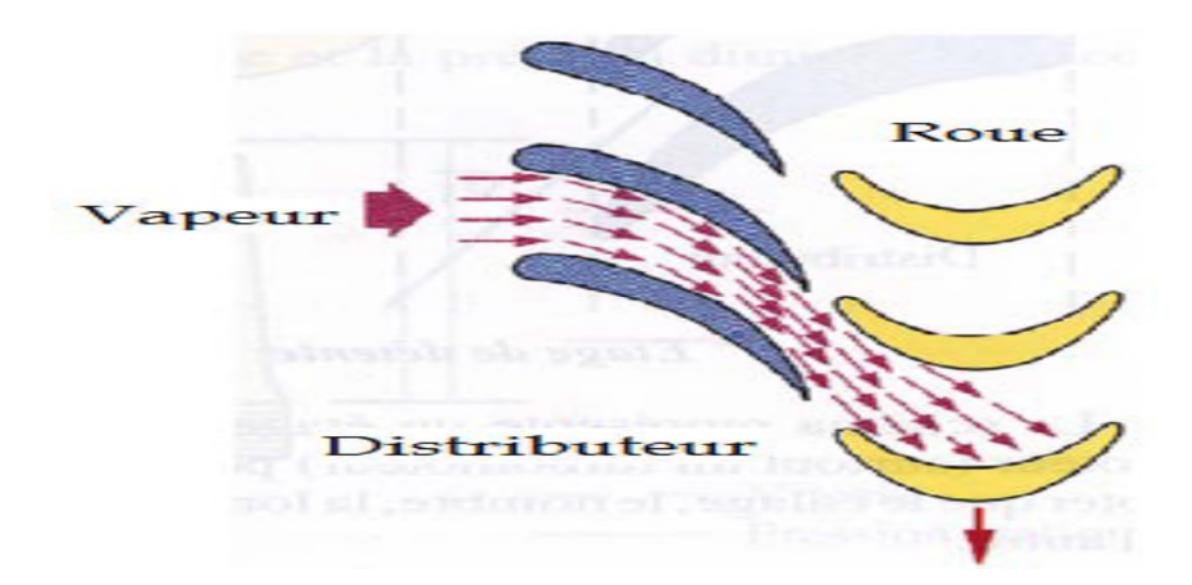

**Figure I.9 :** géométries des aubages.

# **I.12.4.1.3. Eléments constitutifs de la turbine**

La turbine à vapeur est une machine relativement simple, elle est constituée essentiellement d'une partie mobile importante qui est le rotor, sur lequel sont fixées des aubes, ainsi qu'une partie fixe appelée stator. C'est une machine multicellulaire a cinq étages, chaque étage représente un assemblage d'une roue fixe (tuyère) et d'une roue mobile (Figure I.11).

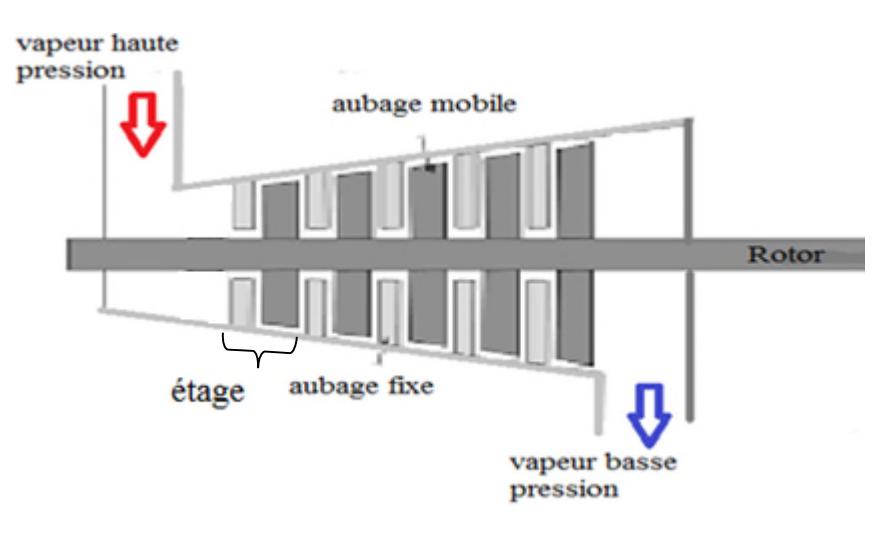

**Figure I.10 :** vue en coupe d'une turbine à vapeur.

Elle possède toutefois un équipement annexe, nécessaire à son fonctionnement. Parmi celui-ci, un palier arrière supporte l'arbre et un palier avant, dans lequel l'arbre prend appui sur un coussinet, et comporte une butée qui le positionne de manière axiale. Un système d'huile assure le graissage des paliers ; des joints réduisent les pertes de vapeur tout au long de son trajet. Enfin, un système d'étanchéité empêche la vapeur de s'échapper à l'extérieur de la turbine et l'air d'y entrer.

La vitesse de rotation est commandée par des soupapes situées aux entrées d'admission de la machine et pilotées par des systèmes de régulation. Les différents composants de cette turbine sont détaillés dans ce qui suit **[11-13].**

# **I.12.4.1.3.1. Stator**

Le stator présente la partie fixe qui est en deux parties, à joint horizontal, assemblées par boulonnage le long de ce joint. Il repose côté admission sur le palier avant et coté échappement sur le socle, assuré par deux pattes solidaires pour chaque côté de la partie inférieure du stator, tandis que la partie supérieure supporte l'admission vapeur ainsi que la tubulure d'échappement.

A l'échappement, le stator est positionné axialement sur le socle avec l'utilisation d'une lame flexible qui constitue le point fixe axial de la turbine. Ces appuis permettent la dilatation transversale du stator. Cette dilatation se fait depuis le point fixe en déplaçant le palier avant. La liaison axiale, entre le stator le palier avant et le palier arrière, est réalisée par lame flexible.

# **I.12.4.1.3.2. Rotor**

Une roue ou un rotor à ailettes, à hélice, à lames, à aubes ou à augets est l'élément de base de la turbine**.** Il est constitué de 5 étages simples à action. Dans un seul arbre auquel sont fixées de nombreuses roues et ailettes (figureI.12). Ces ailettes sont en acier à 13 % de chrome, les attaches d'ailettes étant du type :

#### **"Talon TE" (étage 2)**

Ces ailettes sont empilées par la périphérie du disque dans une gorge en forme de Té ; Seule la dernière de la rangée est spéciale et est arrêtée par broches cylindriques (aube de fermeture) et placée au centre du paquet **[11].**

# **"Talon SAPIN" (étage 1, 3, 4, 5).**

Ces ailettes sont montées axialement et sont arrêtées par des pions cylindriques emboîtés d'une part sous la plate-forme de l'aube, d'autre part dans la gorge du rotor. Pour les étages à action, les ailettes sont liées entre elles par paquets, à leur partie Supérieure, par un ruban emboîté sur les tenons des aubes, ces tenons étant rivés après montage du ruban **[11].**

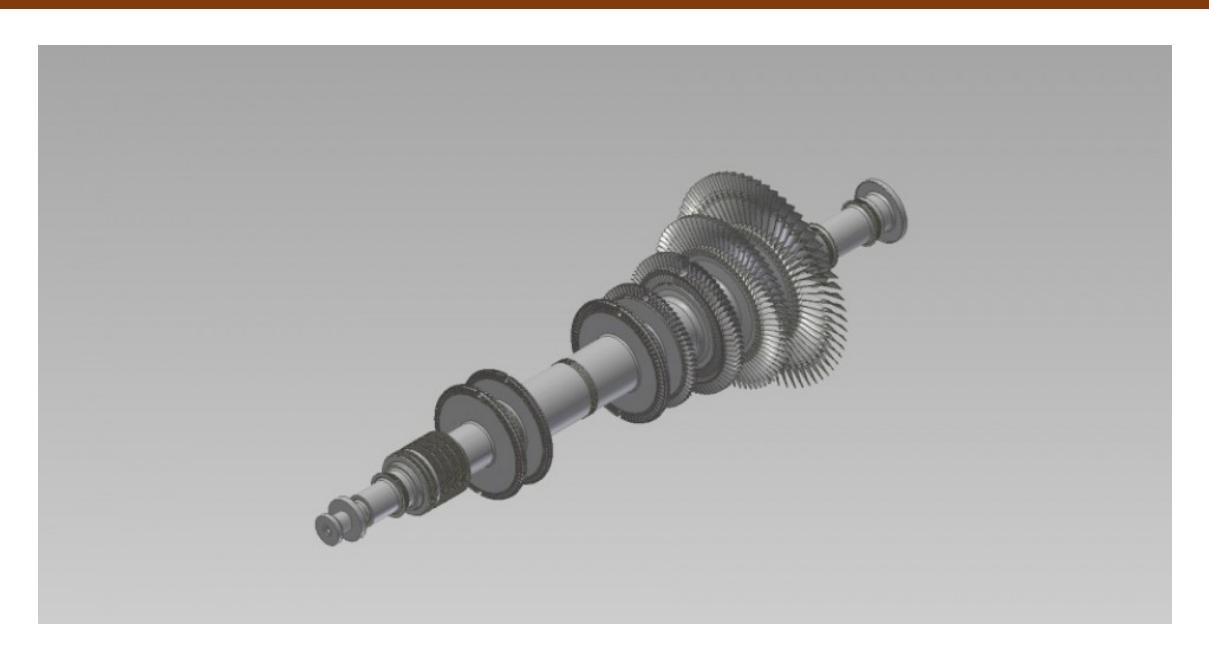

**Figure I.11** : rotor d'une turbine à multiétages.

# **I.12.4.1.3.3. Palier**

La turbine comprend deux paliers (avant, arrière) qui assurent la fixation du stator et le mouvement de rotation de l'arbre. Ces paliers comportent deux parties :

- **Le coussinet** : c'est l'organe d'appui.
- **Le corps de palier** : il forme le bâti et le support du coussinet **[13].**

# **I.12.4.1.3.4. Vanne d'arrêt d'admission**

La turbine est munie d'une vanne d'arrêt qui assure l'admission de la vapeur sortante de la chaudière lors de son ouverture au sein de la turbine. Cette vanne, boulonnée sur le côté de la boite à soupape de vanne d'arrêt, est équipée d'un pilote ayant pour but de diminuer l'effort d'ouverture.

#### **I.12.4.2. Réducteur de vitesse**

Il s'agit d'un réducteur pourvu de deux arbres parallèles, décalés, afin d'adapter la vitesse de rotation de la turbine à celle de la rotation de l'alternateur. Donc il sert à Convertir la vitesse de 5900 tr/min à 1500 tr/min de façon à ce que le générateur à 4 pôles puisse être piloté à la fréquence de 50 Hz (Figure I.13) **[11].**

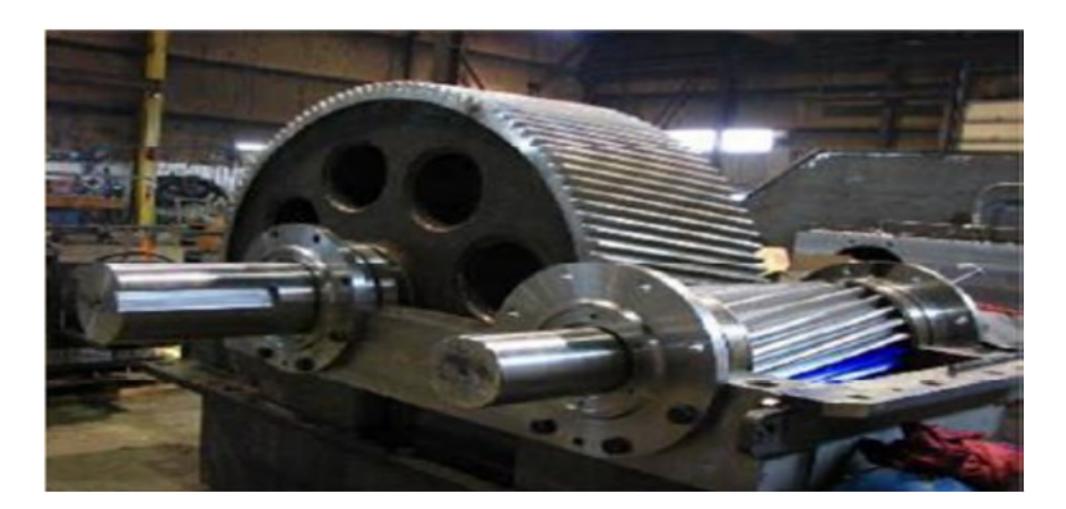

**Figure I.12 :** Schéma de la structure générale d'un réducteur à arbres parallèles.

#### **I.12.5. Evapo-condenseur**

L'évapo-condenseur (ou bouilleur) est un appareil en double fonction évaporateur et condenseur, il est sous forme d'un réservoir avec des tuyaux à l'intérieur.

La fonction des bouilleurs est d'utiliser la vapeur d'échappement des turbines et la vapeur produite par le système de détente désurchauffe (2.7 à 3.7 bar et 14 à150°c) pour produire une autre vapeur pour le process (2.1 bar et 120°c environ). La vapeur désurchauffée rentre dans les tuyaux et l'eau osmosée circule à l'extérieur des tuyaux ce qui va créer un transfert thermique, la vapeur va se condenser et l'eau va se vaporiser (figure I.14).

L'installation de cogénération de CEVITAL dispose deux lignes indépendants de trois appareils en parallèle chaque ligne peut produire 150T/h de vapeur saturée à 120°C) **[1-10].**

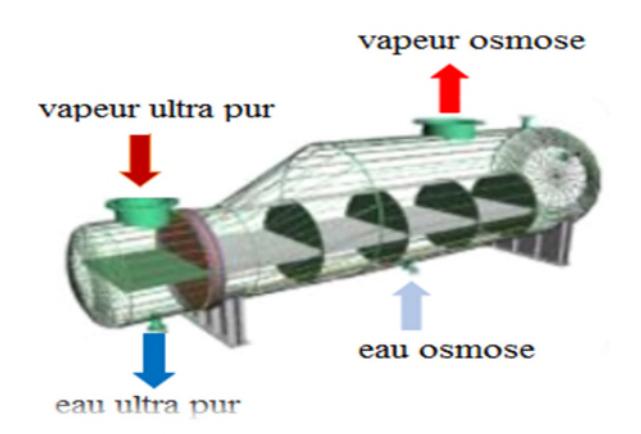

**Figure I.13 :** Vue d'un évapo- condenseur **[10].**

#### **I.12.6. Echangeur de chaleur**

L'échangeur à plaque est un dispositif de transfère de l'énergie thermique entre deux fluides (eau ultra pur, eau osmosée) à des températures différentes sans les mélanger. Les deux fluides sont séparés par une surface d'échange, le transfert thermique s'effectue au travers de cette surface (figure I.15).

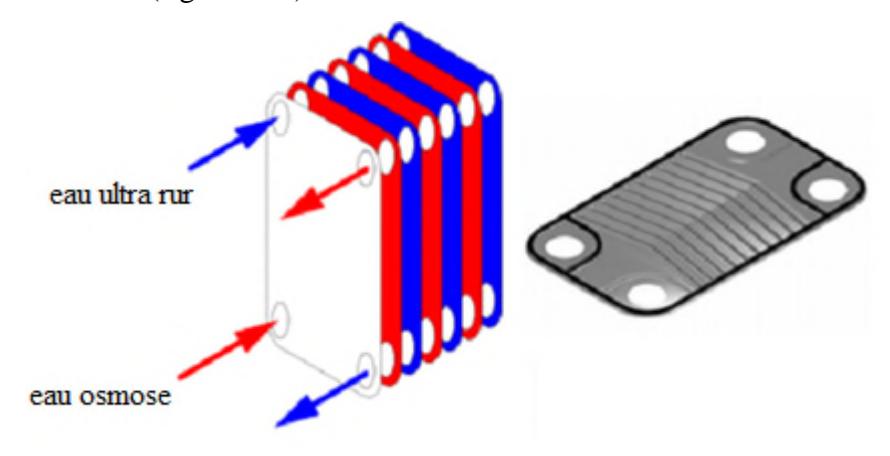

**Figure I.14 :** échangeur de chaleur à plaque **[10].**

#### **1.13. Description du process**

L'eau ultra pure, obtenue à partir de l'eau osmosée rentre à la bâche alimentaire à une température 25°C, puis ressort à travers les pompes alimentaire 1, 2,3 (deux en fonctionnement et une en secours) à une température 105°C, cette eau dirigée vers la chaudière se chauffe au niveau de l'économiseur par la fumée de combustion jusqu'à une température de 200 °C, ensuite se dirige vers le ballon qui est en circuit fermé avec la chaudière et sort avec une température de 274°C et une pression 58.3bar

La vapeur est ensuite renvoyée dans le surchauffeur basse température(SBT) afin d'augmenter sa température jusqu'à 463C°.À la sortie du SBT une injection d'eau de désurchauffe refroidi la vapeur jusqu'à 395C°. Finalement cette vapeur rentre dans le surchauffeur haute température (SHT) puis récupérée à la sortie de la chaudière à la température de consigne de 480C°et une pression de 54bar.

La vapeur produite est envoyée à la turbine qui permet de transformer cette énergie sous forme mécanique afin de récupérer l'énergie électrique à la sortie de l'alternateur. D'un autre coté la vapeur récupérée à l'échappement se dirige vers les bouilleurs qui contiennent de l'eau osmosée. Par effet d'échange thermique, la vapeur se condense et se dirige vers les échangeurs pour diminuer la température qui est enfin récupérée dans le bac ensuite renvoyée

de nouveau vers la bâche, l'eau osmosée à son tour se vaporise et sera renvoyée vers le process du complexe (raffinement de sucre) voir (Figure I.16).

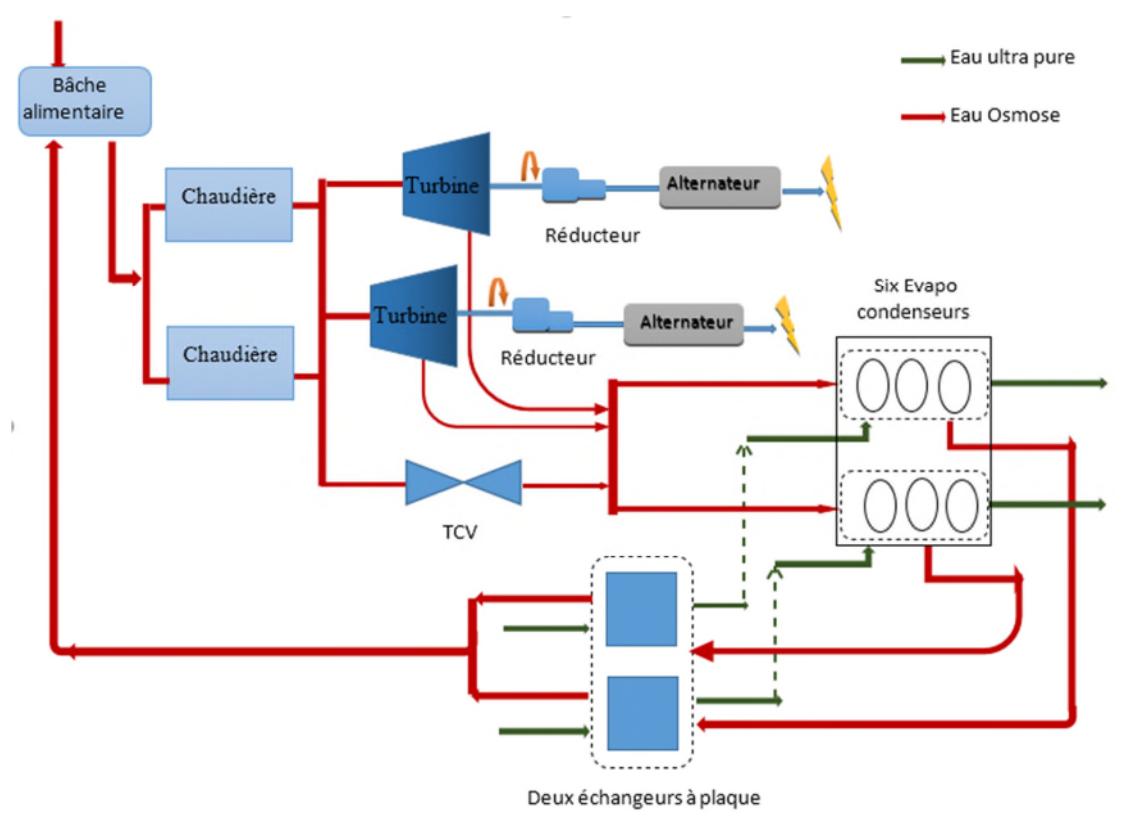

**Figure I.15 :** schéma représentant le procès de la cogénération.

# **I.14 Conclusion**

L'étude effectuée dans ce chapitre sur la cogénération nous a permis de conclure les points suivant :

- La chaleur représente le produit de base de l'installation de cogénération CEVITAL qui est indispensable au process de sucre. L'électricité à son tour étant un produit nécessaire pour l'alimentation du complexe, ce qui explique le choix technologique par rapport à la turbine à vapeur installé.
- La cogénération CEVITAL est une installation à cycle fermé.
- L'installation de cogénération livre de la puissance électrique par la liaison entre l'arbre de la turbine et l'alternateur.
- La vapeur nécessaire aux raffineries de sucre, est obtenue par l'évaporation de l'eau osmosée par un échange thermique avec la vapeur ultra pure, et ce s'effectue premièrement au niveau des bouilleurs, puis au niveau de l'échangeur a plaque.

# **Chapitre II**

Alternateur de la centrale de cogénération de CEVITAL

#### **II.1. Introduction**

Les alternateurs synchrones sont utilisés depuis longtemps pour produire l'énergie électrique. C'est le cas de la centrale de cogénération de CEVITAL.

La modélisation présente un modèle mathématique ou un système d'équations qui permet d'étudier cette machine.

La modélisation de la machine synchrone est assez compliquée, pour cela on est obligé de passer par les hypothèses simplificatrices ainsi que la transformation de Park afin de rendre le système simple et facile à élaborer sur les simulateurs.

Dans ce chapitre on présentera d'abord l'alternateur de la centrale de cogénération de CEVITAL, sa constitution, son système d'excitation, puis présentera le modèle mathématique de la machine synchrone à inducteur bobiné, à pôle lisse avec amortisseurs.

#### **II.2. Description de l'alternateur de la centrale de cogénération de CEVITAL**

L'alternateur de la centrale de cogénération est une machine synchrone triphasée à pôles lisse à courant alternatif de type JISALT 435 MEGA. Il est à quatre pôles, à arbre Horizontal et auto-ventilé. L'alternateur étant la partie principale de la chaine de conversion d'énergie électrique au niveau de la centrale. Il est formé d'un bloc unique qui comprend : (Figure II.1**)**

- Un stator
- Un rotor et son dispositif d'accouplement
- Deux paliers.

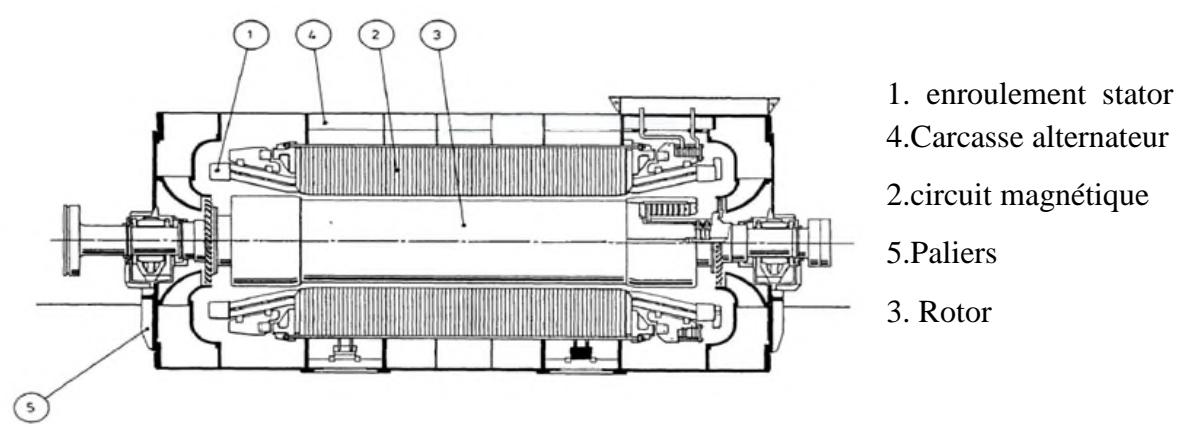

**Figure II.1 :** Vue d'ensemble de l'alternateur **[1].**

#### **II.2.1. Différentes parties de l'alternateur**

#### **II.2.1.1. Stator**

Comme son nom l'indique, le stator constitue la partie fixe ou statique, de l'alternateur, c'est donc l'induit de l'alternateur. Il se compose d'un noyau en tôle d'acier muni d'encoches destinées à recevoir les conducteurs formant les enroulements dans lesquels la tension est induite. Il inclut **[2]** :

- Les enroulements insérés dans les encoches du noyau magnétique du stator sont fixés à l'aide des cales de réglage et de coins d'assemblage dans un stratifié verre-époxy
- Le bobinage statorique de l'alternateur se constitue d'un enroulement de type imbriqué celui-ci est réalisé à partir des bobines identiques, isolées de la masse par du ruban micacé et placés dans les encoches du circuit magnétique **[1].**

#### **II.2.1.2. Carcasse**

La carcasse présente une construction parallélépipédique soudée. Elle est conçue pour loger le noyau magnétique et l'ensemble flasques-paliers de manière à assurer une rigidité parfaite du montage et :

- Pour supporter les contraintes statiques et dynamiques telles qu'un couple de court-circuit biphasé.
- Pour préserver et garantir la position et l'intégrité du noyau magnétique sous diverses contraintes telles que les couples permanents ou transitoires, une attraction magnétique, etc.
- Pour supporter les contraintes provoquées par les opérations de maintenance

#### **II.2.1.3. Rotor**

Le rotor constitue l'élément mobile de l'alternateur. Il renferme les pièces polaires qui constituent l'inducteur de la machine, c'est pourquoi on l'appelle aussi roue polaire.il inclut aussi **[2]** :

#### **a) Arbre**

L'arbre est constitué d'une pièce forgée ou laminée. Cet arbre est conçu pour supporter les diverses conditions de fonctionnement normales ou transitoires, des bras sont usinés dans la masse de l'arbre pour améliorer sa rigidité et pour supporter de façon uniforme le noyau magnétique.

#### **b) Circuit magnétique – Bobines**

Les bobines inductrices se composent de plusieurs couches de câbles en cuivre, elles sont isolées à l'aide d'un ruban en tissu de verre. Ces bobines sont ensuite insérées et calées dans les encoches du noyau magnétique. L'isolation à la masse est réalisée par du papier polyimide préalablement installé dans les encoches.

#### **c) Enroulements amortisseurs**

Ils se composent de tiges en cuivre insérées dans les encoches circulaires qui ont été préalablement perforées dans les tôles du rotor, dans la zone du pôle. Ces tiges sont reliées par brasage sur les plaques de serrage du noyau magnétique du rotor.

#### **II.2.1.4. Paliers**

Les deux paliers lubrifiés sont fournis avec un coussinet anti-frottement cylindrique. En règle générale, une bague de lubrification permet de stopper l'alternateur à n'importe quel moment sans endommager les paliers en cas de défaut de lubrification. Les deux paliers sont isolés pour éviter tout courant induit dans l'arbre.

#### **II.2.1.5. Ventilateur**

L'alternateur se caractérise par son système d'auto-ventilation. Un ventilateur centrifuge, monté entre la roue polaire et le palier avant, fait circuler l'air dans la machine. L'aspiration se fait à l'arrière de la machine et le refoulement coté bout d'arbre **[2].**

#### **II.3. Système d'excitation**

L'excitation de l'alternateur principal est essentiellement constituée d'un excitateur entraîné en bout d'arbre de l'alternateur principal et débitant sur son circuit rotorique. Cet excitateur est constitué par :

- Un alternateur inverse AE
- Un pont de redresseurs tournants RT en montage GRAETZ
- Un ensemble d'excitation alimentant l'inducteur de l'excitateur et constitué par un Transformateur et un pont de transistors IGBT.

L'excitation à son tour est alimentée par un alternateur pilote à aimants permanents (PMG) installé sur la machine principale (Figure II.2).

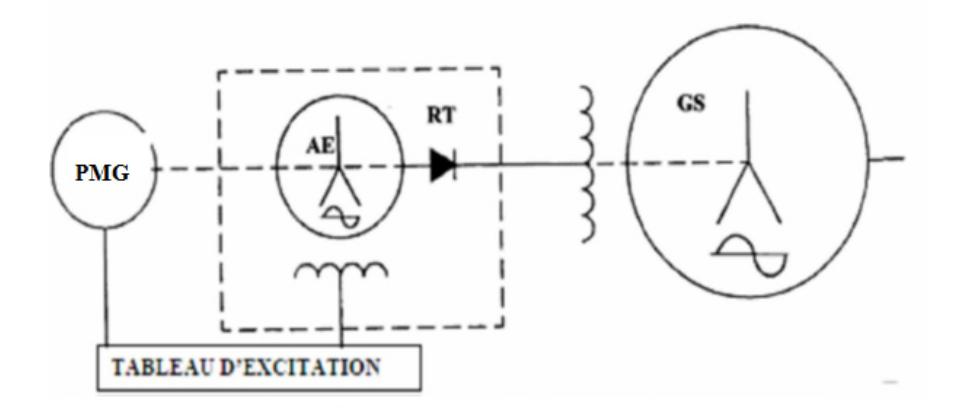

**Figure II.2 :** système d'excitation simplifié.

#### **II.3.1. Principe d'excitation**

L'alternateur de la centrale est excité par une excitation principale à travers deux ponts à diodes tournantes. L'excitatrice principale du système d'excitation à diodes tournantes est un alternateur inversé dont le circuit d'excitation, alimenté par l'alternateur pilote, de sorte que l'alimentation du système d'excitation soit indépendante du réseau.

En effet l'excitatrice pilote dont l'inducteur est l'aimant permanent installé au rotor, et l'induit installé au stator alimente et excite l'excitatrice principale à travers le régulateur à pont de thyristor dont l'inducteur est parcouru par un courant continu.

D'autres part l'excitatrice principale à son tour alimente et excite le rotor de l'alternateur principale en courant continu (courant excitation) à travers deux ponts à diodes tournantes. Donc le réglage de la tension alternateur se fait dans le circuit inducteur de l'excitatrice principale **[3].**

# **PMG**

La PMG a pour but d'alimenter le circuit de puissance du régulateur. De manière à générer, après régulation, un courant qui viendra piloter l'alternateur inverse d'excitation

# **Alternateur inverse d'excitation**

L'alternateur d'excitation est un alternateur inverse, inverse par le fait qu'il est excité en courant continue par le stator. Une tension triphasée est créée dans le rotor, qui est redressé par l'intermédiaire de diode tournante, puis envoyé dans le rotor principal de la machine (Figure II.3).

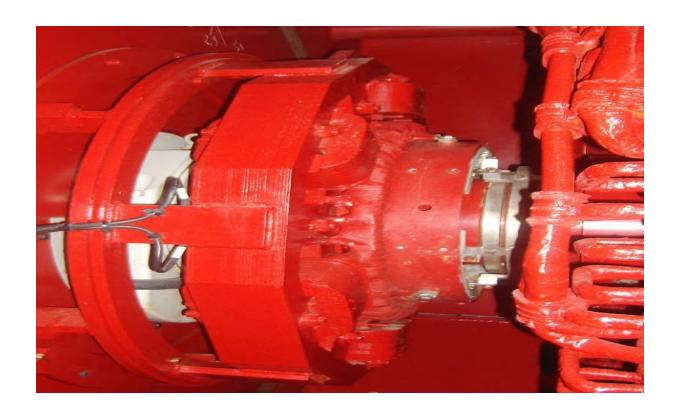

**Figure II.3 :** alternateur inverse d'excitation.

#### **Pont redresseur**

Des redresseurs en silicone sont montés sur une roue à diodes, selon une configuration en Pont de Graetz, la roue jouant le rôle de bobine d'excitation pour l'alternateur principal et de résistance de stabilisation pour les machines 4 pôles.

Les dimensions et les caractéristiques de ces diodes permettent d'éviter tout risque de surcharge ou de surtension pouvant survenir en conditions de fonctionnement anormales de l'alternateur principal, telles qu'un court-circuit tripolaire au niveau des terminaux, une +surtension sur le réseau ou en cas de fonctionnement asynchrone

# **II.4. Régulation de l'alternateur**

- Pour obtenir la bonne fréquence il faut réguler la vitesse.
- Pour créer et maintenir la tension il faut réguler le courant d'excitation.
- Il existe deux modes de fonctionnement d'un alternateur :
- Soit il fonctionne seul sans être couplé à un réseau, on appelle cette situation l'ilotage. La puissance fournie est égale à la puissance demandée par le complexe.
- Soit il fonctionne couplé à un réseau ayant d'autre alternateurs par exemple le réseau SONELGAZ.

# **<del>↓</del>** Ilotage

Un ilotage est un régime de fonctionnement autonome, il consiste à isoler le GTA du réseau électrique externe ; le disjoncteur de couplage réseau publique s'ouvre [**4].**

#### **II.5. Modélisation de l'alternateur**

La mise en équations à l'aide de la décomposition selon deux axes est présentée de façon assez détaillée afin d'une part de bien montrer que le modèle mathématique obtenu n'est valable en toute rigueur que dans le cadre des hypothèses simplificatrices adoptées, et d'autre part de bien faire saisir l'interprétation physique du changement de variables associer à cette décomposition **[5].**

On peut modéliser la machine selon différentes méthodes

- Les modèles en abc, découlant des équations différentielles à coefficients périodiques, régissant le fonctionnement de la machine. Ils sont utilisés essentiellement pour l'étude des régimes permanents.
- Les modèles de la transformation de PARK, utilisés couramment pour l'étude des régimes transitoires et pour la commande vectorielle des moteurs.

#### **II.5.1. Hypothèses simplificatrices**

Le modèle retenu repose sur les hypothèses simplificatrices suivantes **[5] :**

On suppose que le circuit magnétique n'est pas saturé, ce qui permet d'exprimer les flux comme fonction linéaire des courants.

On suppose que le circuit magnétique est parfaitement feuilleté, ce qui permet de considérer que seuls les enroulements (inducteur, induit, amortisseurs) sont parcourus par des courants et en outre on suppose que la densité de courant peut être considérée comme uniforme dans la section des conducteurs élémentaire (absence d'effet pelliculaire).

L'hypothèse dite « sinusoïdale » demande à être un peu plus détaillée que dans le cas des machines à courant continu, des machines synchrones sont destinées à fonctionner en courant alternatif, cette hypothèse peut s'exprimer ici de façon simple suivant :

On ne considère que le premier harmonique d'espace de la distribution de force magnétomotrice crée par chaque phase de l'induit

Enfin on admettra que l'ensemble des amortisseurs peut être représenté par deux enroulements fermés en court-circuit sur eux-mêmes, l'un dit « amortisseur d'axe direct », selon 'Od' (indice D), l'autre dit « amortisseur d'axe en quadrature » selon 'Oq' (indice Q).

#### **II.5.2. Convention de signe**

Les conventions associées aux équations électriques et magnétiques sont les mêmes que pour la machine à courant continu **[5] :**

- Un courant positif crée à travers son propre enroulement un flux positif
- Une f.é.m. positive fait circuler un courant positif

 L'inducteur est considéré comme récepteur, l'induit comme générateur (convention sans objet pour les amortisseurs, ceux-ci étant en court-circuit).

#### **II.5.3. Description de l'alternateur triphasé**

La machine synchrone à pôles lisses et à inducteur bobiné possède :

- Trois enroulements statorique fixes, repérés a, b et c.
- Un enroulement inducteur tournant, repéré f.
- Deux enroulements amortisseurs tournants, repéré D et Q. ces enroulements sont en court-circuit.
- L'axe ' Od' est l'axe de bobinage inducteur ; et l'axe 'Oq' est situé entre deux pôles, ces deux axes sont en quadrature. Ces axes portent également les enroulements amortisseurs D et Q

Les axes Oa, Ob et Oc, sont les axes respectifs des trois enroulements a, b et c du stator. La (figure IV.1) représente les enroulements fixes et tournants de la machine synchrone triphasée avec amortisseurs.

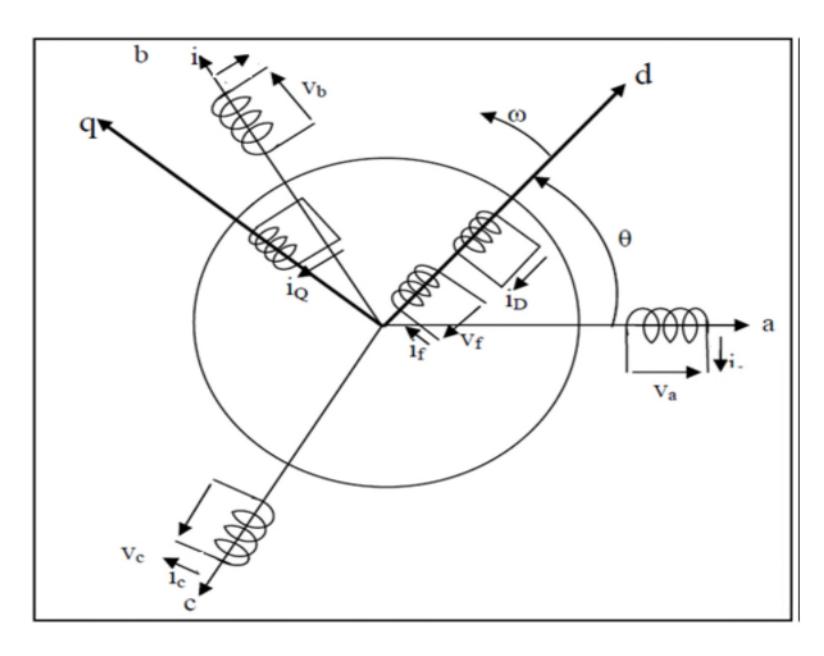

**Figure II.4.** Machine synchrone triphasé avec amortisseur**.**

#### **II.5.4 Modèle en a, b, c d'une machine synchrone à pôles lisse**

Le modèle en a, b, c découle directement des équations différentielles à coefficients Périodique régissant le fonctionnement de la machine synchrone. La machine à pôles lisses peut être établie par simplification du model d'une machine à pôles saillants **[6].**

#### **II.5.4.1 Equations électriques**

En adoptant la convention « récepteur » au rotor et la convention « générateur » au stator, la machine peut être décrite dans le repère abc par les équations suivantes :

Pour les phase stator :

$$
[\mathbf{V}_{\text{abc}}] = [\mathbf{R}_{\text{s}}]. [\mathbf{i}_{\text{abc}}] + \frac{\mathbf{d}[\emptyset_{\text{s}}]}{\mathbf{d}t}
$$
 (II.1)

$$
[Vs]=\begin{bmatrix}V_a\\V_b\\V_c\end{bmatrix} \qquad ; \qquad [Rs]=\begin{bmatrix}R_s & 0 & 0\\0 & R_s & 0\\0 & 0 & R_s\end{bmatrix} \qquad ; \qquad [is]=\begin{bmatrix}i_a\\i_b\\i_c\end{bmatrix}
$$

$$
\begin{cases}\n v_a = -R_s \cdot i_a - \frac{d\phi_a}{dt} \\
 v_b = -R_s \cdot i_b - \frac{d\phi_b}{dt} \\
 v_c = -R_s \cdot i_c - \frac{d\phi_c}{dt}\n\end{cases}
$$
\n(II.2)

Pour le rotor :

$$
[V_r] = [R_r]. [i_{\text{rabc}}] + \frac{d[\phi_r]}{dt}
$$
\n
$$
[V_R] = \begin{bmatrix} V_f \\ 0 \\ 0 \end{bmatrix} \qquad ; \qquad [R_r] = \begin{bmatrix} R_f & 0 & 0 \\ 0 & R_D & 0 \\ 0 & 0 & R_Q \end{bmatrix} \qquad ; \qquad [i_r] = \begin{bmatrix} i_f \\ i_D \\ i_Q \end{bmatrix}
$$
\n(II.3)

$$
\begin{cases}\nv_f = R_f \cdot i_a + \frac{d\phi_f}{dt} \\
0 = R_D \cdot i_D + \frac{d\phi_D}{dt} \\
0 = R_Q \cdot i_Q + \frac{d\phi_Q}{dt}\n\end{cases}
$$
\n(II.4)

où  $(\emptyset_i)$  i=abc sont les flux totaux induits dans les phases a, b, et c du stator ; Øf est le flux total dans l'enroulement de l'inducteur (la roue polaire) ;  $\emptyset_D$  et  $\emptyset_Q$  sont les flux totaux induits dans les enroulements amortisseurs ;  $R_s$ ,  $R_f$ ,  $R_p$ ,  $R_q$  sont respectivement les résistances d'une phase de l'induit, de la roue polaire, des amortisseurs de l'axe d et de l'axe q.

# **II.5.4.2 Equation magnétique**

En vertu de l'hypothèse de non-saturation et de feuilletage de circuit magnétique les flux sont liés aux courants par les relations suivantes exprimées sous forme matriciel, et dans lesquelles

les coefficients 'L'et 'M'sont des fonctions de l'angle ' $\theta$ ' :

$$
\begin{bmatrix}\n\emptyset_{a} \\
\emptyset_{b} \\
\emptyset_{c} \\
\emptyset_{f} \\
\emptyset_{p} \\
\emptyset_{p} \\
\emptyset_{p} \\
\emptyset_{p} \\
\emptyset_{p} \\
\emptyset_{q}\n\end{bmatrix} = \begin{bmatrix}\nL_{a} & M_{ab} & M_{ac} & M_{af} & M_{ab} & M_{aQ} \\
M_{ba} & L_{b} & M_{bc} & M_{bf} & M_{bQ} \\
M_{ca} & M_{cb} & L_{c} & M_{cf} & M_{cQ} & M_{cQ} \\
M_{fa} & M_{fb} & M_{fc} & L_{f} & M_{fQ} & M_{fQ} \\
M_{Da} & M_{Db} & M_{bc} & M_{cf} & L_{D} & M_{DQ} & M_{bQ} \\
M_{Qa} & M_{Qb} & M_{Qc} & M_{Qf} & M_{QD} & L_{Q}\n\end{bmatrix} \begin{bmatrix}\ni_{a} \\
i_{b} \\
i_{c} \\
i_{f} \\
i_{p} \\
i_{q}\n\end{bmatrix}
$$
\n(II.5)

Où

$$
\begin{cases}\n[\emptyset_s] = [L_{ss} \quad M_{sr}]. [i_s] \\
[\emptyset_r] = [L_{rr} \quad M_{rs}]. [i_r]\n\end{cases}
$$
\n(II.6)

Avec

$$
[\varnothing_{s}] = \begin{bmatrix} \varnothing_{a} \\ \varnothing_{b} \\ \varnothing_{c} \end{bmatrix} \qquad ; \qquad [\varnothing_{r}] = \begin{bmatrix} \varnothing_{f} \\ \varnothing_{b} \\ \varnothing_{Q} \end{bmatrix} \qquad ; \qquad [\iota_{s}] = \begin{bmatrix} i_{a} \\ i_{b} \\ i_{c} \end{bmatrix} \qquad ; \qquad [\iota_{r}] = \begin{bmatrix} i_{f} \\ i_{D} \\ i_{Q} \end{bmatrix}
$$

$$
\begin{bmatrix} \mathbf{L}_{ss} \end{bmatrix} = \begin{bmatrix} L_a & M_{ab} & M_{ac} \\ M_{ba} & L_b & M_{bc} \\ M_{ca} & M & L_c \end{bmatrix} \qquad ; \qquad \qquad \begin{bmatrix} \mathbf{L}_{rr} \end{bmatrix} = \begin{bmatrix} L_f & M_{Qf} & 0 \\ M_{cf} & L_b & 0 \\ 0 & 0 & L_Q \end{bmatrix}
$$

$$
\begin{bmatrix} M_{\rm sr} \end{bmatrix} = \begin{bmatrix} M_{af} & M_{aD} & M_{aQ} \\ M_{bf} & M_{bD} & M_{bQ} \\ M_{cf} & M_{cD} & M_{cQ} \end{bmatrix} \qquad ; \qquad \qquad \begin{bmatrix} M_{\rm rs} \end{bmatrix} = \begin{bmatrix} M_{\rm sr} \end{bmatrix}^T
$$

Comme les phases sont symétriques et les inductances sont indépendantes de la position de rotor on peut écrire.

$$
L_a = L_b = L_c = L_s
$$

$$
M_{ab} = M_{bc} = M_{ac} = M_s
$$

Donc

$$
\begin{bmatrix} \mathbf{L}_{ss} \end{bmatrix} = \begin{bmatrix} \mathbf{L}_{s} & M_{s} & M_{s} \\ M_{s} & L_{s} & M_{s} \\ M_{s} & M_{s} & L_{s} \end{bmatrix}
$$

 $L_a$ ,  $L_b$  et  $L_c$ Les inductances propres des phases a, b, et c.

 $M_{ab}$ : L'inductance mutuelle entre les phases a et b.

 $M_{bc}$ : L'inductance mutuelle entre les phases b et c.

 $M_{ac}$ : L'inductance mutuelle entre les phases a et c.

 $M_{af} = M_{fa} \cos(\theta)$ : L'inductance mutuelle entre l'inducteur et la phase a.  $M_{bf}$ = $M_{fa}$  cos  $\left(\theta-\frac{2\pi}{3}\right)$  $\frac{\pi}{3}$ : L'inductance mutuelle entre l'inducteur et la phase b.  $M_{cf} = M_{fa} \cos \left(\theta + \frac{2\pi}{3}\right)$  $\frac{\pi}{3}$ : L'inductance mutuelle entre l'inducteur et la phase c.  $M_{aD} = M_{aD} \cos 2(\theta)$ : L'inductance mutuelle entre l'amortisseur D et la phase a.  $M_{bD} = M_{aD} \cos \left(\theta - \frac{2\pi}{3}\right)$  $\frac{\pi}{3}$  : L'inductance mutuelle entre l'amortisseur D et la phase b.  $M_{cD} = M_{aD} \cos \left(\theta + \frac{2\pi}{3}\right)$  $\frac{\pi}{3}$  : L'inductance mutuelle entre l'amortisseur D et la phase c.  $M_{a0} = M_{a0} \cos(\theta)$ : L'inductance mutuelle entre l'amortisseur Q et la phase a.  $M_{bQ} = M_{aQ} \cos \left(\theta - \frac{2\pi}{3}\right)$  $\frac{\pi}{3}$  : L'inductance mutuelle entre l'amortisseur Q et la phase b.  $M_{cQ} = M_{aq} \cos \left(\theta + \frac{2\pi}{3}\right)$  $\frac{\pi}{3}$  : L'inductance mutuelle entre l'amortisseur Q et la phase c. L: L'inductance propre de l'inducteur.  $L<sub>D</sub>: L'inductance proper de l'amortisseur D.$  $L_0$ : L'inductance propre de l'amortisseur Q.  $M_{fD}$ : L'inductance mutuelle entre l'inducteur et l'amortisseur D.

 $M_{f0}=0$ : L'inductance mutuelle entre l'inducteur et l'amortisseur Q.

 $M_{OD} = 0$ : L'inductance mutuelle entre les deux amortisseurs.

Si on replace l'équation (V.6) dans les équations (V.1) et (V.3) on obtient ;

$$
\begin{cases}\n[V_s] = -[R_s][i_{abc}] - \frac{d}{dt} \{ [L_{ss}]. [i_s] + [M_{sr}]. [i_r] \} \\
[V_r] = [R_s]. [i_r] + \frac{d}{dt} \{ [M_{rs}]. [i_s] + [l_{rr}]. [i_r] \}\n\end{cases}
$$
\n(II.7)

#### **II.5.5 Transformation de Park**

#### **II.5.5.1 Principe de la transformation de Park**

Les modèles des machines électriques les plus utilisés sont basés sur la transformation de Park, qui est définie par la matrice  $[P(\theta)]$ . C'est une transformation mathématique destinée à transformer le circuit triphasé fixe de la machine en un circuit biphasé où les enroulements statoriques sont fixés au référentiel rotor défini par l'axe d et q ; La transformation de Park fait correspondre aux variable réelles statoriques leurs composantes direct d'axe d et transversal d'axe q elle rapporte les équations électriques à un système cartésien d'axes dq. Dans le repère classique il y a trois axes (a, b, c) orientés suivant les axes des trois enroulements statoriques de la machine **[7].**

$$
[\mathbf{X}_{\rm dqo}] = [\mathbf{P}(\theta)]. [\mathbf{X}_{\rm abc}]\tag{II.8}
$$

$$
[\mathbf{X}_{\text{abc}}] = [\mathbf{P}(\theta)]^{-1} \cdot [\mathbf{X}_{\text{dqo}}]
$$
\n(II.9)

Matrice de Park

$$
[P(\theta)] = \sqrt{\frac{2}{3}} \begin{bmatrix} \cos(\theta) & \cos(\theta - \frac{2\pi}{3}) & \cos(\theta - \frac{4\pi}{3}) \\ -\sin(\theta) & -\sin(\theta - \frac{2\pi}{3}) & -\sin(\theta - \frac{4\pi}{3}) \\ \frac{1}{\sqrt{2}} & \frac{1}{\sqrt{2}} & \frac{1}{\sqrt{2}} \end{bmatrix}
$$
(II.10)

• Matrice inverse de Park

$$
[P(\theta)]^{-1} = \sqrt{\frac{2}{3}} \begin{bmatrix} \cos(\theta) & -\sin(\theta) & \frac{1}{\sqrt{2}} \\ \cos(\theta - \frac{2\pi}{3}) & -\sin(\theta - \frac{2\pi}{3}) & \frac{1}{\sqrt{2}} \\ \cos(\theta \frac{4\pi}{3}) & -\sin(\theta - \frac{4\pi}{3}) & \frac{1}{\sqrt{2}} \end{bmatrix}
$$
(II.11)

La transformation de Park, la représentation schématique de la (figure V.2) devient.

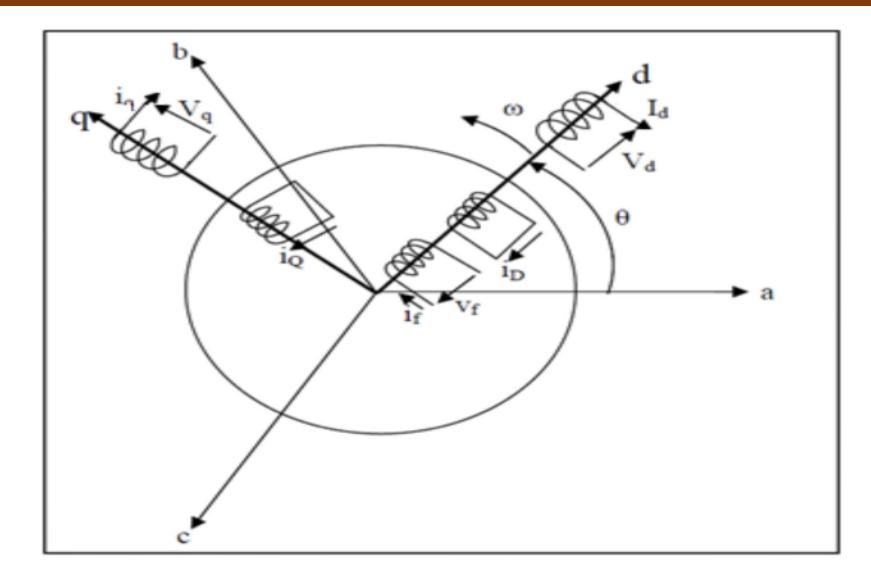

**Figure II.5 :** modèle de la machine synchrone de repère de Park.

#### **II.5.5.2 Equations électrique dans le repère de Park(d,q)**

En appliquant cette transformée

$$
[\mathbf{V}_{\rm abc}] = [\mathbf{P}(\theta)]^{-1} \cdot [\mathbf{V}_{\rm dqo}] \tag{II.12}
$$

$$
[i_{abc}] = [P(\theta)]^{-1} \cdot [i_{dqo}] \tag{II.13}
$$

$$
[\emptyset_{s}] = [P(\theta)]^{-1} \left[\emptyset_{dq0}\right]
$$
 (II.14)

On remplace (V.11), (V.12) et (V.13) dans le système d'équation (V.1) on aura :

$$
[P(\theta)]^{-1}[V_{dqo}] = -[R_s] \cdot [P(\theta)]^{-1}[i_{dqo}] - \frac{d}{dt} \{ [\phi_{dqo}] \cdot [P(\theta)]^{-1} \}
$$
(II.15)

Si on pré multiplie l'équation  $(V.13)$  par  $[P(\theta)]$ .

Sachant que :

$$
[P(\theta)]^{-1*}[P(\theta)]\text{=}1
$$

Et les éléments de deux matrices  $[R_s]$  et  $[L_{rr}]$  sont contents.

Donc ; On aura :

$$
[V_{dqo}] = -[Rs],[i_{dqo}] - [P(\theta)]\frac{d}{dt}\{[\phi_{dqo}],[P(\theta)]^{-1}\}
$$
\n(II.16)

$$
[V_{dqo}] = -[R_s] \cdot [i_{dqo}] - [P(\theta)][P(\theta)]^{-1} \cdot \left\{ \frac{d}{dt} [\phi_{dqo}] \right\} - [P(\theta)] \left\{ \frac{d}{dt} [P(\theta)]^{-1} \right\} [\phi_{dqo}] \quad (II.17)
$$

$$
[V_{dqo}] = -[R_s] \cdot [i_{dqo}] - \left\{ \frac{d}{dt} [\emptyset_{dqo}] \right\} - [P(\theta)] \left\{ \frac{d}{dt} [P(\theta)]^{-1} \right\} [\emptyset_{dqo}]
$$
 (II.18)

Avec

$$
[P(\theta)].\left\{\frac{d}{dt}[P(\theta)]^{-1}\right\} = \frac{d}{dt}\begin{bmatrix} 0 & -1 & 0 \\ 1 & 0 & 0 \\ 0 & 0 & 0 \end{bmatrix} = \frac{d(\theta)}{dt}\begin{bmatrix} 0 & 1 & 0 \\ -1 & 0 & 0 \\ 0 & 0 & 0 \end{bmatrix}
$$

En fin :

$$
\begin{cases}\nV_{\rm d} = R_{\rm s} \cdot i_{\rm sd} - \frac{d\theta}{dt} \cdot \emptyset_{\rm q} + \frac{d\emptyset_{\rm d}}{dt} \\
V_{\rm q} = R_{\rm s} \cdot i_{\rm sq} + \frac{d\theta}{dt} \cdot \emptyset_{\rm d} + \frac{d\emptyset_{\rm sd}}{dt} \qquad \qquad \text{avec } \frac{d\theta}{dt} = \omega \\
0 = R_{\rm s} \cdot i_{\rm so} + \frac{d\emptyset_{\rm o}}{dt}\n\end{cases}
$$
\n(II.19)

Donc

$$
\begin{cases}\nV_d = -R_s \cdot i_{sd} - \omega \cdot \phi_q - \frac{d\phi_d}{dt} \\
V_q = -R_s \cdot i_{sq} + \omega \frac{d\theta}{dt} \cdot \phi_d - \frac{d\phi_d}{dt} \\
0 = -R_s \cdot i_{so} - \frac{d\phi_o}{dt}\n\end{cases}
$$
\n(II.20)

Dans un système triphasé équilibré et en régime sinusoïdale permanent les composantes homopolaires  $(V_0)$ deviennent nulles.

 $\mathbf{d}\mathbf{\theta}$  $\frac{du}{dt} = \omega$ : la vitesse angulaire de la rotation.

# **II.5.5.3 Équations magnétique dans le repère de Park (d,q)**

$$
\begin{cases}\n[P(\theta)]^{-1} \cdot [\phi_{dqo}] = [L_{ss}][P(\theta)]^{-1}[i_{dqo}] + [M_{sr}][i_r] \\
[\phi_r] = [L_{ss}][P(\theta)]^{-1}[i_{dqo}] + [L_{rr}][i_r]\n\end{cases}
$$
\n(II.21)

$$
\begin{cases}\n[\emptyset_{s}] = [P(\theta)][L_{ss}][P(\theta)]^{-1}[i_{s}] + [P(\theta)][M_{sr}][i_{r}] \\
[\emptyset_{r}] = [M_{rs}][P(\theta)]^{-1}[i_{r}] + [L_{rr}][i_{r}]\n\end{cases}
$$
\n(II.22)

Sachant que :

$$
[P(\theta)][L_{ss}][P(\theta)]^{-1} = \begin{bmatrix} L_d & 0 & 0 \\ 0 & L_q & 0 \\ 0 & 0 & L_o \end{bmatrix}
$$
 (II.23)

En fin

L'axe 'd'

$$
\begin{cases}\n\emptyset_d = L_d. i_d + M_{af}. i_f + M_{aD} i_D \\
\emptyset_f = M_{af} i_d + L_f i_f + M_{fD} i_D \\
\emptyset_D = M_{aD}. i_d + M_{fD} i_f + L_D. i_D\n\end{cases}
$$
\n(II.24)

L'axe 'q'

$$
\begin{cases} \n\emptyset_q = L_q . i_q + M_{aq} . i_q \\ \n\emptyset_Q = M_{aq} . i_q + L_Q . i_q \n\end{cases} \tag{II.25}
$$

#### **II.5.5.4 Expression de la puissance**

La connaissance du couple électromagnétique Cem de la machine est essentielle pour l'étude de la machine.

La puissance électrique instantanée aux bornes de de la machine synchrone est :

$$
P_e = v_a \cdot i_a + v_b i_b + v_c i_c \tag{II.26}
$$

Dans le référentiel de Park, cette puissance s'écrit :

$$
P_e = \frac{3}{2}p\left(v_a \dot{u}_a + v_b \dot{u}_b\right) \tag{II.27}
$$

Où

P : nombre de paires de pôles

Pour un système équilibré : $V_0 = 0$  et  $i_0 = 0$ 

En remplaçant les courants et les tensions dans cette expression par leurs similaires dans Le système (d, q), la puissance électrique absorbée par la machine dans le référentiel de

Park devient :

$$
P_e = \frac{3}{2} \Big\{ R_{s.} (i_d^2 + i_q^2) + \Big( i_d \cdot \frac{d\phi_d}{dt} + i_d \cdot \frac{d\phi_d}{dt} \Big) + \Big( i_q \phi_d - i_d \phi_q \Big) . \, \omega \Big\}
$$
 (II.28)

ଷ  $\frac{3}{2}R_{s.}(i_d^2 + i_q^2)$ : représente les pertes par effet Joule.

ଷ  $rac{3}{2}\left(i_d \frac{d\varnothing_d}{dt}\right)$  $rac{d\varphi_d}{dt} + i_d \frac{d\varphi_d}{dt}$  $\left(\frac{\partial \omega_d}{\partial t}\right)$  : représente la variation de l'énergie magnétique emmagasinée.  $\frac{3}{2}$  $\frac{S}{2}$   $(i_q\emptyset_d - i_d\emptyset_q)$ .  $\omega$ : represente la variation de l'énergie magnétique emmagasinée

#### **II.5.5.5 Expression du couple électromagnétique**

$$
C_{em} = \frac{3}{2} p \left( i_q \phi_d - i_d \phi_q \right) \tag{II.29}
$$

P : nombre de paires de pôles

Pour notre modèle, on admet que  $C_{em}$  à la sortie de la machine est positif pour fonctionnement moteur et négatif pour un fonctionnement générateur .

#### **II.6.Conclusion**

Dans ce chapitre, nous avons présenté l'alternateur de la centrale de cogénération de CEVITAL, décrit son système d'excitation composé de deux alternateurs auxiliaires. On a présenté ensuite le modèle dynamique et mathématique de la machine synchrone à pole lisse avec amortisseurs. Le modèle triphasé est de nos jours rarement utilisé à cause de sa complexité et du fort couplage de ses équations. On a montré qu'à l'aide de la transformation de Park, le modèle devient plus simple et les non-linéarités sont réduites.

Les équations obtenues par la transformation de Park sont établies dans le but d'obtenir un système linéaire, Enfin nous avons utilisé ce modèle pour la simplification de ces équations et de représenter le modèle de la machine dans le repère d'axe dq.

# **Chapitre III**

Billam de puissance et dimensionnement des transformateurs de la centrale

#### **III. 1. Introduction**

Afin de concevoir une installation, il est nécessaire d'estimer le plus justement possible la puissance maximale (puissance d'utilisation) que devra fournir le distributeur d'énergie. Le bilan de puissance est un outil qui va permettre de dimensionner l'installation à partir de la définition des récepteurs.

L'objectif de ce chapitre est de fournir une méthodologie d'estimation de la puissance d'utilisation de l'installation de cogénération modélisée ainsi que le dimensionnement des transformateurs.

Il est nécessaire pour cette estimation d'évaluer quelques factrices prenant en compte **[1] :**

1. La diversité (le non fonctionnement simultané de tous les récepteurs pour un groupe donné) ;

2. Le niveau d'utilisation réel des récepteurs installés (un moteur électrique n'est généralement pas utilisé à sa pleine capacité de charge) ;

3. Le niveau d'utilisation prévisionnel des récepteurs installés et les extensions de charges possibles.

#### **III. 2. Détermination de la puissance**

La puissance d'une installation n'est pas la somme arithmétique de celle des récepteurs. Sa détermination nécessite de connaître la puissance et la localisation des récepteurs, pour accéder à la puissance d'utilisation et à la détermination de la puissance du transformateur nécessaire **[2].**

On procède en général de la manière suivante ; on détermine :

#### **III. 2.1. Puissance installée**

La puissance active installée, dans une entreprise représente la somme des puissances actives nominales de tous les récepteurs. Cette puissance servira ensuite, au calcul des puissances réellement consommées et ce, en utilisant des facteurs d'utilisation et de simultanéité correspondant à chaque niveau de l'installation et dont les définitions sont données ci-après **[3].**

#### **III. 2. 2. Puissance utilisée**

Elle représente la puissance réellement demandée au point source par les divers circuits d'une installation électrique. Elle est plus faible que la puissance installée vu que les récepteurs n'absorbent pas tous simultanément leurs puissances nominales. Son estimation

permet d'évaluer la puissance réellement utilisée. Néanmoins sa détermination nécessite la connaissance des trois facteurs suivants : d'utilisation  $(K<sub>II</sub>)$ , de simultanéité  $(K<sub>S</sub>)$  et d'extension (Kୣ) **[3-4].**

#### a) Facteur d'utilisation K<sub>U</sub>

En général, les récepteurs électriques ne fonctionnent pas à leurs puissances nominales d'où l'introduction du facteur d'utilisation pour le calcul de la puissance absorbée. Sachant que pour chaque type de récepteur est associé un facteur d'utilisation bien déterminé.

Dans une installation électrique, ce facteur peut être estimé en moyenne à 0.75 pour les moteurs, et 1 pour l'éclairage (tableau III.1) **[5].**

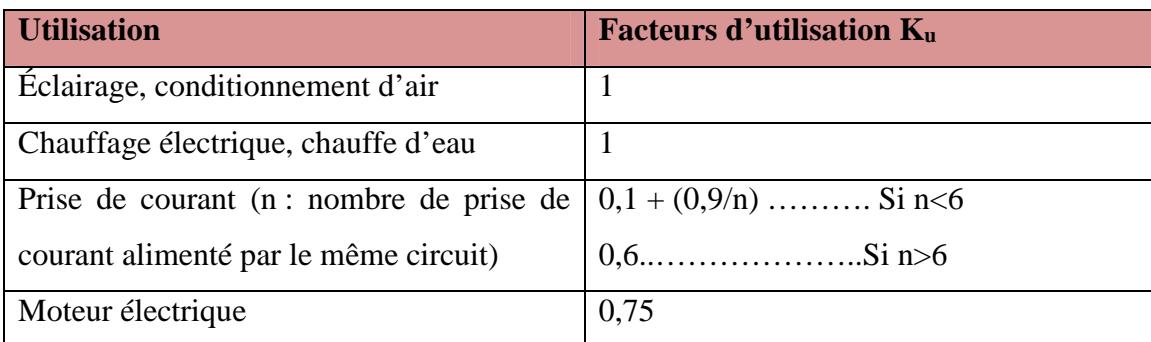

#### **Tableau III. 1 :** Facteur d'utilisation.

#### **b)** Facteur de simultanéité K<sub>s</sub>

Les récepteurs d'une installation ne fonctionnent pas simultanément. C'est pourquoi il est permis d'appliquer aux différents ensembles de récepteurs (ou de circuit) des facteurs de simultanéité.

La détermination des facteurs de simultanéité nécessite la connaissance détaillée de l'installation considérée et l'expérience des conditions d'exploitation, notamment pour les moteurs et les prises de courant.

On ne peut donc pas donner des valeurs précises applicables à tous les cas. Les normes NF C 14-100, NF C 63-410 et le guide UTEC 15-105 donnent cependant des indications sur ce facteur selon le nombre de récepteurs (Tableau III.2)

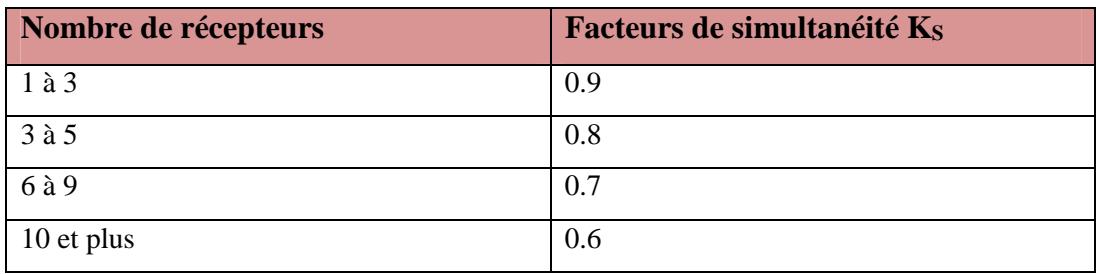

**Tableau III. 2 :** Facteur de simultanéité selon le nombre de récepteurs.

# **c)** Facteur d'extension  $K_e$

Le rôle du facteur d'extension, également appelé facteur de réserve, est de prévoir une augmentation de la puissance absorbée. Le coefficient varie de 1 à 1,5 **[5].**

# **III. 3. Définition et description d'un TGBT**

# **III. 3. 1. Définition**

L'armoire de distribution du type TGBT (tableau générale basse tension) assure la fonction de distribution et de gestion d'énergie. On y trouve les organes de protections, les appareils de mesures, de supervision ainsi que des modules de commande, et de communications, etc.

# **III. 3. 2. Description**

Placé en aval et à proximité immédiate du transformateur MT/BT, il comporte tous les départs de chaque équipement électrique. En cas d'incident, il assure également, grâce à des automatismes adéquats placé localement, le délestage des départs non secourus.

# **III. 4. Schéma unifilaire**

Le schéma électrique unifilaire résume le réseau d'alimentation, la représentation par un seul fil avec l'inscription du nom des différents instruments exploités facilite la lecture et la compréhension du schéma **[1].**

La figure montre le schéma unifilaire de l'installation électrique de la cogénération.

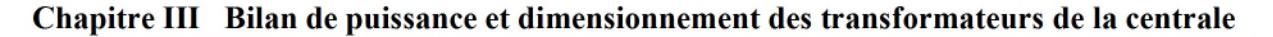

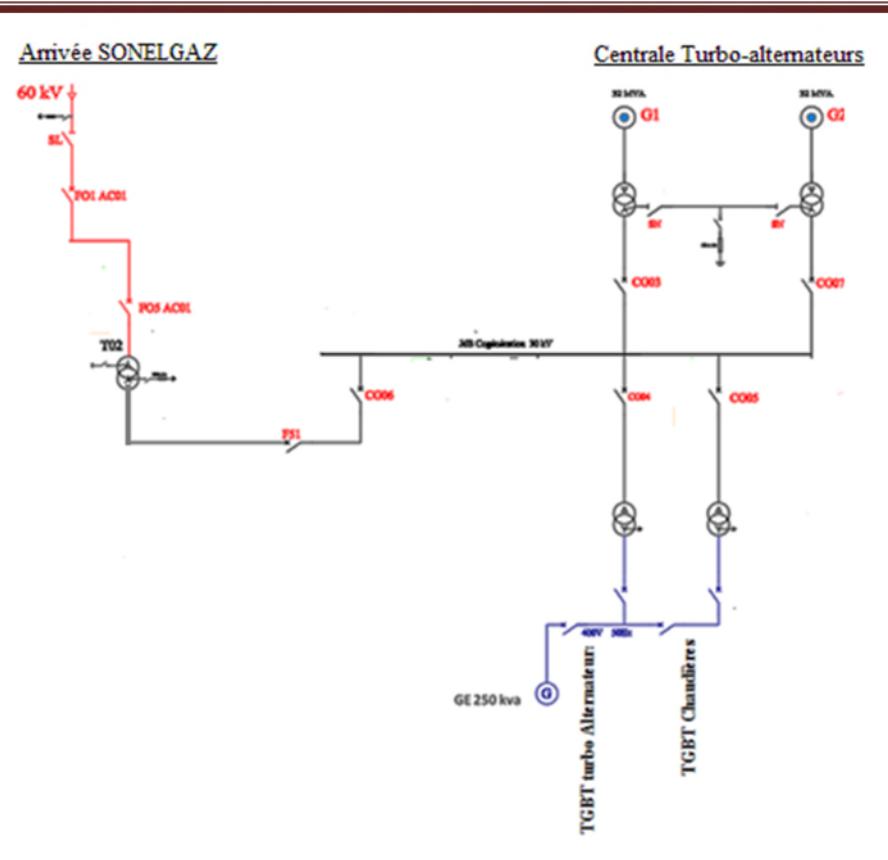

**Figure III. 1 :** pré structure du réseau d'alimentation de l'installation de cogénération.

#### **III. 5. Calcul de la puissance installée**

Comme déjà présenté dans le schéma unifilaire (figure1), on dispose de deux TGBT : TGBT chaudières ; TGBT turbo-alternateur et chaque TGBT dispose un certain nombre différent de récepteurs (schéma voir annexe B).

En fonctionnement normal ces deux TGBT sont séparé l'un de l'autre, mais en cas d'une défaillance au niveau d'un des transformateurs, ces TGBT peuvent aussi fonctionner en mode connecté, c'est par rapport à cette raison que les transformateurs ont été dimensionné.

Afin de pouvoir calculer la puissance installée, on commence par le calcul de la puissance absorbé  $(P_n, Q_n, S_n)$  par chaque récepteur de chacun des TGBT.

#### **III. 5.1. Puissance installé au niveau du TGBT chaudière**

Le TGBT chaudière possède huit équipement dont le dernier est un départ vers une autre armoire, les résultats des calculs effectués sont présentée dans le (Tableau III .3).

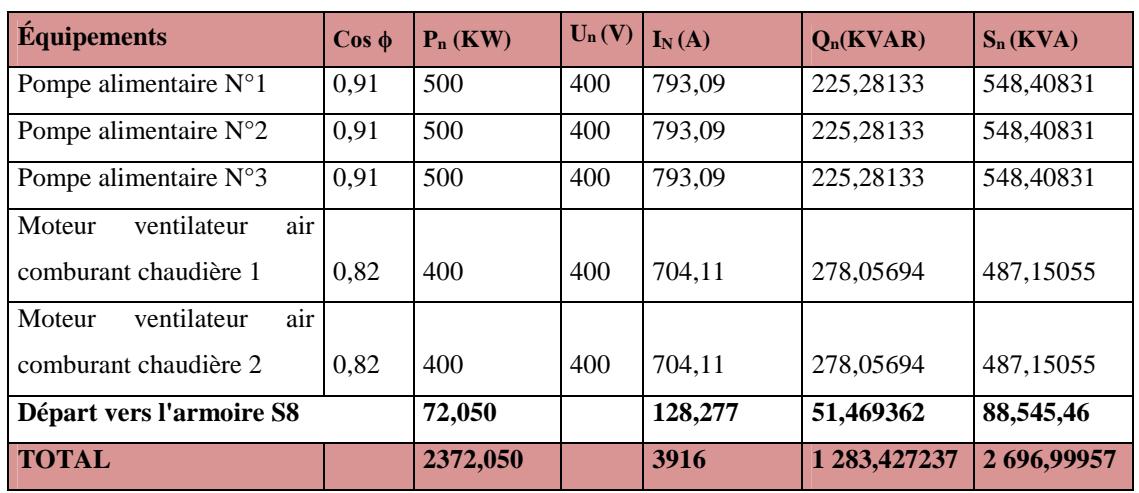

**Tableau III .3 :** Bilan de puissance installée du TGBT Chaudières.

# **Départ vers l'armoire S8**

Le départ vers S8 signifier un départ vers une autre armoire qui à son tour possède des récepteurs d'où la nécessité du calcul de la puissance pour chacun (Tableau III .4).

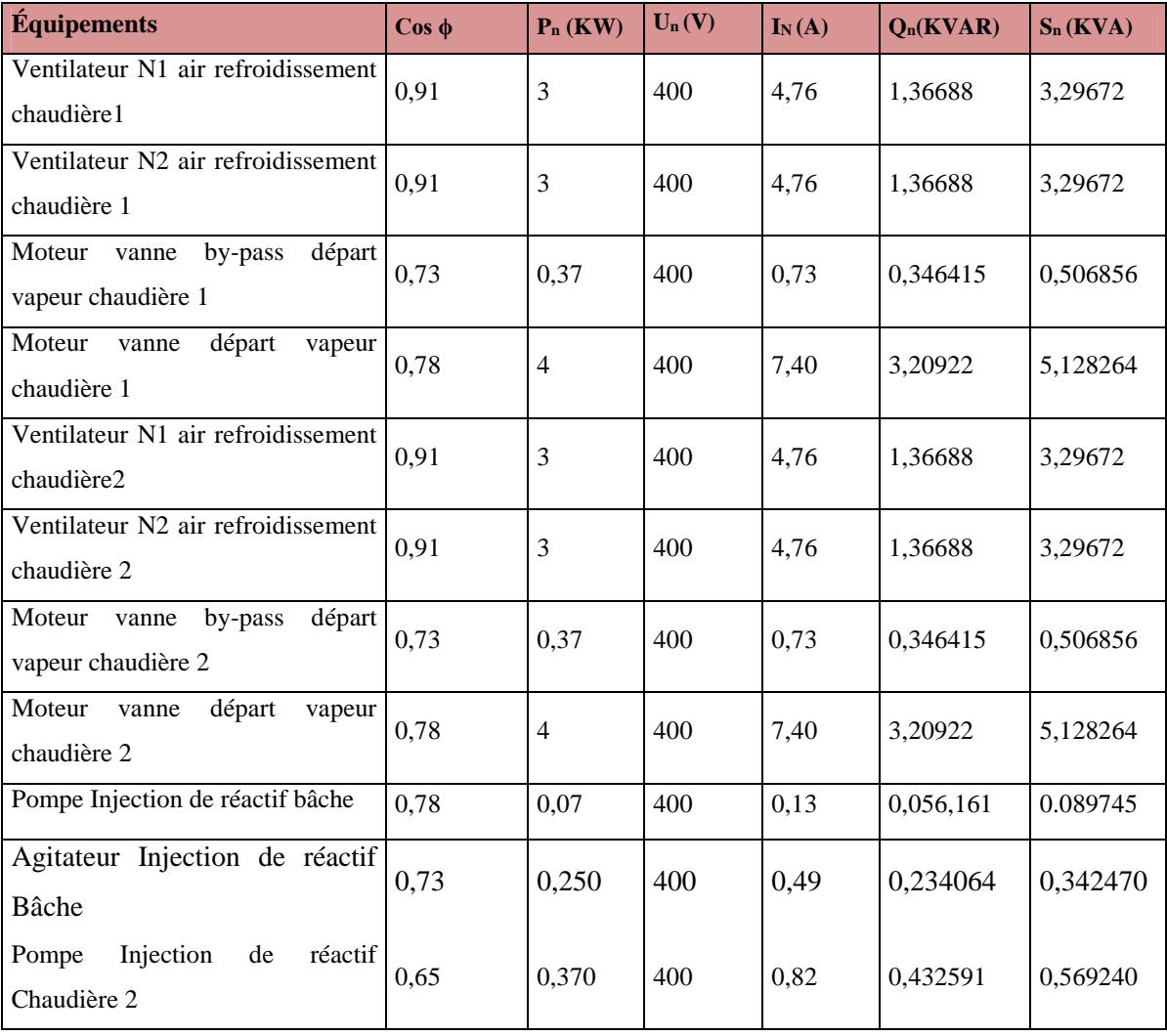

| réactif<br>de<br>Injection<br>Pompe<br>Chaudière 1    | 0.65 | 0,370  | 400 | 0,82    | 0,432591  | 0,569240 |
|-------------------------------------------------------|------|--------|-----|---------|-----------|----------|
| Injection<br>réactif<br>de<br>Agitateur<br>Chaudières | 0,73 | 0,250  | 400 | 0,49    | 0,234064  | 0,342470 |
| départ Transformateur Nr 1                            | 0.80 | 25,000 | 400 | 45,11   | 18,75055  | 31,25033 |
| départ Transformateur Nr 2                            | 0,80 | 25,000 | 400 | 45,11   | 18,75055  | 31,25033 |
| <b>TOTAL</b>                                          |      | 72,050 |     | 128,277 | 51,469362 | 88,54546 |

**Chapitre III Bilan de puissance et dimensionnement des transformateurs de la centrale**

**Tableau III .4 :** Bilan de puissance installée du Départ vers l'armoire S8.

# **III. 5. 2. Puissance installé au TGBT Turbo-alternateurs**

En raison de la distance que peut prendre le jeu de barre de ce TGBT, il a été devisé en deux demi jeu de barre. Les résultats des calculs sont représentés dans les tableaux **(**III. 5, III. 6, III. 7, III. 8).

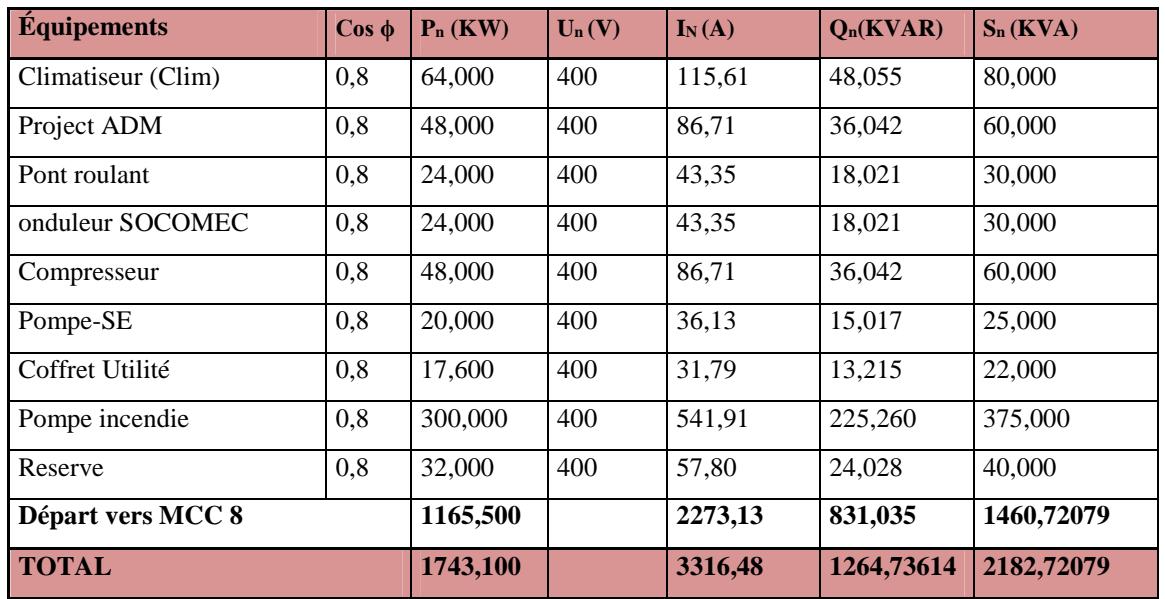

# **a. Demi jeu de barre 1**

**Tableau III .5 :** Bilan de puissance installée du demi jeu du barre1 TGBT turbo alternateurs

# **Départ vers MCC 8**

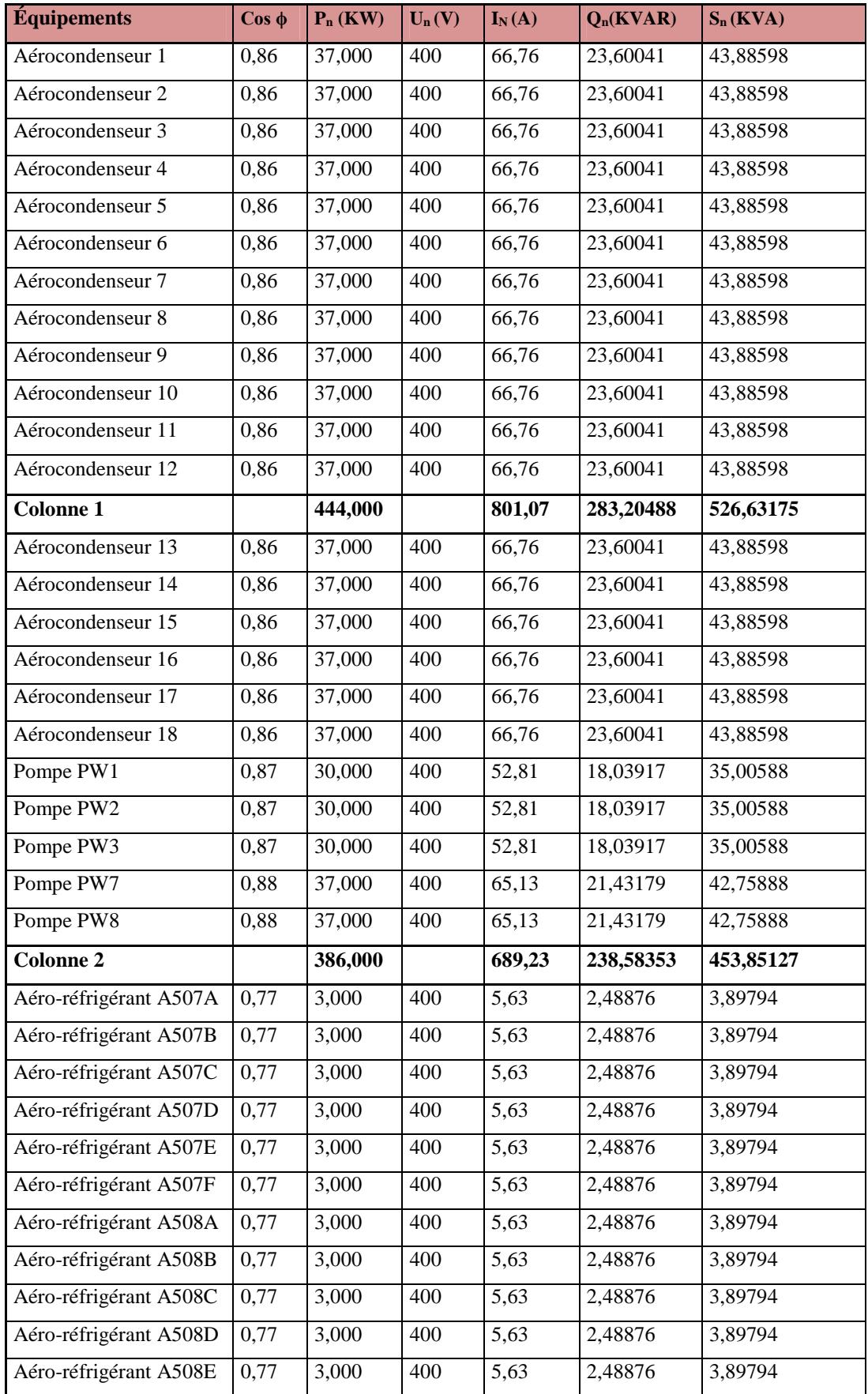

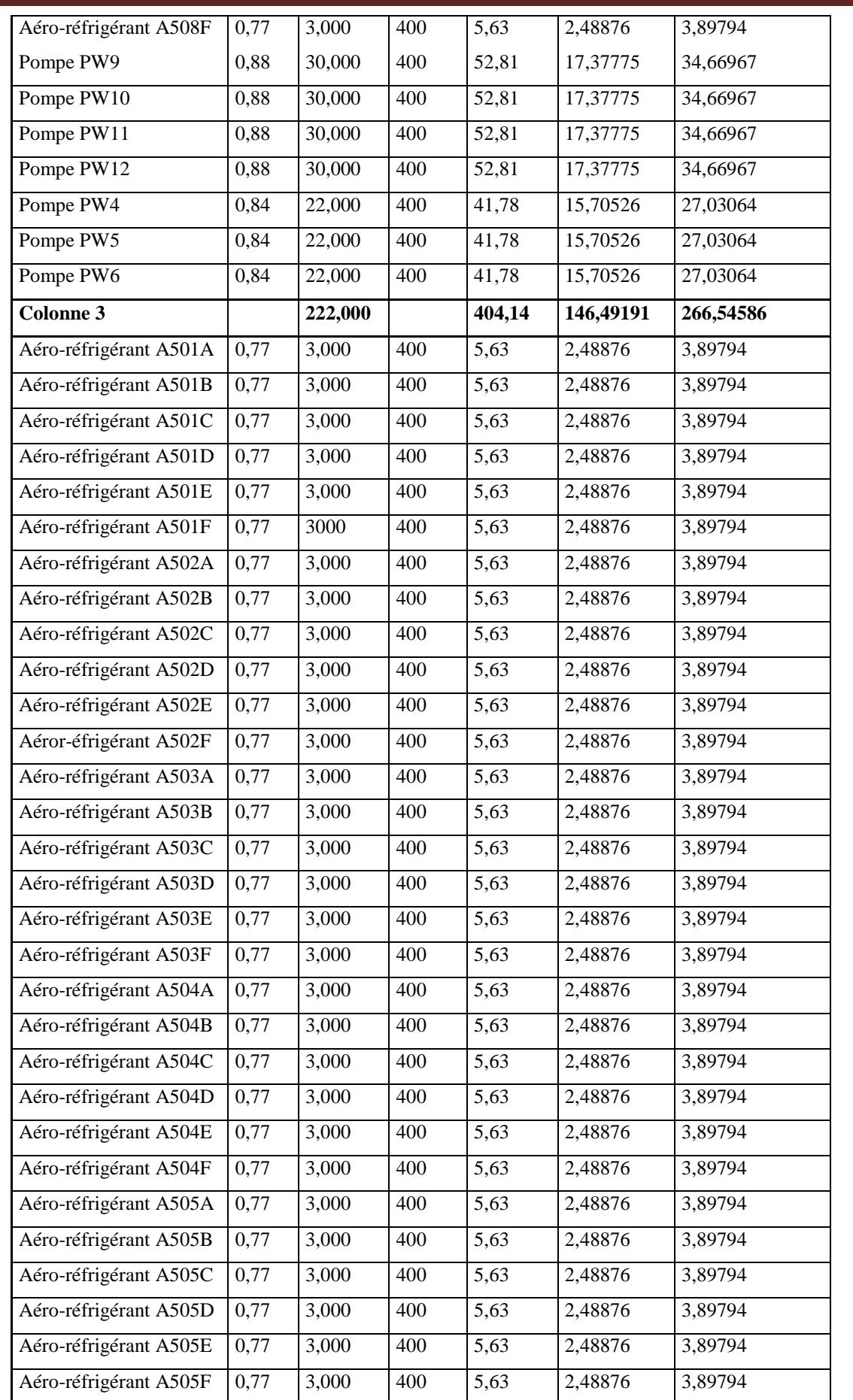

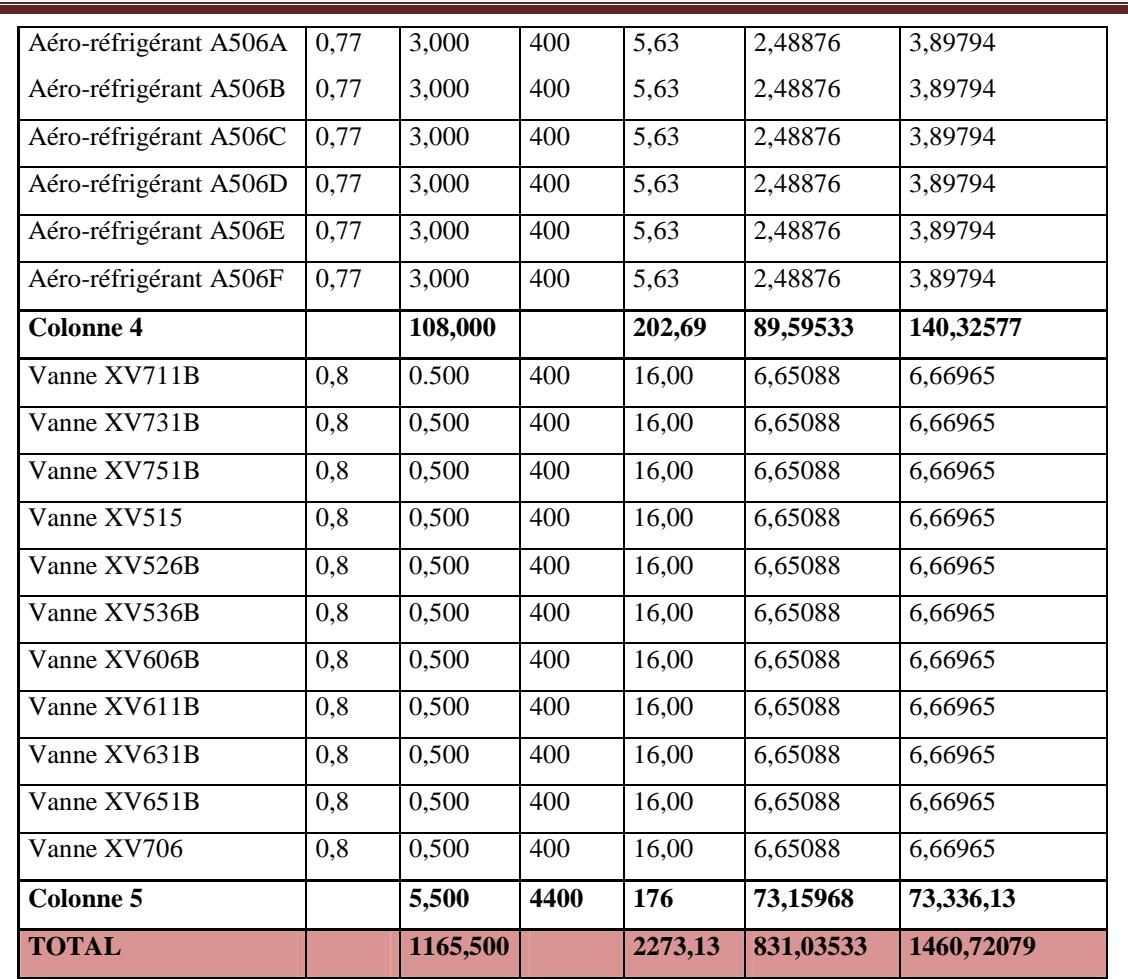

**Tableau III .6 :** Bilan de puissance installée du départ vers MCC 8.

# b. **Demi jeu de barre 2**

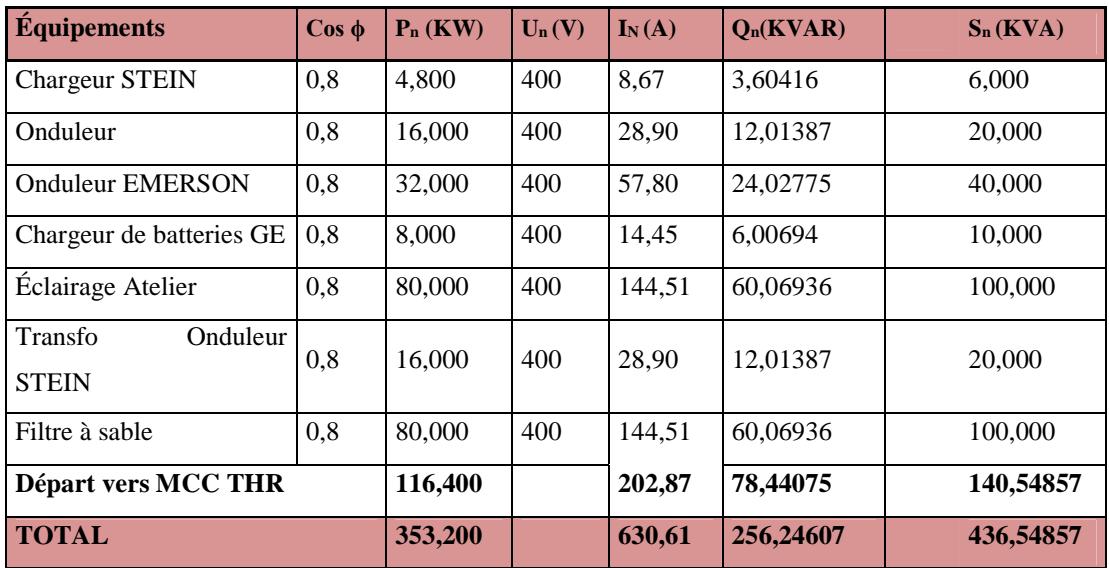

**Tableau III .7 :** Bilan de puissance installée du demi jeu du barre2 TGBT turbo alternateurs.

# **Départ vers MCC THR**

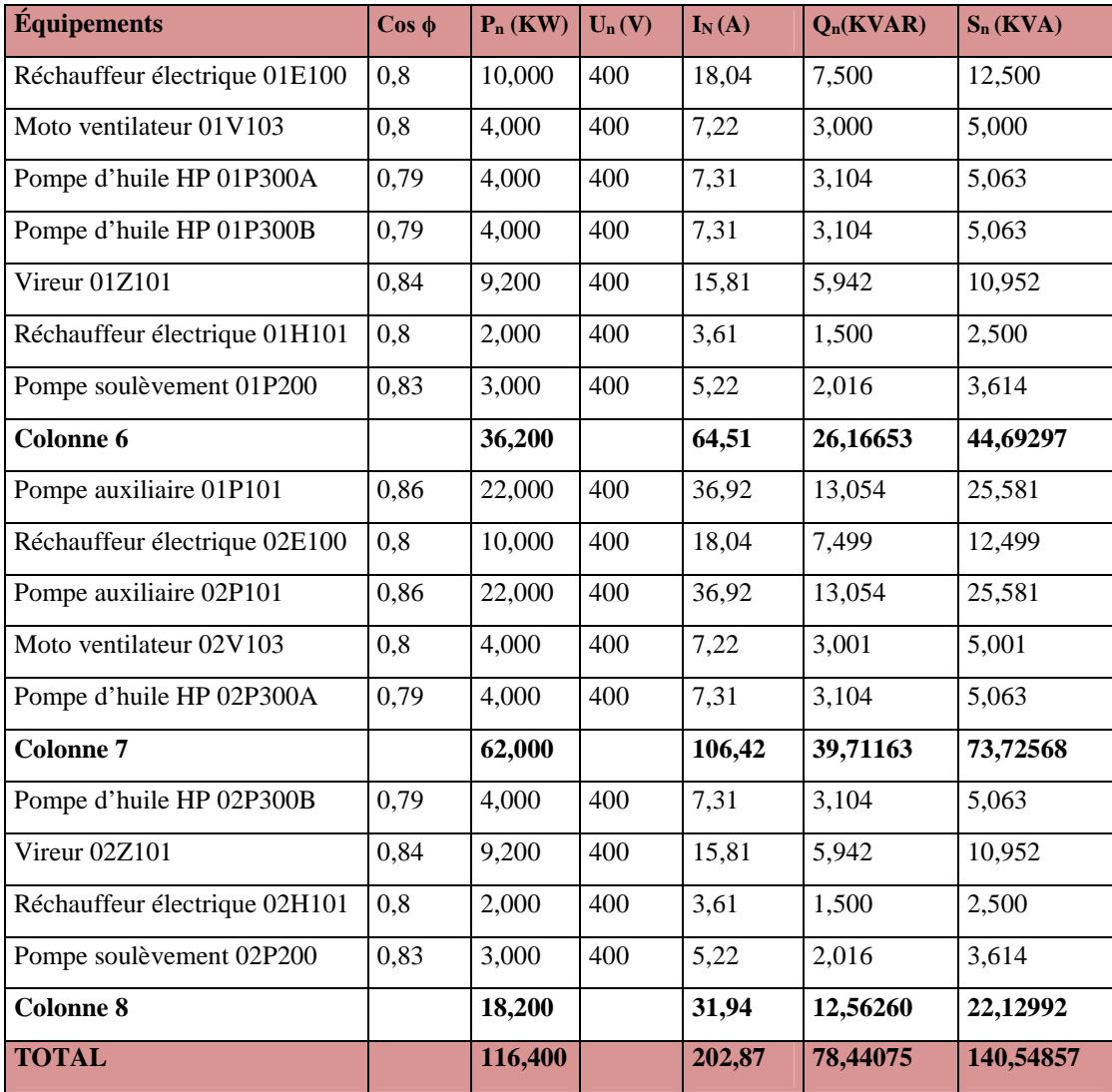

**Tableau III. 8 :** Bilan de puissance installée du départ vers MCC THR.

La puissance installée au niveau de chaque TGBT est représentée dans le tableau (Tableau III. 9).

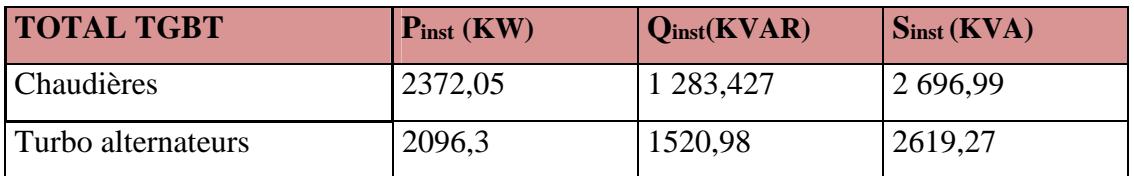

**Tableau III. 9 :** Bilan des puissances installées.

#### **III. 6. Calcul de la puissance d'utilisation**

#### **III.6.1. Puissance utile d'une charge**  $P_{II}$

L'estimation de la puissance réellement absorbée par une charge électrique tient compte du taux de charge du récepteur par apport à sa puissance nominale. Ainsi, la détermination de cette puissance nécessite une bonne connaissance du facteur d'utilisation **[3]**.

Elle est donnée par la relation suivante :

$$
P_{\rm Ui} = K_{\rm U} * p_{\rm n} \tag{III.1}
$$

Avec :

 $P_{\text{Iii}}$ : Puissance utile demandée.

 $p_n$ : Puissance nominale.

 $K_U$ : Facteur d'utilisation.

#### **III.6.2. Puissance utile dans une branche** P<sub>Ui</sub>

Cette puissance est déterminée en établissant la somme de toutes les puissances utiles du groupe de récepteurs alimenté par la même branche, multipliée par le facteur de simultanéité correspondant. Elle est donnée par la relation suivante :

$$
P_{Uj} = K_S * \sum_{i=1}^{n} P_{ui}
$$
\n(III.2)

Avec :

 $P_{U_i}$ : Puissance utile dans une branche,

 $K<sub>S</sub>$ : Facteur de simultanéité,

#### n : Nombre de récepteurs

Cette puissance nous servira ensuite, au calcul de la puissance à prévoir au poste de transformation et ce, en prenant en compte l'évolution de la charge.

$$
P_{Ut} = K_S * K_e \sum_{i=1}^{n} P_{uj}
$$
 (III.3)

Avec :

 $P_{\text{Ut}}$ : Puissance utile totale dans l'installation.

Kୣ : Facteur d'extension

Les résultats calculs effectué à chaque niveau en appliquant les étapes déjà cité sont inscrits respectivement dans les tableaux (III .10, III .11, III .12, III .13, III. 14, III .15).

| <b>Équipements</b>                              | $K_{U}$   | $P_{\text{Li}}$ (KW) | $Q_{\text{Ui}}(\text{KVAR})$ | $S_{\text{U}i}$ (VA) | $P_{Uj}$ (KW) | $Q_{Uj}$ (KVAR) | $S_{Uj}$ (KVA) |
|-------------------------------------------------|-----------|----------------------|------------------------------|----------------------|---------------|-----------------|----------------|
| Pompe alimentaire N°1                           | 0,75      | 375,000              | 168,961                      | 0,41131              |               |                 |                |
| Pompe alimentaire $N^{\circ}2$                  | 0,75      | 375,000              | 168,961                      | 0,41131              |               |                 |                |
| Pompe alimentaire $N^{\circ}3$                  | 0,75      | 375,000              | 168,961                      | 0,41131              |               |                 |                |
| Moteur ventilateur air<br>comburant chaudière 1 | 0,75      | 300,000              | 208,54270                    | 0,36536              |               |                 |                |
| Moteur ventilateur air<br>comburant chaudière 2 | 0,75      | 300,000              | 208,54270                    | 0,36536              |               |                 |                |
| Départ vers l'armoire S8                        |           | 39,9225              | 28,786378                    | 49,218508            |               |                 |                |
| <b>TOTAL</b>                                    | $K_S=0,7$ | 1764,923             | 952,75478                    | 2 005,66525          | 1 235,44575   | 666,92835       | 1 403,96568    |

**III .6.3. La puissance d'utilisation des chaudières**

**Tableau III .10 :** Bilan de puissance d'utilisation du TGBT Chaudières.

# **Départ vers l'armoire S8**

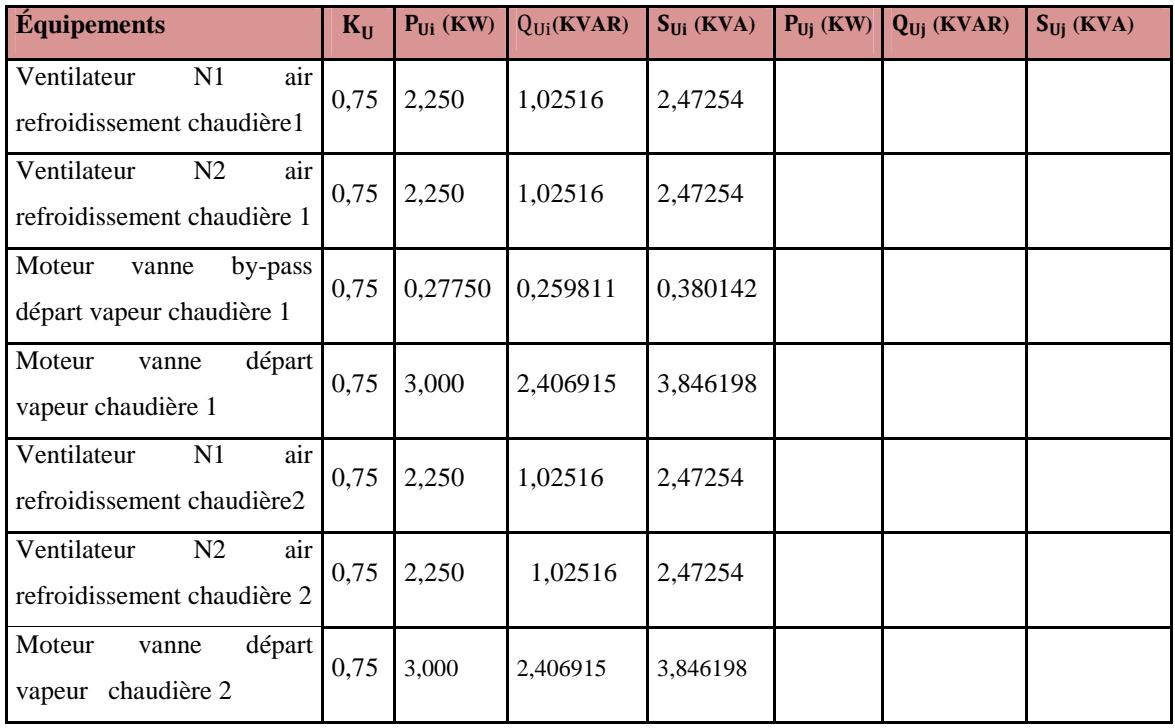
| Pompe Injection de réactif<br>bâche                | 0,75 | 0,05250  | 0.042121 | 0,067308  |         |           |           |
|----------------------------------------------------|------|----------|----------|-----------|---------|-----------|-----------|
| Injection<br>de<br>Agitateur<br>réactif Bâche      | 0,75 | 0,18750  | 0,175548 | 0,256853  |         |           |           |
| Pompe Injection de réactif<br>Chaudière 2          | 0,75 | 0,27750  | 0,324443 | 0,426930  |         |           |           |
| Pompe Injection de réactif<br>Chaudière 1          | 0,75 | 0,27750  | 0,324443 | 0,426930  |         |           |           |
| de<br>Injection<br>Agitateur<br>réactif Chaudières | 0,75 | 0,18750  | 0,175548 | 0,256853  |         |           |           |
| départ Transformateur Nr 1<br>$\mathbf{1}$         |      | 0,025    | 18,75055 | 31,25033  |         |           |           |
| départ Transformateur Nr 2<br>$\mathbf{1}$         |      | 0,025    | 18,75055 | 31,25033  |         |           |           |
| <b>TOTAL</b><br>$K_s=0,6$                          |      | 66,53750 | 47,9773  | 82,030847 | 39,9225 | 28,786378 | 49,218508 |

**Chapitre III Bilan de puissance et dimensionnement des transformateurs de la centrale**

**Tableau III .11 :** Bilan de puissance d'utilisation du Départ vers l'armoire S8.

# **III.6.4. La puissance d'utilisation de groupes turbo-alternateur**

**a. Jeu de barre 1**

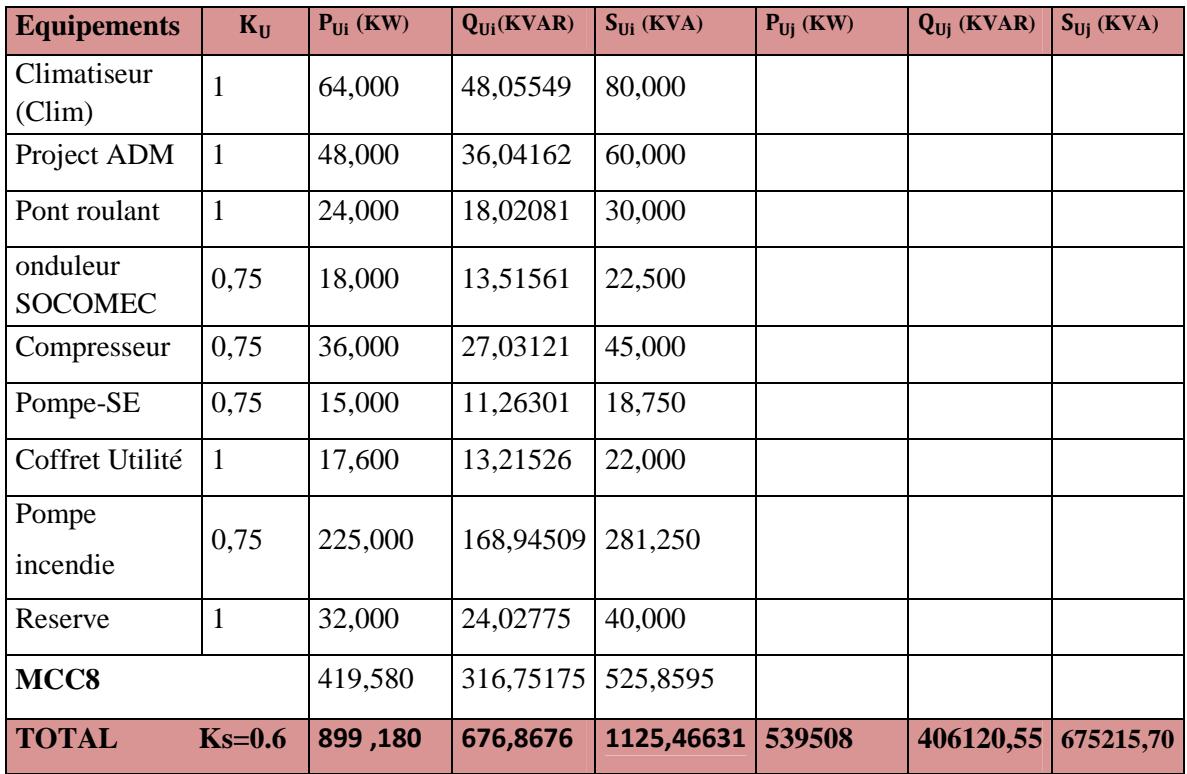

**Tableau III .12 :** Bilan de puissance d'utilisation du demi jeu du barre1 TGBT turbo

alternateurs.

# **Chapitre III Bilan de puissance et dimensionnement des transformateurs de la centrale**

# **Départ vers MCC8**

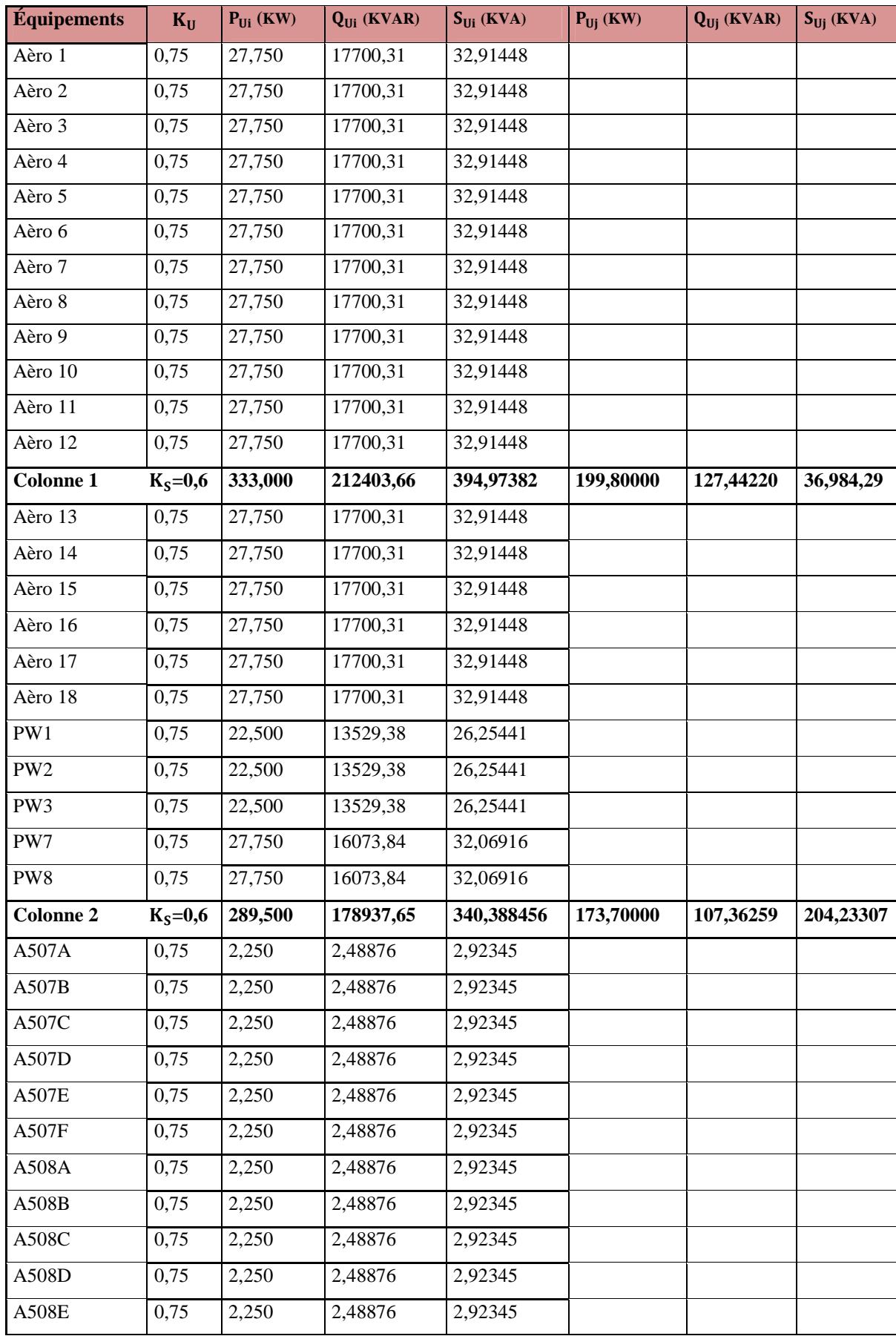

| <b>A508F</b>    | 0,75      | 2,250   | 2,48876    | 2,92345    |          |          |          |
|-----------------|-----------|---------|------------|------------|----------|----------|----------|
| PW9             | 0,75      | 22,500  | 17,37775   | 26,00226   |          |          |          |
| <b>PW10</b>     | 0,75      | 22,500  | 17,37775   | 26,00226   |          |          |          |
| <b>PW11</b>     | 0,75      | 22,500  | 17,37775   | 26,00226   |          |          |          |
| <b>PW12</b>     | 0,75      | 22,500  | 17,37775   | 26,00226   |          |          |          |
| PW4             | 0,75      | 16,500  | 15705,26   | 20,27298   |          |          |          |
| PW5             | 0,75      | 16,500  | 15,70526   | 20,27298   |          |          |          |
| PW <sub>6</sub> | 0,75      | 16,500  | 15,70526   | 20,27298   |          |          |          |
| Colonne 3       | $K_S=0,6$ | 166,500 | 146,491907 | 199,909395 | 99,90000 | 87,89514 | 119,9456 |
| A501A           | 0,75      | 2,250   | 1,86656934 | 2,92345    |          |          |          |
| A501B           | 0,75      | 2,250   | 1,86656934 | 2,92345    |          |          |          |
| A501C           | 0,75      | 2,250   | 1,86656934 | 2,92345    |          |          |          |
| A501D           | 0,75      | 2,250   | 1,86656934 | 2,92345    |          |          |          |
| A501E           | 0,75      | 2,250   | 1,86656934 | 2,92345    |          |          |          |
| A501F           | 0,75      | 2,250   | 1,86656934 | 2,92345    |          |          |          |
| A502A           | 0,75      | 2,250   | 1,86656934 | 2,92345    |          |          |          |
| A502B           | 0,75      | 2,250   | 1,86656934 | 2,92345    |          |          |          |
| A502C           | 0,75      | 2,250   | 1,86656934 | 2,92345    |          |          |          |
| A502D           | 0,75      | 2,250   | 1,86656934 | 2,92345    |          |          |          |
| A502E           | 0,75      | 2,250   | 1,86656934 | 2,92345    |          |          |          |
| A502F           | 0,75      | 2,250   | 1,86656934 | 2,92345    |          |          |          |
| A503A           | 0,75      | 2,250   | 1,86656934 | 2,92345    |          |          |          |
| A503B           | 0,75      | 2,250   | 1866,56934 | 2,92345    |          |          |          |
| A503C           | 0,75      | 2,250   | 1,86656934 | 2,92345    |          |          |          |
| A503D           | 0,75      | 2,250   | 1,86656934 | 2,92345    |          |          |          |
| A503E           | 0,75      | 2,250   | 1,86656934 | 2,92345    |          |          |          |
| A503F           | 0,75      | 2,250   | 1,86656934 | 2,923,45   |          |          |          |
| A504A           | 0,75      | 2,250   | 1,86656934 | 2,92345    |          |          |          |
| A504B           | 0,75      | 2,250   | 1,86656934 | 2,92345    |          |          |          |
| A504C           | 0,75      | 2,250   | 1,86656934 | 2,92345    |          |          |          |
| A504D           | 0,75      | 2,250   | 1,86656934 | 2,92345    |          |          |          |
| A504E           | 0,75      | 2,250   | 1,86656934 | 2,92345    |          |          |          |
| A504F           | 0,75      | 2,250   | 1,86656934 | 2,92345    |          |          |          |
| A505A           | 0,75      | 2,250   | 1,86656934 | 2,92345    |          |          |          |
| A505B           | 0,75      | 2,250   | 1,86656934 | 2,92345    |          |          |          |
| A505C           | 0,75      | 2,250   | 1,86656934 | 2,92345    |          |          |          |
| A505D           | 0,75      | 2,250   | 1,86656934 | 2,92345    |          |          |          |

**Chapitre III Bilan de puissance et dimensionnement des transformateurs de la centrale**

| A505E                  | 0,75      | 2,250   | 1,86656934 | 2,92345    |          |          |          |
|------------------------|-----------|---------|------------|------------|----------|----------|----------|
| A505F                  | 0,75      | 2,250   | 1,86656934 | 2,92345    |          |          |          |
| A506A                  | 0,75      | 2,250   | 1,86656934 | 2,92345    |          |          |          |
| A506B                  | 0,75      | 2,250   | 1,86656934 | 2,92345    |          |          |          |
| A506C                  | 0,75      | 2,250   | 1,86656934 | 2,92345    |          |          |          |
| A506D                  | 0,75      | 2,250   | 1,86656934 | 2,92345    |          |          |          |
| A506E                  | 0,75      | 2,250   | 1,86656934 | 2,92345    |          |          |          |
| A506F                  | 0,75      | 2,250   | 1,86656934 | 2,92345    |          |          |          |
| <b>Colonne 4</b>       | $K_S=0,6$ | 81,000  | 67,1964964 | 105,244331 | 48600,00 | 40317,90 | 63146,6  |
| <b>XV711B</b>          | 0,75      | 0,375   | 4,98816    | 5,00224    |          |          |          |
| <b>XV731B</b>          | 0,75      | 0,375   | 4,98816    | 5,00224    |          |          |          |
| <b>XV751B</b>          | 0,75      | 0,375   | 4,98816    | 5,00224    |          |          |          |
| XV515                  | 0,75      | 0,375   | 4,98816    | 5,00224    |          |          |          |
| <b>XV526B</b>          | 0,75      | 0,375   | 4,98816    | 5,00224    |          |          |          |
| <b>XV536B</b>          | 0,75      | 0,375   | 4,98816    | 5,00224    |          |          |          |
| <b>XV606B</b>          | 0,75      | 0,375   | 4,98816    | 5,00224    |          |          |          |
| <b>XV611B</b>          | 0,75      | 0,375   | 4,98816    | 5,00224    |          |          |          |
| <b>XV631B</b>          | 0,75      | 0,375   | 4,98816    | 5,00224    |          |          |          |
| <b>XV651B</b>          | 0,75      | 0,375   | 4,98816    | 5,00224    |          |          |          |
| <b>XV706</b>           | 0,75      | 0,375   | 4,98816    | 5,00224    |          |          |          |
| Colonne5               | $K_S=0,6$ | 4,125   | 54,86976   | 55,0245962 | 247,500  | 32,92186 | 33,01476 |
| TOTAL MCC8 $K_S = 0.8$ |           | 699,300 | 527,919579 | 876,432475 | 419,580  | 316,7517 | 525,8595 |

**Chapitre III Bilan de puissance et dimensionnement des transformateurs de la centrale**

**Tableau III .13 :** Bilan de puissance d'utilisation du départ vers MCC 8

# **b. Demi jeu de barre2**

![](_page_75_Picture_394.jpeg)

**Tableau III .14 :** Bilan de puissance utile du demi jeu du barre2 TGBT turbo alternateur.

![](_page_76_Picture_385.jpeg)

![](_page_76_Picture_386.jpeg)

# **Départ vers MCC THR.**

**Tableau III .15 :** Bilan de puissance utile du départ vers MCC THR.

Les résultats des puissances utile pour chaque TGBT sont mentionnée dans le tableau suivant :

![](_page_76_Picture_387.jpeg)

**Tableau III .16 :** Bilan de puissance utile du TGBT turbo-alternateur.

D'après les résultats des tableaux (III.10 et III.16). On peut résumer les puissances utiles au niveau des deux TGBT qui alimente l'installation de cogénération dans le tableau suivant.

**Chapitre III Bilan de puissance et dimensionnement des transformateurs de la centrale**

| <b>Charges</b>                 | $P_{Ui}$ (KW) | $\mathbf{Q}_{\text{Ui}}$ (KVAR) | $S_{Ui}$ (KVA) |
|--------------------------------|---------------|---------------------------------|----------------|
| TGBT chaudières                | 1 235, 44575  | 1666, 92835                     | 1 403, 96568   |
| TGBT groupe turbo alternateurs | 724,563       | 541,889754                      | 904,785083     |

**Tableau III. 17 :** puissances utile pour chaque branche des deux TGBT.

Afin de prévoir une augmentation de la puissance consommée l'introduction du facteur d'extension  $K_e=1,2$ , donne les résultats dans le Tableau III. 18.

![](_page_77_Picture_186.jpeg)

**Tableau III. 18 :** Valeurs des puissances de la cogénération avec extension prévus.

Finalement on aura la puissance installée et la puissance utile ; c'est-à-dire la puissance réellement utilisée, pour l'alimentation de la centrale de cogénération, (Tableau III. 19).

![](_page_77_Picture_187.jpeg)

**Tableau III. 19** : Bilan des puissances utile et installée.

On remarque bien comme déjà cité auparavant que la puissance réellement utilisée est inférieure à a la puissance installée.

# **III. 7. Calcul du facteur de puissance**

Le facteur de puissance est le quotient de la puissance active totale et la puissance apparente totale.

$$
\cos\varphi=\frac{\mathbf{P}_{\mathsf{Uj}}}{\mathsf{S}_{\mathsf{Uj}}}
$$

Les facteurs de puissance calculé pour chaque TGBT sont mentionnés dans le tableau suivant :

#### **Chapitre III Bilan de puissance et dimensionnement des transformateurs de la centrale**

![](_page_78_Picture_162.jpeg)

**Tableau III .20 :** Valeurs des facteurs de puissance.

#### **III. 8. Dimensionnement des transformateurs**

Le réseau délivre une moyenne de tension de 30 KV, et au sein du projet la tension au niveau des récepteurs est de 400V, donc l'installation doit être alimentée par un transformateur MT/BT.et vu que la puissance d'utilisation de l'installation a été déterminée, un dimensionnement approprié des transformateurs peut être déterminé dans deux cas :

Le premier c'est le cas où les deux TGBT en aval des deux transformateurs fonctionne séparément l'un de l'autre, c'est-à-dire en fonctionnement normal.

Le deuxième rencontré en cas de défaillance au niveau de l'un des transformateurs, les deux TGBT vont être connecté et alimenté par un seul transformateur.

Le choix des transformateurs se fait par rapport à la puissance apparente comme défini dans le tableau suivant **[3] :**

![](_page_78_Picture_163.jpeg)

**Tableau III .21 :** puissances et tension normalisées des transformateurs.

On a effectué les calculs pour les deux cas cité au-dessus comme suit :

# **III.8.1. Premier cas (Les deux TGBT séparés)**

## **Choix des transformateurs**

Le choix des transformateurs se fait par rapport à la puissance apparente d'où on aura les résultats mentionnés dans le Tableau III .22.

![](_page_78_Picture_164.jpeg)

## **Tableau III.22** : choix du transformateur.

#### **a. Calcul du rapport de transformation**

Pour le calcul du rapport de transformation, on utilise la formule suivante, tout en supposant que le primaire et le secondaire ont le même couplage, ce rapport est le même pour les deux modes de fonctionnement **[3]** :

$$
m = \frac{U_2}{U_1} = \frac{I_1}{I_2}
$$
 (III.5)

Avec :

U1, U<sup>2</sup> : tension primaire et secondaire du transformateur.

I1, I<sup>2</sup> : courant primaire et secondaire du transformateur.

$$
m = \frac{U_2}{U_1} = \frac{400}{30000} = 0.0133 \qquad \Rightarrow \text{ m=0.013}
$$

## **b. Calcul du courant secondaire**

$$
S=\sqrt{3} U_2 * I_2
$$
  
\n
$$
\Rightarrow I_2 = \frac{s}{\sqrt{3}U_2}
$$
\n(III.6)

S : la puissance la puissance apparente du transformateur.

# **c. Calcul du courant primaire**

On a:

$$
m = \frac{I_1}{I_2} \tag{III.5}
$$

$$
\Rightarrow I_1 = m * I_2
$$

Les résultats sont mentionnés dans le tableau III.23

# **d. Détermination de la tension** U<sub>CC</sub>

Pour le transformateur de distribution (norme NF C52-113),  $U_{CC}$  a des valeurs normalisées.

La tension de court-circuit  $U_{CC} = 6\%$ , pour notre transformateur ce qui nous donne une tension de court-circuit en volt de  $U_{CC} = 24V$ 

Après avoir effectué le bilan de puissance, les deux transformateurs nécessaires pour l'installation de la cogénération doivent être caractérisés comme suit : (Tableau III .23)

**Chapitre III Bilan de puissance et dimensionnement des transformateurs de la centrale**

| Transformateur                       | apparente<br>Puissance<br>(KVA) | (KV)<br>primaire<br>Tension | secondaire<br>Tension<br>$\epsilon$ | Courant primaire<br>$\mathbf{I}_1$ en(A) | secondaire<br>Courant<br>$I_2$ en(A) | $\ddot{a}$<br>transformation<br>Rapport | court-<br>circuit en $(°0)$<br>$\ddot{\mathbf{d}}$<br>Tension | court-<br>$circ$ en $(V)$<br>$\mathbf{de}$<br>Tension |
|--------------------------------------|---------------------------------|-----------------------------|-------------------------------------|------------------------------------------|--------------------------------------|-----------------------------------------|---------------------------------------------------------------|-------------------------------------------------------|
| Transformateur<br>Chaudières         | 2000                            | 30                          | 400                                 | 38.395                                   | 2886.836                             | 0.0133                                  | 6%                                                            | 24                                                    |
| Turbo-alternateurs<br>Transformateur | 1250                            | 30                          | 400                                 | 23,99                                    | 1804,273                             | 0.0133                                  | 6%                                                            | 24                                                    |

**Tableau III .23 :** Caractéristique des transformateurs choisis.

# **III.8.2. Deuxième cas (les deux TGBT sont connecté)**

Afin de trouver la puissance totale installé on somme la puissance nominale du TGBT chaudières avec celle du groupes turbo-alternateur (tableau III.24).

![](_page_80_Picture_336.jpeg)

**Tableau III.24 :** La puissance installée des deux TGBT.

La connexion des deux TGBT donne les résultats dans le tableau suivant :

![](_page_80_Picture_337.jpeg)

**Tableau III.25 :** bilan de puissance utile de l'installation.

#### **Chapitre III Bilan de puissance et dimensionnement des transformateurs de la centrale**

Le bilan de puissance effectué nous a donné une puissance globale de 1669,59106 KVA nécessaire pour le fonctionnement des équipements de l'installation.si toutes fois. Des extensions futures sont prévu, il convient de majorer cette puissance afin d'en tenir compte dans le choix des transformateurs d'alimentation. Le coefficient d'extension est égal à1.2 ce qui nous ramène à une puissance de  $S_{Ut} = 2003,509272$  KVA,  $P_{Ut} = 1492,810$ KW et Q୲**=**650,267705KVAR**.**

#### **a. Calcul du facteur de puissance**

Le facteur de puissance totale est donc calculé comme suit :

$$
\cos \varphi = \frac{\mathbf{P}_{\mathsf{Ut}}}{\mathbf{s}_{\mathsf{Ut}}} \quad = \frac{1492,810}{2003,509272} = 0.75
$$

#### **b. Choix du transformateur**

Le choix des transformateurs se fait par rapport à la puissance apparente donc pour une puissance apparente  $S_{\text{Ut}} = 2003,509272$  KVA le transformateur qui convient est le 3150KVA.

#### **c. Calcul du rapport de transformation**

$$
m = \frac{U_2}{U_1} = \frac{400}{30000} = 0.0133 \qquad \Rightarrow \qquad m = 0.013
$$

#### **d. Calcul du courant secondaire**

$$
S = \sqrt{3} \text{ U}_2 * \text{ I}_2 \implies \text{ I}_2 = \frac{s}{\sqrt{3}u_2} = \frac{3150000}{\sqrt{3}400} = 4546.633 \text{ A}
$$

 $\Rightarrow$  **I**<sub>2</sub> = 4546*B*. 633 A

#### **e. Calcul du courant primaire**

$$
m = \frac{I_1}{I_2} \implies I_1 = m * I_2 = 0.0133 * 4546.633 = 60.47 A
$$
  

$$
\implies I_1 = 60.47 A
$$

#### **Résumé**

Après avoir effectué le bilan de puissance, les deux transformateurs nécessaires pour l'installation doivent être caractérisés comme suit :

Puissance apparente S=3150 KVA Tension primaire U=30 KV Tension secondaire U= 400V Courant primaire  $I_1 = 60.47$  A Courant secondaire  $I_2 = 4546.633 A$  Rapport de transformation m  $=0.0133$ Tension de court-circuit  $U_{CC} = 24$  V

## **Explication**

Dans notre étude on a fait le choix des transformateurs par rapport à la puissance apparente calculée et ceci pour le fonctionnement normal (séparé) des deux TGBT, mais par mesure de sécurité CEVITAL a opté pour des transformateurs de 3150KVA pour chaque TGBT c'est à dire pour le cas connecté de ces derniers, et ceci dans le but d'assurer l'alimentation des deux TGBT par un seul transformateur en cas de défaillance.

## **III. 9. Compensation de l'énergie réactive**

L'énergie réactive consommée, par les charges qui présentent une composante inductive (transformateurs, moteurs, etc.), est compensée en utilisant des batteries de condensateurs ou par des machines tournantes de types synchrones ou asynchrones, mais actuellement (sauf exception), leur emploi a été abandonné principalement à cause de leur entretien onéreux **[6].**

Dans l'installation, La distance entre le TGBT et la batterie ne doit pas dépasser 15 m. Ce dispositif doit être mis au plus près de la charge pour éviter que l'énergie réactive ne soit appelée sur le réseau. La puissance réactive des condensateurs à mettre en œuvre, doit être déterminée en fonction de la puissance de l'installation, du facteur de puissance (cos φ) d'origine et du cos φ requis à l'arrivée.

Les fluctuations de la puissance réactive absorbée par certains appareils provoquent des fluctuations de tension qui peuvent être très gênantes pour tous les usagers.

La compensation de l'énergie réactive est donc primordiale sur le plan technique et économique pour l'entreprise. Les avantages qui en résultent se traduisent par :

- $\checkmark$  Une économie sur les équipements électriques à savoir la diminution de la puissance appelée.
- $\checkmark$  Une diminution des chutes de tension et des pertes joules dans les câbles.
- Une économie sur la facturation de l'énergie **[6].**

## **III. 9. 1.mode de compensation de l'énergie réactive**

La compensation peut être :

- **Globale**, en tête d'installation
- **Partielle**, par secteur, au niveau du tableau de distribution
- **Locale**, aux bornes de chaque récepteur inductif

**Chapitre III Bilan de puissance et dimensionnement des transformateurs de la centrale**

| Globale                                  | <b>Partielle</b>                                                 | Locale                                                                    |
|------------------------------------------|------------------------------------------------------------------|---------------------------------------------------------------------------|
| G<br>гF<br>Ŵ)<br>M)<br>$\mathbf{M}$<br>⊛ | c<br>c<br>(M)<br>(M) (M)<br>$\left( \widehat{\mathbf{M}}\right)$ | c<br>c<br>c<br>c<br>$^{\circledR}$<br>M)<br>$\widehat{\mathbf{M}}$<br>(M) |

**Figure II**I **.2 :** Différents modes de compensation

#### **III. 9. 2. Installation des batteries de compensation**

Dans notre travail l'installation des condensateurs se fait dans les postes de transformation. Cette position permet en particulier, de tenir compte du facteur de simultanéité des récepteurs, d'où une puissance installée mieux utilisée, qui limite les intensités en ligne au niveau de la répartition de l'énergie.

Il est bien souvent que cette installation s'effectue avec une compensation automatique liée aux variations de charge. Les batteries de condensateurs sont enclenchées par des contacteurs commandés automatiquement par un relais var-métrique en fonction de la charge du cas désiré.

La compensation automatique permet l'adaptation aux variations de la charge. Elle évite le renvoi d'énergie réactive sur le réseau et les surtensions dangereuses **[7].**

#### **III.9.3. Puissance réactive à installer**

La puissance réactive,  $Q_C$  à compenser d'un équipement électrique peut être déduite à partir de la puissance active et du facteur de puissance de l'installation **[4].**

![](_page_83_Figure_9.jpeg)

**Figure III. 3:** Triangle des puissances.

## **Avant compensation**

- Puissance active P (en KW)
- Puissance réactive Q (KVAR)
- Puissance apparente S (en KVA)
- Facteur de puissance  $\cos \varphi$

## **Après compensation avec une**

Puissance réactive de compensation QC (en KVAR)

- Puissance active  $P$  (en KW)
- Puissance réactive Q' (KVAR)
- $\bullet$  Puissance apparente S'(en KVA)
- Facteur de puissance  $\cos \varphi'$

$$
\cos \varphi = \frac{P}{S}
$$
  
\n
$$
\text{tg } \varphi = \frac{Q}{P}
$$
  
\n
$$
\text{tg } \varphi' = \frac{Q'}{P}
$$
  
\n
$$
\text{Q} = \text{Q'} + \text{Q}_{\text{C}}
$$
  
\n
$$
\text{Avec} : \quad \text{Q}_{\text{C}} = \text{P} * (\text{tg } \varphi - \text{tg } \varphi')
$$
\n(III.7)

# **III. 9. 4 Calcul des valeurs des capacités des condensateurs**

Il existe deux façons pour monter les condensateurs :

## **a. Montage triangle**

La puissance réactive fournie par l'ensemble des condensateurs est donnée par l'expression suivante **:**

$$
Q_C = 3. Q_{Cq} . W. U^2
$$

Avec

- U : tension composée (v)
- W : pulsation des tensions du réseau (rd/s)
- C : capacité du condensateur (F)

## **b. Montage étoile**

La puissance réactive fournie par l'ensemble des condensateurs est la suivante :

 $Q_C = C.W. V^2$ 

Et  $Q_{c-\Delta} = 3.$   $C_{eq}$ . W. U<sup>2</sup>  $Q_{C-Y} = 3.$   $C_{eq}$ . W.  $V^2$  $Q_{C-Y}$  = 3..W.  $(U/\sqrt{3})^2$ 

## **III.9.5. Calcul de la puissance à compensée**

Nous avons opté pour le mode de compensation partielle qu'on trouve meilleur sur le plan d'investissement à long terme ; il permet d'éliminer l'énergie réactive qui circule en amont des batteries. La diminution du courant réactif transitant, nous permet d'avoir des sections des câbles faibles et aussi une faible chute de tension.

Pour calculer la puissance réactive compensée $Q<sub>C</sub>$ , on utilise les formules citées précédemment.

# **III.9.5.2. Premier cas (les deux TGBT sont séparé)**

```
 TGBT chaudières
```
On a :

$$
\cos\varphi = 0,88
$$
  
\n
$$
tg\varphi = 0,54
$$
  
\nOn a  $Q_{tot} = Q_{Ut} = 800.3140$ KVAR  
\n
$$
\cos\varphi' \text{ désiré } 0,96 \text{ ainsi } tg\varphi' = 0,29
$$
  
\n
$$
Q_C = P * (tg\varphi - tg\varphi') = 1482.5349 * (0, 54 - 0, 29) = 370.6337
$$
 KVAR  
\n
$$
\Rightarrow Q' = Q_{tot} - Q_C = 800.3140 - 370.6337
$$
  
\n
$$
\Rightarrow Q' = 429.6803
$$
 KVAR  
\n
$$
Q_{C-\Delta} = 3. C_{\Delta}. W. U^2
$$
  
\n
$$
C_{\Delta} = \frac{Q_C}{3WU^2} = \frac{370633.7}{3*314*400^2} = 2459.088 \mu F
$$
  
\n
$$
C_{Y} = \frac{Q_C}{3W(\frac{U}{\sqrt{3}})^2} = \frac{370633.7}{3*314*(\frac{400}{\sqrt{3}})^2} = 7377.263 \mu F
$$
  
\n
$$
\Rightarrow C_{\Delta} = 2459.088 \mu F
$$
  
\n
$$
\Rightarrow C_{Y} = 7377.263 \mu F
$$

# **TGBT turbo alternateurs**

on a:

 $\cos\varphi = 0.80$ 

**Chapitre III Bilan de puissance et dimensionnement des transformateurs de la centrale**

\n
$$
\text{tg}\varphi = 0.75
$$
\n

\n\n On a  $Q_{tot} = Q_{Ut} = 650,2677\,\text{KVAR}$ \n

\n\n $\text{Cos}\varphi'$  *désire* 0,96 ainsi  $\text{tg}\varphi' = 0,29$ \n

\n\n $Q_C = 869,4756*(0,75-0,29) = 399.9588\,\text{KVAR}$ \n

\n\n $Q' = 650.2677 - 399.9588 = 250.3089\,\text{KVAR}$ \n

\n\n $C_{\Delta} = \frac{Q_C}{3WU^2} = \frac{399958.8}{3*314*400^2} = 2653.654\,\mu\text{F}$ \n

\n\n $C_{\gamma} = \frac{399958.8}{3*314*(\frac{400}{\sqrt{3}})^2} = 7960.963\,\mu\text{F}$ \n

Les puissances réactives avant et après compensation et les valeurs des capacités des condensateurs pour les deux TGBT sont données par les tableaux (III.26, III.27).

![](_page_86_Picture_335.jpeg)

**Tableau III .26 :** les puissances réactives avant compensation.

![](_page_86_Picture_336.jpeg)

**Tableau III .27** : les puissances réactives fournie par les batteries de compensation.

## **III.9.5.2. Deuxième cas (les deux TGBT sont connecté)**

Au niveau de TGBT on a **:**  $\cos\varphi = 0.75$  $t\text{g}\varphi = 0.88$ On a  $Q_{tot}$ . = 650,267705 KVAR  $cos\varphi'$  désiré 0,96 ainsi tg $\varphi'=0,29$  $Q_C = P * (tg\varphi - tg\varphi') = 1492,8102 * (0, 88-0, 29) = 880.75801$  KVAR  $Q_C$  - $\Delta$  = 3.  $C_A$ . W. U<sup>2</sup>  $Q' = 1336,25114 - 880.75801 = 455.4931$ KVAR

**Chapitre III Bilan de puissance et dimensionnement des transformateurs de la centrale**

$$
C_{\Delta} = \frac{Q_C}{3WU^2} = \frac{880.75801}{3*314*400^2} = 5843.67 \mu F
$$
  
\n
$$
C_{Y} = \frac{880758.01}{3*314*\left(\frac{400}{\sqrt{3}}\right)^2} = 17531.011 \mu F
$$
  
\n
$$
\Rightarrow C_{\Delta} = 5843.67 \mu F
$$
  
\n
$$
\Rightarrow C_{Y} = 17531.011 \mu F
$$
  
\nIII. 10. Conclusion

L'élaboration du bilan de puissance nous a permis de vérifier le niveau de consommation en énergie électrique de l'installation de cogénération. Pour cela on a opté la méthode de coefficient d'utilisation qui nécessite pas une bonne connaissance des caractéristiques des récepteurs, ce qui nous a permis de déterminer les puissances utiles des différents récepteurs et la puissance globale c'est-à-dire la puissance réellement utilisée, pour l'alimentation de la centrale de cogénération, et par la suite dimensionner les deux transformateurs qui alimentent les TGBT et cela dans deux cas : séparés et connectés.

En vue d'améliorer le facteur de puissance dû à la consommation de l'énergie réactive par les charges inductives cevital a installé des batteries de condensateurs, ce qu'on a traité comme dernière partie de ce chapitre.

# **Chapitre IV**

Billan énergétique de la centrale de cogénération CEVITAL.

#### **IV.1. Introduction**

La centrale de cogénération CEVITAL produit de l'électricité, fournit de la chaleur pour les différents processus des unités du complexe (deux raffineries de sucre 3600T/j, 3000T/j et la raffinerie d'huile). C'est une installation de type chaleur-force, la production de l'électricité dépend premièrement des besoins du complexe et deuxièmement de la vapeur nécessaire au process de sucre.

Ce chapitre a pour objet d'effectuer l'étude énergétique de la centrale en termes des énergies électrique et thermique, citant leurs variations, leurs consommations et leurs productions ainsi que le coût de cette dernière pour l'année 2018. Pour cela, on aborde en premier lieu une description générale sur les caractéristiques d'une centrale de cogénération, ensuite nous présentons l'étude de la rentabilité de l'installation qui dépend de deux critères, en second lieux nous effectuons une étude énergétique, pour un fonctionnement à charge nominale puis à charge partielle.

#### **IV.2. Puissance électrique maximale d'une cogénération**

C'est la puissance maximale, active uniquement, qui peut être produite en continu par la centrale de cogénération sur une période de fonctionnement prolongée, en admettant, en outre, une fourniture de chaleur dont l'importance et le mode de réalisation soient, parmi toutes les hypothèses envisageables, ceux qui permettent d'atteindre des conditions climatiques moyennes sur le site **[1].**

Dans ce chapitre on lui a attribué le symbole  $\dot{E}_{ele}$ . A ce niveau, le rendement électrique de la cogénération est donné par la relation (IV.1).

$$
\alpha_{\rm E} = \frac{\dot{\rm E}_{\rm ele}}{\dot{\rm p}} \tag{IV.1}
$$

#### **IV.3. Puissance thermique maximale utile**

Elle représente la puissance thermique contenue dans le fluide chaud, autrement dit c'est la puissance transmise à l'eau qui circule dans le réseau de chauffage déduction faite, le cas échéant, de la puissance thermique restituée à l'installation par fluide de retour du réseau. Le rendement thermique de la cogénération est donné par la relation (IV.2) **[1].**

$$
\alpha_{\text{the}} =
$$

$$
\frac{\dot{Q}_{the}}{\dot{P}} \tag{IV.2}
$$

On peut définir un rendement global d'une centrale de cogénération comme le rapport entre la puissance totale utilisable au circuit de chauffage et la puissance nécessaire pour l'utilisation du combustible. Ce rendement global n'est pas le rendement complet au sens thermodynamique. L'équation additionne deux quantités énergétiques ayant des qualités très différentes. Il est recommandé de parler du taux d'utilisation de combustible  $\alpha_{tot}$ d'une installation de cogénération **[1].**

$$
\alpha_{\text{tot}} = \frac{\dot{Q}_{\text{the}} + \dot{E}_{\text{ele}}}{\dot{P}} = \alpha_{\text{the}} + \alpha_{\text{E}}
$$
 (IV.3)

#### **IV.4. Rendement exégétique d'une cogénération**

La méthode la plus correcte pour caractériser les performances d'une installation de cogénération est d'utiliser le rendement exégétique. L'exérgie introduit la notion de qualité de l'énergie ; qualité au sens thermodynamique.

Cette grandeur correspond au travail maximum récupérable d'une source d'énergie donnée **[2-4].**

Si la chaleur utile a été fournie à une température T, le rendement exégétique est égal à :  $\alpha_{\rm ex} = \alpha_{\rm E} + \alpha_{\rm the} \left( 1 - \frac{T_0}{T} \right)$ T ቁ **(IV.4)**

#### **IV.5. Cogénération de qualité et certificat vert**

Une cogénération qui permet de réaliser une économie relative de CO2 supérieure ou égale à 5% est dite de qualité, Pour récompenser les émissions évitées de dioxyde de carbone un certificat vert est octroyé pour toute production d'électricité à partir de cogénération de qualité.

Le nombre de Certificats Verts, octroyés chaque trimestre, est calculé sur la base de l'économie absolue de CO2 obtenue à partir des productions électrique et thermique de la période considérée en comparaison avec des technologies dites de référence **[8] :**

- Une centrale Turbine Gaz Vapeur (TGV) avec un rendement de 55% pour l'électricité.
- Une chaudière gaz naturel avec un rendement de 90% pour la chaleur **[5-8].**

Vu que le certificat vert n'est donné que dans certains pays, comme la France et la Belgique Dans notre cas l'entreprise n'a obtenu aucun certificat vert.

#### **IV.6. Pré-dimensionnement de l'unité de cogénération**

Le pré-dimensionnement de l'unité de cogénération consiste à déterminer les puissances thermique et électrique, ainsi que ses heures de fonctionnement qui permettent de valoriser toute la chaleur et l'électricité produites.

#### **IV.6.1. Puissance thermique produite**

Elle représente la puissance thermique transmise par la chaudière au fluide caloporteur de la chaudière qui est l'eau c'est-à-dire la vapeur produite, elle est exprimée selon la formule :

$$
\dot{Q}_{the} = \dot{m}_{vap}. \Delta H = \dot{m}_{vap}. (H_s - H_e)
$$
\n
$$
D' \dot{\omega}:
$$
\n(IV.5)

$$
\dot{Q}_{\text{the}} = 4, 16*(2719,9 - 440,15) = 189, 98 \text{ MW} = 683, 93 \text{ GWh}.
$$

Avec :  $\dot{\textbf{Q}}_{\textbf{the}}$  : la puissance thermique ,  $\dot{\textbf{m}}_{\textbf{vap}}$  :débit vapeur produit par chaudière (150T/h)

#### **IV.6.2. Puissance électrique produite**

En régime nominal, chaque turbine est d'une puissance de 25. 1MW.Donc la puissance électrique produite par les deux turbines est de 50.2 MW (voir annexe)

 $\dot{E}_{ele} = 50,2 \text{ MW} = 180,72 \text{ GWh}$ 

#### **IV.7. Estimation de la rentabilité du projet**

La rentabilité du projet de cogénération est estimée à l'aide de deux critères : le gain annuel et le temps de retour simple.

Le premier critère de rentabilité est d'avoir un gain annuel net positif. Le gain annuel net est la différence entre la somme de tous les gains et la somme de toutes les dépenses.

Gain<sub>annuel net</sub> = Gain<sub>éle</sub> + Gain<sub>chal</sub> + Gain<sub>cy</sub> – Dépense<sub>comb</sub> – Dépense<sub>entre</sub>

Un deuxième critère, qui a l'avantage de montrer l'intérêt financier d'un projet, est le temps de retour simple sur investissement. C'est la période, exprimée en années, au terme de laquelle tous les gains ont permis de rembourser l'investissement initial net. L'investissement pour une centrale de cogénération comprend **[5-6]** :

- Le coût des équipements ;
- Le coût d'installation ;
- Les frais généraux.

Le temps de retour est le rapport entre le gain annuel net et l'investissement net. Ce critère de rentabilité ne tient donc pas compte d'une évolution future du prix des énergies, du taux d'inflation et du taux d'actualisation de l'argent.

## **IV.7.1. Calcul estimation de la rentabilité du projet**

La cogénération apporte de nombreux avantages à son propriétaire, tant du point de vue économique, que du point de vue social et environnemental. Mais, in fine, c'est la rentabilité d'un tel projet de cogénération qui guidera souvent la décision. Outre la satisfaction d'une partie de vos besoins de chaleur, une unité de cogénération permet de produire une partie de l'électricité nécessaire à votre établissement. Cette électricité ne devra donc plus être achetée à votre fournisseur **[5].**

## **IV.7.1.1. Etape 1 : calcule du gain annuel net**

Comme déjà définit**,** le gain annuel net représente la différence entre les gains et les dépenses de toute l'installation comme l'indique l'équation :

$$
Gain_{annuel net} = Gain_{éle} - \sum Dépenses
$$
 (IV.6)

Le prix d'un KWh n'est pas fixe mais varie légèrement d'un mois à un autre (Figure IV.1) pour pouvoir effectuer notre étude on a pris la moyenne pour l'année 2018, donc le prix d'un KWh d'électricité produit par cogénération est 2.56 Da et celui du combustible qui est le gaz naturel est fixé à 0.124Da (Tableau IV.1). (Source CEVITAL)

![](_page_92_Figure_7.jpeg)

**Figure IV.1 :** Prix de revient en KWh de production d'électricité année 2018 en DA.

![](_page_92_Picture_182.jpeg)

**Tableau IV.1 :** prix moyen d'électricité et du combustible.

Le prix d'un kWh électrique est fixé en tenant compte des charges directe et indirecte

 **Charge directe :** une charge directe est une charge qu'il est possible d'affecter immédiatement, c'est-à-dire sans calculs intermédiaire, au coût d'un produit déterminé**.** Donc on cite : Les amortissements, Entretiens de la centrale électrique, Pièces de rechange, La maintenance, Vapeur HP (le prix de la quantité de la vapeur HP), Les huiles

utilisées pour les machines (lubrification des machines), La masse salariale (charges directes le personnel de la production d'électricité).

 **Charge indirecte** : une charge indirecte est une charge qu'il n'est pas possible d'affecter immédiatement, elle nécessite un calcul intermédiaire pour être imputé au cout d'un produit déterminé. Dans notre cas on cite : Les prestations de service, (charges indirectes (pour le personnel admonitif et d'entretien de la centrale d'électricité) **[9].**

# **IV.7.1.1.1. Gain sur l'énergie électrique**

## **Cogénération**

Pour connaître le gain sur la facture électrique, il suffit, en première approximation, de multiplier ce prix moyen de l'électricité par la quantité d'électricité moyenne produite par l'unité de cogénération.

D'où on aura :

```
Gain_{\text{éle}} = Prix * \dot{E}_{\text{ele-mov}}ele-moy (IV.7)Gain<sub>éle=</sub>2, 56 * 50200 * 8760 = 1122980832 Da/an
```
# **SONALGAZ**

Méthode de calcul de la facture électrique

- $\triangleright$  La redevance fixe : frais de gestion et de comptage
- $\triangleright$  La rémunération de la puissance mise à disposition(PMD) : part de l'investissement consenti par les sociétés gestionnaires des réseaux de transport et de distribution pour mettre à votre disposition une puissance que vous pouvez appeler à tout moment.
- Les tarifs de l'énergie active : c'est la rémunération de l'électricité soutirée selon les périodes tarifaires de la journée
- $\triangleright$  L'énergie réactive : les consommateurs d'énergie réactive sont les moteurs électriques, les lampes à fluorescence, etc, il est conseillé au client une consommation du réactif n'excédant pas 50% de celle de l'énergie active (dans notre cas on a pas pris en considération l'énergie réactive).
- > Les taxes fixées par l'etat.

Montant mensuel de la facture = Redevance fixe + Tarif de facturation de la PMD\*puissance mise à disposition + Tarif de facturation de la PMA\*puissance maximale absorbée +

Somme des (énergie consommée par poste horaire\* tarif de l'énergie par poste horaire) +

Tarif de l'énergie réactive\*(énergie réactive consommée-0.5\*énergie consommée).

Si on considère que l'installation de cogénération fonctionne 24h/24h à charge nominale On aura :

> Montant mensuel de la facture **=** (505413.28) \*12=6064959.36DA/an + 15000\*37.93\*12=568950DA/KW/an + 50200\*189.46\*12=114130704DA/KW/an + 8.565\*50200\*8736=3756156768DA/an = 3876921381.36DA/an.

Donc le gain sur l'énergie électrique est :

3876921381.36- 1122980832 =2753940549.36DA/an.

## **IV.7.1.1.2. Dépense sur l'énergie thermique**

Le gain correspondant s'obtient par multiplication de la chaleur produite par le prix moyen du combustible

 $Gain_{chal} = Prix * \dot{Q}_{the-moy}$  $\mathbf{u}_0 = \mathbf{u}_0 + \mathbf{v}_1$  is the set of  $\mathbf{u}_0 = \mathbf{u}_1 + \mathbf{v}_2$  is the set of  $\mathbf{u}_1$ 

Gain<sub>chal</sub>= 0,124 \*189980 \*8064 = **189967841, 28 Da/an** 

## **IV.7.1.1.3. Dépense sur le combustible**

En multipliant la quantité d'énergie résultante de la combustion par le coût moyen du combustible nécessaire à la cogénération, on obtient la dépense en combustible :

 $D \acute{e}p_{comb} = Prix * \dot{Q}_{int-mov}$ int-moy **(IV.9)** 

 $Dép<sub>comb</sub> = 0,124 * 8064 * 267 870 = 267852856, 32Da/an$ 

## **IV.7.1.1.4. Dépense de la main d'ouvre**

De plus, une installation de cogénération étant une installation plus complexe qu'une simple chaudière, il convient de prendre en compte d'emblée, dans les calculs de rentabilité, également le coût des dépenses d'entretien complémentaires qui seront générées pour une telle installation.

En multipliant le coût qui est d'une valeur de 0.2 da par le gain électrique, on obtient la dépense annuelle en entretien :

$$
D\acute{e}p_{entre} = 0.2 * Gain_{\acute{e}le}
$$
 (IV.10)

## Dép<sub>entre</sub>= 1036320768 \*0, 2 = **207264153.6 Da/an**

Après avoir calculé les gains ainsi que les dépenses on a déduit la valeur du gain annuel net qui est d'une valeur :

## $Gain_{annual net} = 2088855698.16 \text{ Da}/an$  (IV.11)

## **Investissement**

L'investissement net de l'installation CEVITAL est d'une valeur :

## **Investissement net= 3 470 405 407 Da**

Ce qui nous permet de calculer par la suite le temps de retour de cette installation

## **IV.7.1.2. Etape 2 : Temps de retour simple sur investissement**

Il s'agit de la durée nécessaire pour rentabiliser l'investissement. Au-delà de cette période, tout le bénéfice généré par l'installation profite directement à l'investisseur. Les meilleurs temps de retour se situent autour de 4 ans et varient en fonction de divers paramètres. C'est donc l'investissement devisé par le gain net **[6]** :

$$
Temps de retour simple = \frac{Investissement_{net}}{Gain annual_{net} [années]}
$$
 (IV.12)

**Temps de retour simple**=3 470 405 407/751171599,38 = **1 an et 8 mois**

Les résultats obtenus sont regroupés dans le tableau suivant :

![](_page_95_Picture_205.jpeg)

**Tableau IV.2 :** les résultats obtenus.

#### **Commentaire**

Le dimensionnement effectué fait apparaitre que l'installation de cogénération est bien rentable vu qu'elle répond au deux critères essentiel commençant par le gain annuel qui est d'une valeur positive, passant au temps de retour simple qui ne dépasse pas 5ans. Ce qui veut dire dans cette courte période l'investisseur sera capable de rembourser les dépenses sur l'investissement initial.

## **IV.8. Etude énergétique de la centrale de cogénération**

#### **IV.8.1. Calcul du bilan énergétique de la centrale CEVITAL pour une charge nominale.**

Pour une charge nominale c'est-à-dire un fonctionnement maximal de l'installation, on a eu les données dans les deux tableaux ci-dessous.

![](_page_96_Picture_148.jpeg)

Puissance nominal max 50200 kW (chaque turbine 25100KW)

**Tableau IV.3 :** Caractéristiques de fonctionnement des chaudières.

![](_page_96_Picture_149.jpeg)

**Tableau IV.4 :** les caractéristiques de la vapeur produite dans la chaudière.

## **Interprétation des tableaux.**

## **Le temps de fonctionnement**

Représente le temps de bon fonctionnement sans arrêts et pannes que l'installation a reconnue. Pour l'année 2018, l'installation a fonctionnée pour une période de 8064h/an équivalent de 336j/an.

## **Pouvoir calorifique**

Le pouvoir calorifique d'un combustible est la quantité de la chaleur obtenue par combustion complète d'un Kg de combustible s'il est solide ou liquide ou d'un N $m^3$  de combustible s'il est gazeux, dans des conditions normales de températures et de pression (0°C 1.013bars), il s'exprime en joule/Kg ou en joule/ $Nm^3$ . On distingue 2 types de pouvoir calorifique : PCS et PCI dans les conditions suivantes **[3] :**

## **Pouvoir calorifique supérieur (PCS)**

Le PCS d'un combustible sous pression constante est la quantité de chaleur dégagée par la combustion complète d'un Kg de combustible solide ou liquide ou d'un N $m^3$  de combustible gazeux, les éléments de la combustions étant pris initialement dans les conditions normales de températures et de pression (0°C 1.013bars) et la vapeur d'eau dégagée en cours de la combustion étant condensée **[3].**

## **Pouvoir calorifique inférieure (PCI)**

Le PCI d'un combustible sous pression constante est la quantité de chaleur dégagée par la combustion complète d'un Kg de combustible solide ou liquide ou d'un N $m^3$  de combustible gazeux, les éléments de la combustions étant pris initialement dans les conditions normales de températures et de pression (0°C 1.013bars), la vapeur d'eau dégagée en cours de la combustion n'étant pas condensée **[3].**

Le pouvoir calorifique utilisée dans la centrale de cogénération CEVITAL est le PCI.

# **IV.8.1.1. Calcul de la puissance du combustible**

Par définition, on considère comme puissance du combustible celle qui résulterait de la combustion complète de la totalité du combustible préparé et introduit dans le système. La multiplication de débit de vapeur par le PCI nous donne la valeur en mégawatt **[2].**

$$
\dot{P} = \dot{m}_f. \, PCI \tag{IV.13}
$$

 $\dot{P}$  = 7, 22\*37090 = 267,87MW = 964, 34GWh.

Avec :

 $\dot{P}$ : Puissance du combustible

 $\dot{\mathbf{m}}_{\mathbf{f}}$ : Débit de gaz par Chaudière

#### **IV.8.1.2. Rendements énergétique de l'installation**

Le rendement énergétique est le rapport entre la valeur énergétique produite et la valeur énergétique consommée dans l'installation dont on trouve :

## **IV.8.1.2.1. Rendement électrique**

Désigne le rapport entre la puissance électrique produite  $\dot{E}_{ele}$ et la puissance produite du combustible  $\dot{P}$ .

$$
\alpha_{\rm E} = \frac{\dot{\rm E}_{\rm ele}}{\dot{\rm p}} \tag{IV.14}
$$

 $\alpha_{\rm E}$  = 180,72 /964, 34 = 18,74%

## **IV.8.1.2.2. Rendement thermique**

$$
\alpha_{\text{the}} = \frac{\dot{Q}_{\text{the}}}{\dot{p}} \tag{IV.15}
$$

 $\alpha_{\text{the}}$  = 683, 93/964, 34 = 70,92%

Les rendements  $\alpha_F$  et  $\alpha_{\text{the}}$  représentent donc respectivement les valeurs réduites des quantités de production électrique et de production thermique par unité de combustible

#### **IV.8.1.2.3. Rendement total**

La somme de rendement thermique et électrique donne :

$$
\alpha_{\rm tot} = \alpha_{\rm E} + \alpha_{\rm the} \tag{IV.16}
$$

 $\alpha_{\rm tot} = 98,66\%$ 

# **IV.8.1.3. Rendement exérgetique**

La cogénération possède un rendement exérgetique plus élevé par rapport aux autres technologies de production de chaleur, car elle utilise de manière rationnelle l'énergie primaire dont elle dispose et exploite les hautes températures pour produire de l'électricité. **[4]** il est exprimé par l'équation :

$$
\alpha_{\text{ex}} = \alpha_{\text{E}} + \alpha_{\text{the}} \left( 1 - \frac{T_0}{T} \right)
$$
\n
$$
\alpha_{\text{ex}} = 18,74 + 70,92^* \left( 1 - \frac{25 + 273.15}{480 + 273.15} \right) = 61.58\%
$$
\n(IV.17)

Avec :  $T_0$  :la température ambiante (k), T : la température à la sortie de la chaudière (k)

#### **IV.8.1.4. Potentiel énergétique en cogénération**

Afin d'être retenue dans le calcul du potentiel énergétique, une installation de cogénération doit répondre à quelques critères.

La condition la plus importante consiste en une économie d'énergie primaire relative d'au moins 5%. Cette condition est déterminée sur la base d'une comparaison statique entre une installation de cogénération et la production séparée sous forme d'une centrale TGV de 55%, et une chaudière de 90%. En répondant à ce critère de terme cogénération qualitative est utilisé.

Cette valeur limite de 5% est sensée parce qu'il s'agit ici de rendement à pleine charge, tandis qu'en pratique les installations travailleront aussi parfois à charge partielle. Dans ce cas, l'économie d'énergie immédiate diminue ; occasionnellement elle devient même négative **[2].**

## **IV.8.1.4.1. Economie d'énergie primaire**

La cogénération permet d'économiser entre 15 à 20 % d'énergie primaire par rapport à la production séparée de ces mêmes quantités de chaleur et d'électricité. Qui dit économie d'énergie primaire pour assurer les mêmes besoins dit réduction des émissions en CO2. EEP est exprimée la formule **[5]** :

$$
EEP = \frac{\alpha_E}{\eta_E} + \frac{\alpha_{\text{the}}}{\eta_{\text{the}}} - 1
$$
  
 
$$
EEP = \frac{18.74}{55} + \frac{70.92}{90} - 1 = 12.87\%
$$
 (IV.18)

Avec :

55% : rendement électrique de la meilleure centrale électrique.

90% : rendement thermique de la meilleure chaudière.

## **Remarque** :

 $\alpha_{\rm E}$  $\frac{\alpha_{\rm E}}{\eta_{\rm E}} + \frac{\alpha_{\rm the}}{\eta_{\rm the}}$ ባthe Définissent la consommation du combustible par rapport à une production séparée.

$$
EEP_{relatif} = 1 - \frac{1}{\frac{\alpha_E}{\eta_E} + \frac{\alpha_{the}}{\eta_{the}}}
$$
  
\n
$$
EEP_{relatif} = 1 - \frac{1}{\frac{18.74}{55} + \frac{70.92}{90}} = 11.4\%
$$
\n(IV.19)

#### **IV.8.1.4.2. Indice de qualité**

Si  $I_0 > 5\%$ , l'installation de cogénération reçoit le label de cogénération de qualité, ce qui signifie que l'installation de cogénération consomme 5% de combustible en moins que la production séparée avec une TGV et une chaudière

$$
I_{Q} = 1 - \frac{1}{1.82\alpha_{E} + 1.11\alpha_{the}}
$$
 (IV.20)

 $I_{Q}$ = 1–1/ (1,82∗0,1874+1,11∗0,7092) =11,37%

## **IV.8.1.5. Rapport chaleur force**

Une caractéristique importante d'une installation de cogénération est connue sous le nom de rapport chaleur/force pour un certain point de fonctionnement choisi ; ce terme désigne le rapport entre la puissance contenue dans la chaleur  $\dot{Q}_{the}$  et la puissance électrique  $\dot{E}_{ele}$ . Il influence le choix du groupe de cogénération, en fonction de l'application visée (demande d'électricité ou de chaleur). Il est exprimé par l'équation suivante **[2]** :

$$
\frac{Q_{\text{the}}}{\dot{E}_{\text{ele}}} = 683,93/180,72 = 3,78
$$
 (IV.21)

Avec :  $\dot{Q}_{the}$  : puissance thermique produite,  $\dot{E}_{ele}$  : puissance électrique produite.

![](_page_100_Picture_270.jpeg)

**Tableau IV.5 :** Résultats du bilan énergétique.

![](_page_101_Figure_2.jpeg)

**Figure IV.2:** bilan de puissance de la centrale en charge nominale**.**

## **Commentaire**

D'après les résultats obtenus, on constate que :

La chaleur constitue le produit de base avec un rendement de 70,92%, comparé au rendement électrique qui est égale à18,74%, d'où l'installation de cogénération correspond au type de la technologie choisie (à base des turbines à vapeur), avec un rapport chaleur - force de 3,78 ;

L'indice de qualité est supérieur à 5%, c'est-à-dire une réduction de consommation de 11,37% de combustible en moins que la production séparée.

# **IV.8.2. Calcul bilan énergétique de la centrale pour l'année 2018 à charge partielle.**

Pour mieux se rapprocher du réel et voir le taux des énergies produite et celles consommée en termes d'électricités et de chaleurs du complexe CEVITAL on s'est permis d'effectuer un bilan pour l'année 2018.

Le tableau ci-dessous ainsi que le graphique représentent la puissance électrique produite par chaque GTA pour chaque mois de l'année ainsi que l'énergie active :

![](_page_102_Picture_127.jpeg)

**Tableau IV.6:** l'énergie électrique produite par chaque GTA chaque mois de l'année 2018

![](_page_102_Figure_4.jpeg)

**Figure IV.3 :** Energie électrique produite par les deux GTA**.**

#### **Commentaire**

La courbe présente la puissance active produite chaque mois de l'année 2018 par chaque groupe turbo-alternateur.

La figure fait apparaitre que la production d'énergie n'est pas stable, elle varie très largement d'un mois à un autre.

#### **Pour le GTA1**

La puissance maximale produite est marquée en mois d'août avec une valeur de 11.96MW, tandis que le minimum est inscrit en mois de mai avec une valeur de 5.31MW.

#### **Pour le GTAII**

Le maximum de puissance produite revient au mois de juillet avec 12.13 MW et le minimum est inscrit le mois d'avril avec 9.24MW.

Les résultats nous permettent de dire que les deux groupes fonctionnent séparément mais d'une manière générale à ce qu'ils produisent l'énergie d'une façon complémentaire.

La variation de la production d'énergie varie selon plusieurs paramètres : les arrêts programmés, les pannes qui peuvent intervenir dans toute l'installation, les besoins électriques du complexe, ainsi que les besoins de vapeur du process sucre.

#### **IV.8.2.1. Valeurs produite consommée et reçu de l'énergie électrique.**

En G-Wh, l'énergie électrique produite par cogénération et l'énergie consommée par le complexe ainsi que l'énergie reçu depuis SONELGAZ et le surplus produit par cogénération émis dans le réseau pour chaque mois de l'année sont représentée dans le tableau ci-dessous.

![](_page_103_Picture_156.jpeg)

**Tableau IV.7 :** production consommation, émission et réception des énergies mensuel année 2018.

![](_page_104_Figure_2.jpeg)

**Figure IV.4:** Production consommation, émission et réception des énergies mensuel année 2018.

![](_page_104_Picture_164.jpeg)

**Tableau IV.8 :** Production consommation, émission et réception des énergies totale.

## **Interprétation du tableau.**

Pour l'année 2018, CEVITAL a reçu depuis SONELGAZ une moyenne d'énergie électrique de 21148.22MWh, voir la valeur d'énergie produite par cogénération est de 182185.30MWh, tandis qu'elle a consommée une énergie de 199048,32MWh, avec 6291MWh considéré comme un surplus de production donc émis dans le réseau.

En comparant l'énergie produite par cogénération avec celle consommée par tous le complexe on remarque bien que CEVITAL arrive à produire presque toute l'énergie électrique dont le complexe a besoin et ceci par l'installation de cogénération.

D'où nous concluons que 87% d'énergie électrique consommée par le complexe est assurée par la cogénération et 10% reçu par SONELGAZ avec 3% comme excès cédée au réseau (figure IV.3)

![](_page_105_Figure_2.jpeg)

**Figure IV.5 :** consommation de l'énergie électrique du complexe CEVITAL.

# **Explication**

L'énergie électrique reçu par SONALGAZ revient au nombre de pannes importante que la centrale a connue durant l'année 2018 ainsi que l'énergie nécessaire pour le démarrage de la centrale, ce qui a nécessité l'utilisation de la source électrique externe depuis le réseau ceci pour assurer la continuité du process de sucre, tandis que l'excès d'énergie émise sur le réseau revient à l'augmentation de la demande de la vapeur ce qui nécessite l'augmentation de fonctionnement des chaudières et automatiquement il y'aura un plus dans l'énergie électrique qui sera émise dans le réseau. D'où on peut dire que la production d'électricité dépend essentiellement des besoins du complexe ainsi que les besoins en vapeur.

# **IV.8.2.2. Estimation du bilan en terme de débit de vapeur et de gaz, à fonctionnement de l'année 2018**

Le tableau ci-dessous représente les résultats de débit de vapeur produite par les deux chaudières et le débit gaz consommée par les deux chaudières l'année 2018

![](_page_106_Picture_131.jpeg)

![](_page_106_Picture_132.jpeg)

![](_page_106_Picture_133.jpeg)

**Tableau IV. 10** : Caractéristiques de fonctionnement des chaudières.

Le débit de vapeur produite par les deux chaudières est 191,1 T/h, les 130 tonnes de vapeur utilisées pour produire 21MW passent par les turbines (1et2) et les 61,1 tonnes restantes utilisées passent à travers la désurchauffe DS1 pour qu'elle soit condensée et renvoyée vers la bâche alimentaire.

21MW correspond à130 tonne/h (voir annexe B.1).

![](_page_107_Picture_329.jpeg)

**Tableau IV 11 :** les caractéristiques de la vapeur produite dans la chaudière.

## **IV.8.2.2.1. Puissance thermique produite**

 $\dot{Q}_{the} = 130*10^{3*}(2719,9 - 440,19)$  /3600 = 82,32MW = 296,35GWh

## **IV.8.2.2.2. Puissance électrique produite**

 $\dot{E}_{ele} = 21MW = 75,6GWh$ 

## **IV.8.2.2.3. Calcul de la puissance introduite du combustible**

 $\dot{P}$  = 19536, 32\*10,303 = 201, 28 MW =724, 61 GWh

## **IV.8.2.2.4. Rendement énergétique de l'installation**

## **IV.8.2.2.4.1. Rendement électrique**

$$
\alpha_E{=}\frac{\dot{E}_{ele}}{\dot{p}}=75.6/724.61{=}10.43\%
$$

## **IV.8.2.2.4.2. Rendement thermique**

$$
\alpha_{\rm the} = \frac{\dot{Q}_{\rm the}}{\dot{p}} = 296,35 / 724,61 = 40,49 \%
$$

## **IV.8.2.2.4.3. Rendement totale**

 $\alpha_{\text{tot}} = 10,43 + 40,49 = 50,92 %$ 

# **IV.8.2.2.5. Rendement exergétique**

$$
\alpha_{ex} = \alpha_E + \alpha_{the} \, \left( 1 - \frac{T_0}{T} \right) = 10{,}43\ + 40{,}49\, * \left( 1 - \frac{25 + 273.15}{480 + 273.15} \right) = 34.89\%
$$

Le tableau ci-dessous représente les résultats du bilan énergétique :

## **IV.8.2.2.6. Potentiel énergétique**

## **IV.8.2.2.6.1. Economie d'énergie**

$$
EEP = \frac{\alpha_E}{\eta_E} + \frac{\alpha_{\text{the}}}{\eta_Q} - 1 = \frac{10,43}{55} + \frac{40,49}{90} - 1 = -36,1\%
$$
  

$$
EEP_{relative} = 1 - \frac{1}{\frac{\alpha_E}{\eta_E} + \frac{\alpha_{\text{the}}}{\eta_Q}}
$$

$$
EEP_{relative} = 1 - \frac{1}{\frac{10.43}{55} + \frac{40.49}{90}} = 56.74\%
$$
### **IV.8.2.2.6.2 Indice de qualité**

$$
I_Q = 1 - \frac{1}{1.82\alpha_E + 1.11\alpha_{the}} = 1 - 1/(1.82 \times 0.1043 + 1.11 \times 0.4049) = 56,44\%
$$

Les valeurs négatives trouvée s'expliquent par le fait qu'il s'agit d'un bilan pour un cas pratique fonctionnent à charge partielle.

### **IV.8.2.2.6.3. Rapport chaleur force**

<u>Qthe</u>  $\rm\dot{E}_{ele}$  $= 296,35/75,6 = 3,92$ 

| <b>Resultants</b>                                                        |          |  |  |  |  |  |
|--------------------------------------------------------------------------|----------|--|--|--|--|--|
| Puissance produite par combustion P(MW)                                  | 201, 28  |  |  |  |  |  |
| Puissance thermique $\dot{\mathbf{Q}}_{\text{the}}$ (MW)                 | 82,32    |  |  |  |  |  |
| Puissance électrique $\dot{\mathbf{E}}_{ele}$ (MW)                       | 21       |  |  |  |  |  |
| Le rapport $\dot{\mathbf{Q}}_{\text{the}}/\dot{\mathbf{E}}_{\text{ele}}$ | 3,92     |  |  |  |  |  |
| Rendement thermique $\alpha_{\text{the}}\%$                              | 40,49    |  |  |  |  |  |
| Rendement électrique $\alpha_{\rm F}$ %                                  | 10,43    |  |  |  |  |  |
| Rendement totale $\alpha_{tot}$ %                                        | 50,92    |  |  |  |  |  |
| Rendement exégétique $\alpha_{\rm ex}$ %                                 | 48,81    |  |  |  |  |  |
| Indice de qualité $I_0\%$                                                | $-56,44$ |  |  |  |  |  |

**Tableau IV.12:** Résultats du bilan énergétique.

D'après les résultats obtenus, on constate que :

La chaleur constitue le produit de base avec un rendement de 40,49%, comparé au rendement électrique qui est égale à 10,43%, d'où l'installation de cogénération correspond au type de la technologie choisie (à base des turbines à vapeur), avec un rapport chaleur force de 3,92.

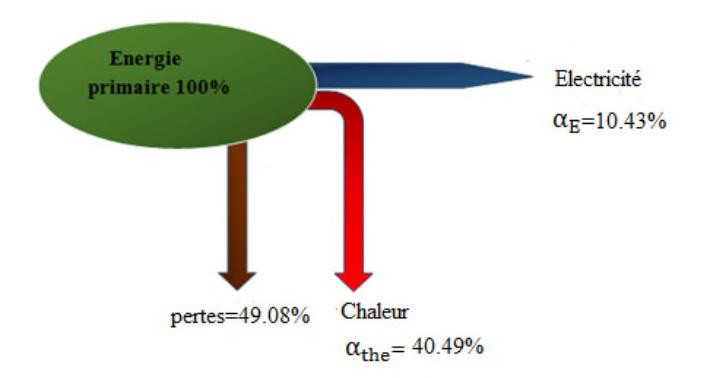

**Figure IV.6 :** bilan de puissance de la centrale à charge partielle.

#### **IV.9. Raccordement du complexe au réseau électrique**

Bien que l'installation de cogénération de CEVITAL livre à tout moment aussi bien de la chaleur que de l'électricité, avec un rapport caractéristique  $\frac{\dot{Q}_{\text{the}}}{\dot{E}_{\text{ele}}}$  $\mathcal{L}_{\mathbf{F}}^{\prime}$  dépendant d'un régime à charge pleine ou partielle, les demandes de la chaleur et de l'électricité se trouvent rarement dans les mêmes proportions.il y a des moments où le complexe nécessite de l'électricité mais pas de chaleur.

Et comme déjà vu, dans les tableau GTA, la production de l'énergie électrique n'est pas toujours fiable en raison de pannes qui peuvent intervenir. Cette production se détériore et peut même s'annuler. Pour remédier à ce problème et combler ces lacunes en électricité, le complexe est lié au réseau SONALEGAZ à travers un jeu de barre (figure IV.7), avec une puissance réservée selon la demande de raccordement dite PMD (puissance mise à disposition) qui ne dépasse pas 15MW.

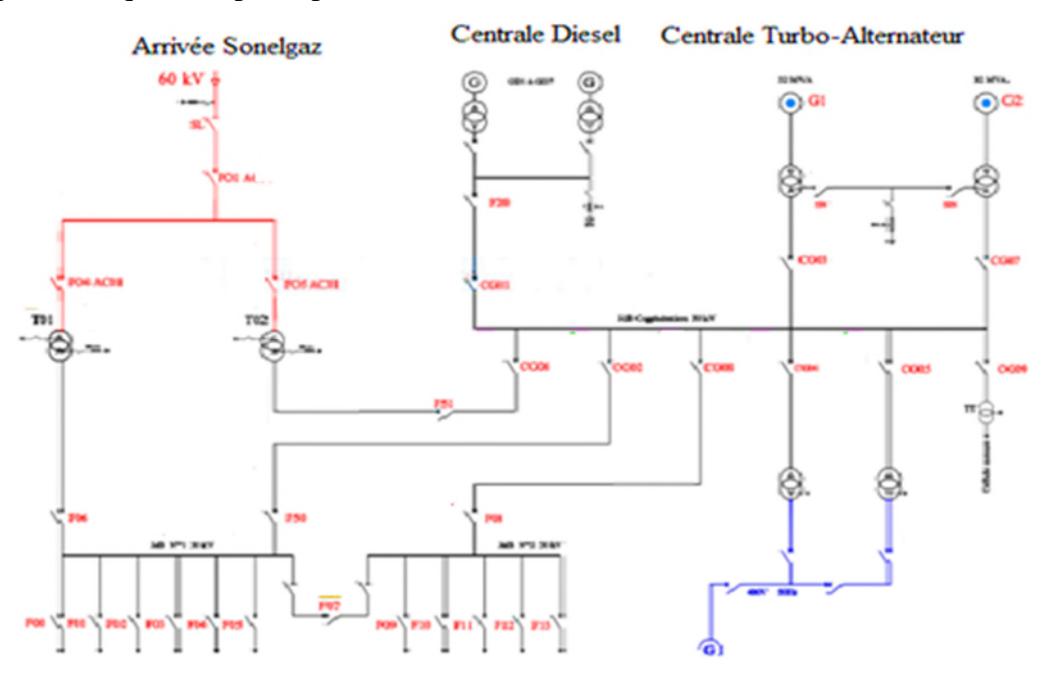

**Figure IV.7 :** raccordement du complexe au réseau SONELGAZ **[9].**

### **IV.10. Future besoins du complexe**

Les besoins actuels du complexe ainsi que ses futurs besoins sont résumés dans le tableau suivant **[9]** :

**Chapitre IV Bilan énergétique de la centrale de cogénération CEVITAL**

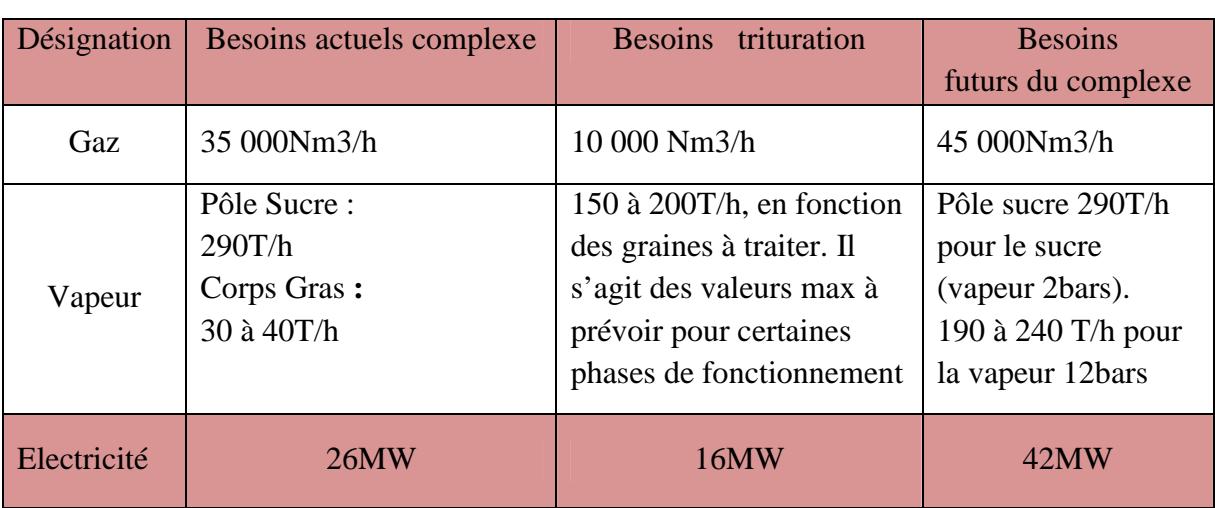

**Tableau IV.13 :** besoins futurs du complexe CEVITAL.

## **Commentaire**

Le tableau précédent montre que les besoins actuels du complexe dans le cas extrême sont de 26 MW et les besoins de trituration sont de 16 MW ce qui fait que les futurs besoins du complexe seront d'une valeur de 42 MW, d'où la nécessité d'une PMD de 25 MW. On se pose donc la question si CEVITAL se dirigera vers SONALGAZ pour avoir cette PMD ou bien cherchera une autre source d'énergie pourquoi pas renouvelable et autonome pour pouvoir remplacer définitivement le réseau SONALEGAZ.

# **IV.11. Conclusion**

Dans ce dernier chapitre notre étude s'est basée essentiellement sur la variation des énergies produite par cogénération et consommées par le complexe CEVITAL. Nous avons effectué un bilan pour l'année 2018 premièrement pour un fonctionnement à charge nominale de cette centrale, puis pour un fonctionnement partiel. Les résultats obtenus nous ont permis de déduire deux points importants :

- La cogénération est une technique de conversion d'énergie très utile car d'un côté elle permet d'économiser une quantité d'énergie primaire considérable par rapport à la productions séparée de l'électricité et de chaleur, et d'un autre côté assurer la continuité et l'autonomie de la production électrique.
- L'utilisation d'une cogénération de grande qualité est fortement recommandée, mais la cogénération ne doit en aucun cas être présentée comme la solution miracle à tous les problèmes d'énergie, bien que cette technique assure plus de 80% d'énergie électrique nécessaire au complexe, la disponibilité d'une autre source d'énergie qui est dans notre cas le réseau SONELGAZ reste toujours indispensable.

# Conclusion générale

# CONCLUSION GENERALE

Dans ce présent travail, nous avons réalisé une étude de l'installation de cogénération du complexe agro-alimentaire de CEVITAL. Ceci nous a permis de découvrir l'environnement industriel, et d'approfondir nos connaissances dans le domaine de l'électrotechnique en générale.

Le stage que nous avons réalisé au sein du complexe CEVITAL fut une découverte du monde de travail comme il nous a permis de vivre une expérience enrichissante malgré sa courte durée. Nous nous sommes adaptées à l'environnement qui nous entourait et aussi nous avons découvert des équipements que nous ne connaissions pas auparavant.

Dans un contexte lié à la production d'énergie, un état de l'art sur la cogénération et les différentes technologies, ainsi que les nombreux avantages qu'elle apporte pour son propriétaire est présenté comme première partie du premier chapitre, cette technologie s'intègre à tout établissement possédant des besoins de chaleur et d'électricité. C'est donc la centrale de cogénération CEVITAL qui a été présenté dans ce même chapitre.

Les machines électriques synchrones qui convertissent l'énergie mécanique en énergie électrique (alternateurs) nécessitent un système d'excitation de leur inducteur, l'excitateur de l'alternateur principal est essentiellement constitué d'un excitateur entraîné en bout d'arbre de l'alternateur principal. L'excitateur de l'alternateur principal de la centrale de cogénération de Cevital est constitué par :

- Un alternateur inverse AE
- Un pont de redresseurs tournants RT

Afin de classer la centrale et estimer sa rentabilité, nous avons entrepris une étude énergétique (puissances, rendements, économie d'énergie, temps de retour simple sur l'investissement et indice de qualité), et comparé les résultats obtenus avec des données de références. Cela nous a permis de confirmer que, la cogénération est donc une centrale d'énergie à promouvoir.

Le complexe nécessite actuellement une puissance de 26 MW. Plus de 80% d'énergie électrique consommée est assuré par la centrale de cogénération, mais la nécessité d'une autre source (réseau SONELAGZ) reste toujours indispensable, afin de combler les lacunes en cas de panne, de maintenance ainsi que l'énergie nécessaire au démarrage de cette centrale.

Le futur projet de CEVITAL (Unité de trituration de graines oléagineuses) nécessite une énergie électrique de 16 MW, donc un total de 42 MW sera nécessaire à son fonctionnement.

La centrale de cogénération sera impuissante pour satisfaire cette nouvelle demande. CEVITAL sera – elle obligée de se tourner vers SONELGAZ, ou produira-elle sa propre énergie et avec quel moyen ? Le Solaire. L'éolien. Sont des pistes à ne pas perdre de vue.

# Bibliographie

## **Chapitre I**

**[1]** : A. CHENNA. « Étude et commande d'une centrale de cogénération basée sur une turbine à vapeur », thèse magistère Bejaia,2010

**[2]** : J. AL ASMAR. « Optimisation algorithmique et modèles aléatoires d'un système électrique de cogénération. Application au système électrique Liban », thèse doctorat, Belfort, France.

**[3]** :F. MAMERI. « Caractérisation multi-physique et multi-échelle d'une installation de conversion d'énergie :application une unité de cogénération biomasse », thèse doctorat, France,2018.

**[4]** :J-B. BOUVENOT. « Étude expérimentale et numérique de système de micro cogénération couplée au bâtiments d'habitation et au réseau électrique », France ,2015.

**[5] :** B. BEDJOU, S. IKARDOUCHEN. « Analyse énergétique et exergetique de la centrale a cogénération- CEVITAL- Bejaia. », mémoire master,2014.

**[6]** : JEAN CLAUDE. S. « Nouvelles technologies de l'énergie : stockage a émission réduite », Edition hermés,2007.

**[7]** : Ingénieur et scientifique de France « la cogénération : des technologies éprouvées et performantes au développement encore trop limité en France » IDF-la cogénération-juin 2010.

**[8]** : I. DAOUD. « Pré –faisabilité pour les acteurs du secteur tertiaire, PME, PMI », mars 2003.

**[9]** : http://www.iifiir.org/userfiles/file/publications/notes/NoteTech\_33\_FR.pdf[8]

**[10]** : documentation interne de CEVITAL.

**[11]** : turbine à vapeur type6-7-MP 5CEVITAL site de Bejaia R2f. THERMODYN :1X1593 N° de série : 972ET 973 dossier constructeur

**[12]** :E. LAID. « Étude et modélisation d'un turbo-alternateur », thèse magister, MSILA,2014.

**[13]** : « fonctionnement et exploitation d'une centrale thermoélectrique à vapeur » partie1 apave.

# **Chapitre II :**

**[1]** : turbine à vapeur type6-7-MP 5CEVITAL site de Bejaia R2f. THERMODYN :1X1593 N° de série : 972ET 973 dossier constructeur.

**[2]** : E. LAID « étude et modélisation d'un turbo-alternateur » thèse magister, MSILA,2014.

**[3]** : « Fonctionnement et exploitation d'une centrale thermoélectrique à vapeur » partie 2 apave.

**[4]** : « procédure de démarrage provisoire » CEVITAL, BEJAIA, FEV 2011.

**[5]** : Philipe. B « Régimes transitoire des machines tournantes électriques 2èm Edition », 2ème Edition 1987.

**[6]** : B. BILAL, A. CHIBANE « Etude du Système de Régulation Automatique de la Tension AVR+PSS des Alternateurs de Grande Puissance, Application : Alternateur 176 MW de la Centrale de Cap-Djinet » Mémoire fin d'étude université M'HAMED BOUGARA-BOUMERDE 2017

**[7]** : H. Azedine et B. Farid « Etude et modélisation d'une machine synchrone à aimant permanent » Université Abderrahmane MIRA de Bejaia 2014/2015

### **Chapitre III :**

**[1] :** Etienne Tison « Guide de l'installation électrique 2010 » Schneider Electric, Edition 2010

**[2] :** Siemens S.A **:** solution and services, « La connaissance de l'intensité de court circuit aux défirent point de l'installation ».

**[3]** : Schneider Electric, catalogue distribution électrique 2002.

**[4]** : J. REPERANT. « Réseau électriques industriel, ingénierie », Cahier technique N° D 5022, édition 2002.

**[5] :** Schneider Electric, puissance d'une installation.

**[6] :** A. BIANCOTTO, P. BPYE « La constriction des normalisée en électrotechniques,

Tome 1 »

**[7]** : Schneider Electric : Guide de conception des réseaux électrique industriels.

## **Chapitre IV**

**[1]** : A. CHENNA, « étude et commande d'une centrale de cogénération basée sur une turbine à vapeur », thèse magistère Bejaia,2010.

**[2]** : Jean Claude. S. « Nouvelles Technologies de l'Energie 2 : Stockage à Emission Réduite », Edition Hermès, 2007.

**[3]** : « fonctionnement et exploitation d'une centrale thermoélectrique à vapeur » partie1 apave.

**[4]** : J-B. BOUVENOT, « étude expérimentale et numérique de système de micro cogénération couplée au bâtiments d'habitation et au réseau électrique », thèse, France ,2015.

**[5]** : Ismaël. D, Yeves.L, « guide cogénération : comment estimer la pertinence d'une installation de cogénération. », aout 2009.

**[6]** : Ismaël. D, « Installer une cogénération dans votre établissement », mars2003.

**[8]** : CwaPE : commission Wallonne pour l'énergie , crée en 2011 :organisation officiel de régulation et de contrôle du marché wallon du gaz et de l'électricité www.cwape.be **[9]** : Documentation interne de CEVITAL.

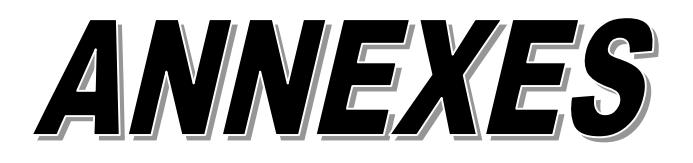

 $\sim 10^{11}$  km s  $^{-1}$ 

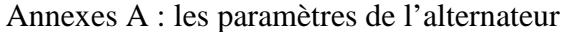

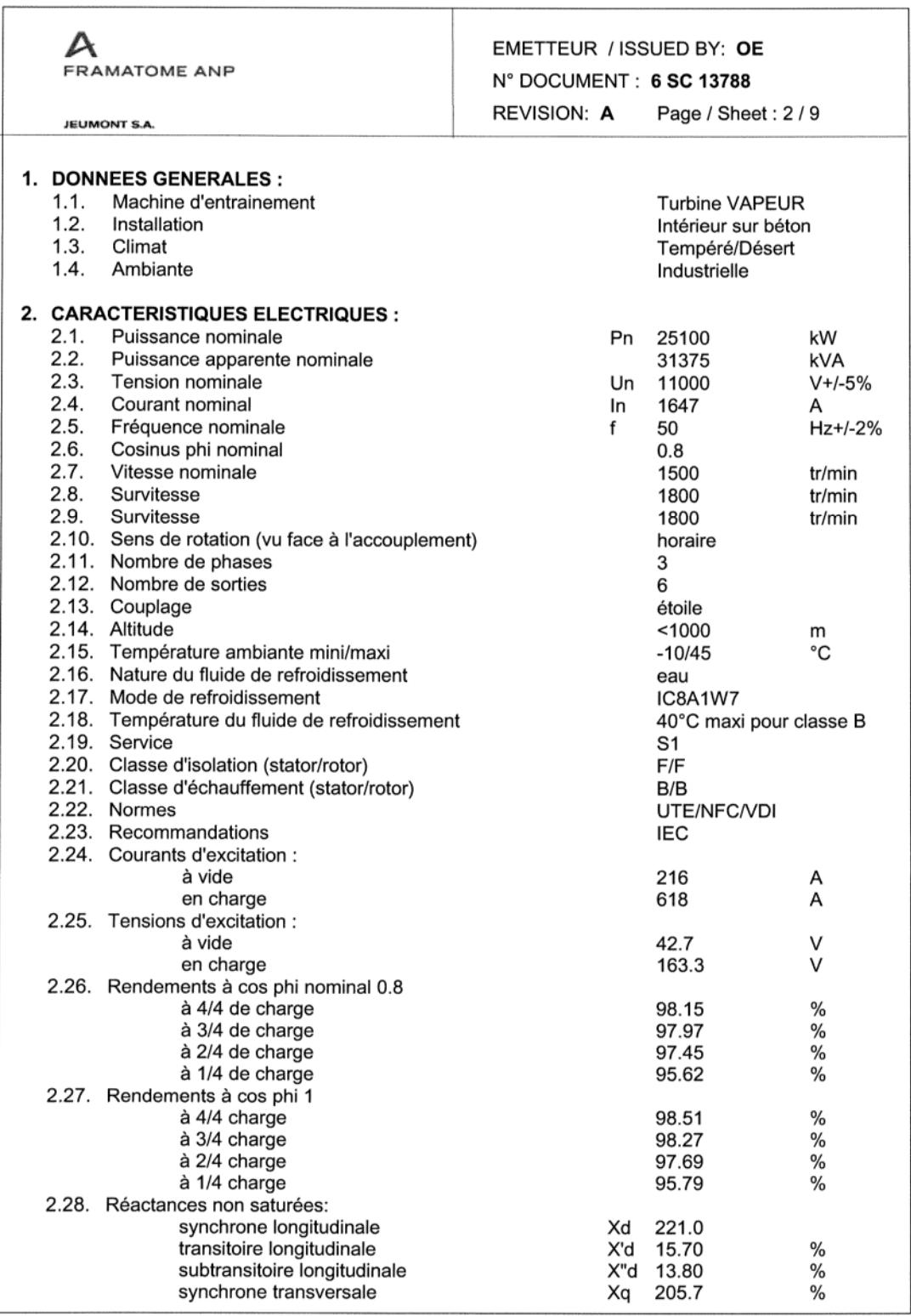

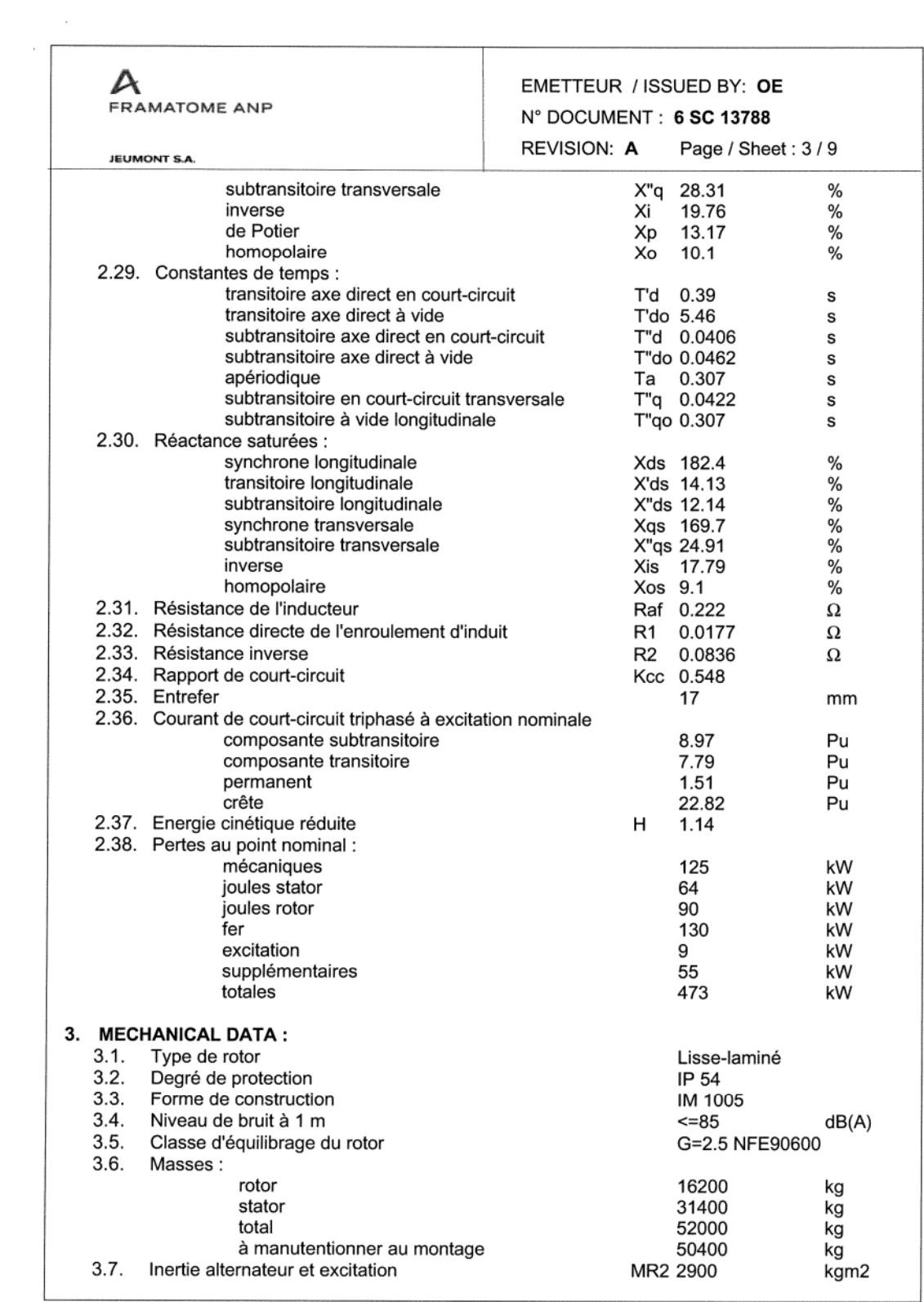

|    | <b>FRAMATOME ANP</b><br><b>JEUMONT S.A.</b>                                                                                                    | EMETTEUR / ISSUED BY: OE<br>N° DOCUMENT: 6 SC 13788<br><b>REVISION: A</b><br>Page / Sheet: 4 / 9 |                                                                       |                                     |  |
|----|----------------------------------------------------------------------------------------------------|--------------------------------------------------------------------------------------------------|-----------------------------------------------------------------------|-------------------------------------|--|
|    |                                                                                                    |                                                                                                  |                                                                       |                                     |  |
|    | 4. CRACTERISTIQUES PALIER : DE/NDE MZLQ 22-280 / MZLQ 22-280<br>4.1.<br>Pression d'huile à l'entrée des paliers<br>4.2.<br>Type de coussinet<br>4.3.<br>Type de lubrification<br>4.4.<br>Pertes paliers :                                                             |                                                                                                  | $0.5$ to $0.8$<br>Cylindrique-isolé<br>Forcée                         | bars                                |  |
|    | côté accouplement<br>côté opposé accouplement                                                                                                    |                                                                                                  | 5800<br>4500                                                          | w<br>w                              |  |
|    | 4.5.<br>Débit d'huile par palier<br>4.6.<br>Vitesse de virage mini en présence d'huile<br>4.7.<br>Qualité d'huile<br>4.8.<br>Température d'entrée d'huile                                                                                                    | 14.7/14.2<br>45 avec soulèvement<br><b>ISO-VG 46</b><br>50                                       | l/min<br>tr/min<br>°C                                                 |                                     |  |
|    | 4.9.<br>Brides de raccordement :<br>entrée huile Quantité = 2<br>sortie huile Quantité = 2                                                                                                    | ANSI B-16-5 / 150 Lbs RF<br>ANSI B-16-5 / 150 Lbs RF                                             |                                                                       |                                     |  |
|    | 5. CARACTERISTIQUES HYDROREFRIGERANTS :<br>5.1.<br>Norme<br>5.2.<br>Nature de l'eau<br>5.3.<br>Matériaux :                                                                                                    | Standard JEUMONT S.A.<br>Eau douce-Forcée                                                        |                                                                       |                                     |  |
|    | 5.4.<br>tubes<br>5.5.<br>ailettes<br>5.6.<br>plaques tubulaires<br>5.7.<br>boites à eau<br>5.8.<br>capot<br>5.9.<br>Températures :                                                                                                    | Simples-Cuivre<br>Aluminium<br>Double-Acier & Epoxy<br>Acier & Rilsan<br>Acier peint             |                                                                       |                                     |  |
|    | 5.10.<br>entrée d'eau<br>5.11.<br>sortie d'eau<br>5.12. Pertes de charge côté eau (à confirmer à la commande)<br>5.13. Pressions:                                                                                                    |                                                                                                  | 40<br>45<br>$50$                                                      | °C<br>°C<br>kPa                     |  |
|    | 5.14.<br>de service<br>d'épreuve<br>5.15. Coefficient d'encrassement<br>5.16. Débit d'eau (à confirmer)<br>5.17. Brides de raccordement :                                                                                                    |                                                                                                  | 6<br>9<br>11000<br>85                                                 | bar<br>bar<br>$W/m^2$ °C<br>$m^3/h$ |  |
|    | entrée d'eau Quantité=2<br>sortie d'eau Quantité=2                                                                                                    | ANSI B-16-5 / 150 Lbs RF<br>ANSI B-16-5 / 150 Lbs RF                                             |                                                                       |                                     |  |
| ხ. | <b>CARACTERISTIQUES D'EXCITATION:</b><br>ALTERNATEUR D'EXCITATION :<br>6.1.                                                                                                    |                                                                                                  |                                                                       |                                     |  |
|    | 6.1.1. Nombre de pôles<br>6.1.2. Résistance en court-circuit de l'inducteur<br>6.1.3. Plafond<br>6.1.4. Temps de réponse<br>6.1.5. Mode de refroidissement<br>6.1.6. Classe d'isolation (stator/rotor)<br>6.1.7. Classe d'échauffement<br>6.2.<br>ALTERNATEUR PILOTE: | Rf                                                                                               | 12<br>2.17<br>1.60<br><1<br>Dérivé du circuit principal<br>F/F<br>B/B | ohms<br>s                           |  |
|    | 6.2.1. Nombre de pôles<br>6.2.2. Plafond<br>6.2.3. Temps de réponse                                                                                                    |                                                                                                  | 12<br>1.60<br>$<$ 1                                                   | s                                   |  |

**Figure A.1** : les paramètres de l'alternateur

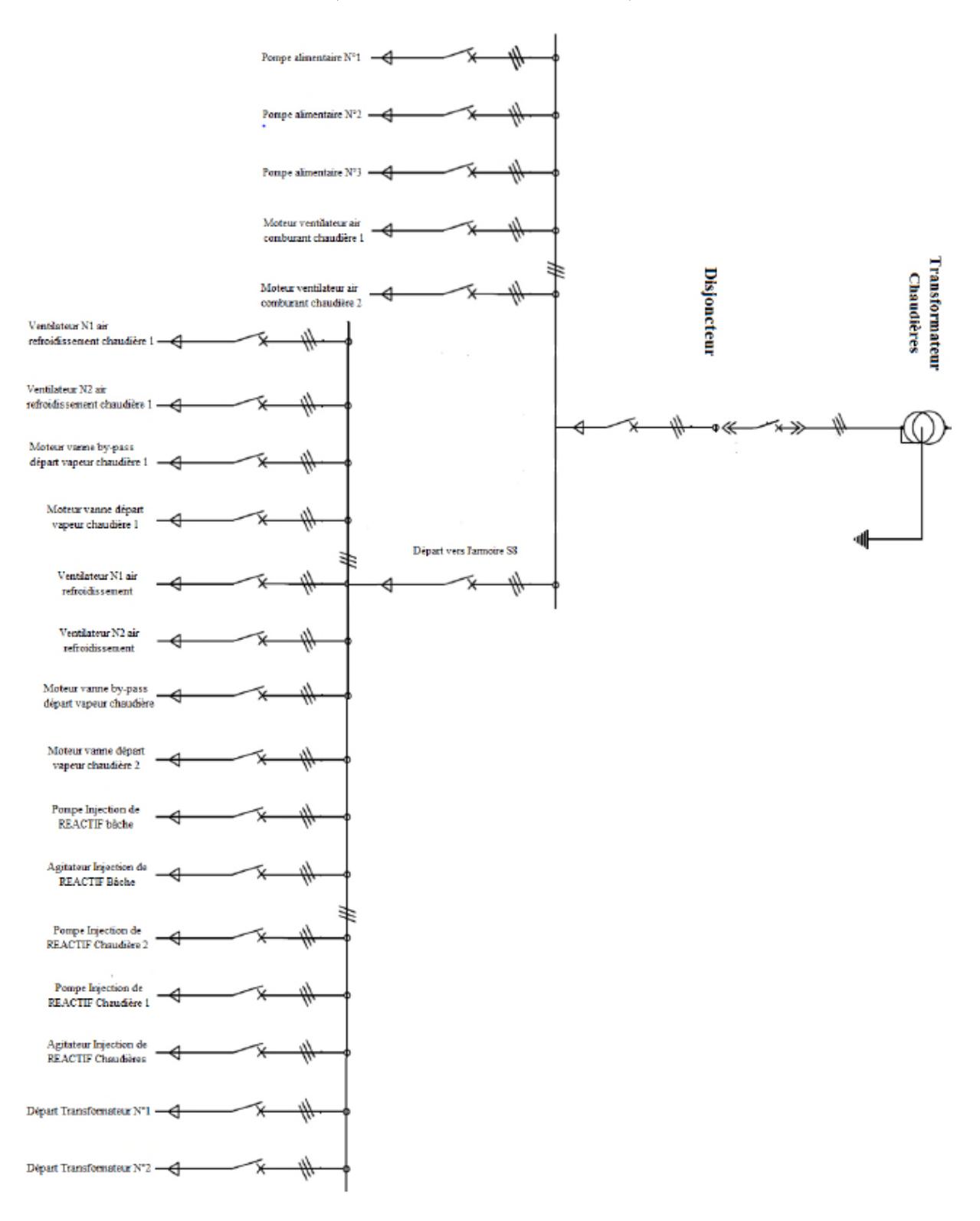

Annexe B : schéma des TGBT (chaudière et turbo-alternateur)

**Figure B. 1** : Schéma TGBT chaudière

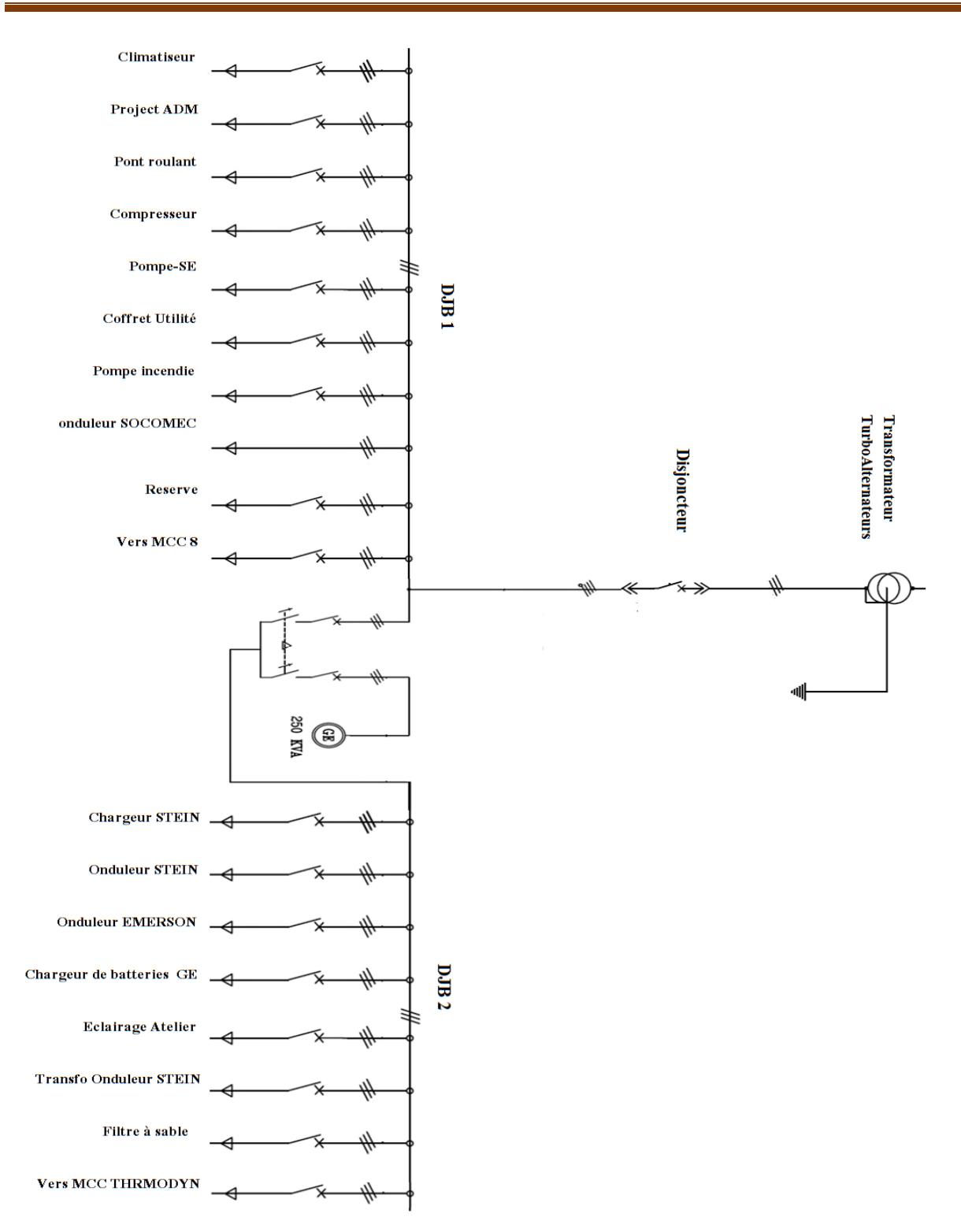

Figure B. 2 : Schéma TGBT turbo-alternateur

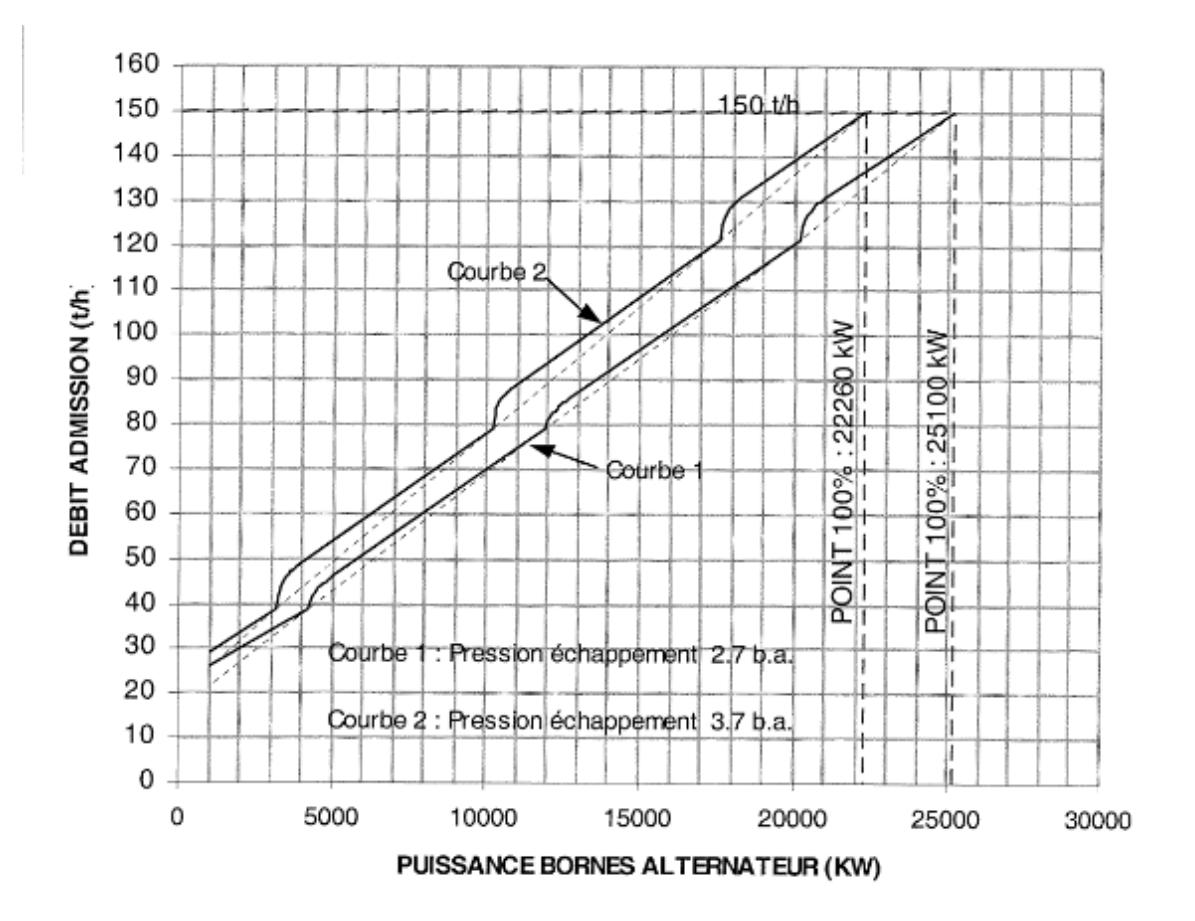

Annexes C :caractéristique de fonctionnement de la centrale de cogénération

**Figure C.1** : débit de vapeur en fonction de la puissance

| Composa                             | % du   | <b>PCS</b> | Part        | <b>PCI</b> | Part        | Densité  | Part Densité |
|-------------------------------------|--------|------------|-------------|------------|-------------|----------|--------------|
| <b>Nts</b>                          | volume | ki/m3      | PCS $kj/m3$ | kj/m3      | PCI $kJ/m3$ | relative | Relative     |
| CH <sub>4</sub>                     | 86,50  | 39 819     | 34 4 43     | 35 883     | 31 0 39     | 0,5550   | 0,4801       |
| $C_2H_6$                            | 05,90  | 70 293     | 4 1 4 7     | 64 3 45    | 3 7 9 6     | 1,0480   | 0,0618       |
| $C_3H_6$                            | 01,10  | 101 242    | 1 1 1 4     | 93 215     | 1 0 2 5     | 1,5550   | 0,0171       |
| $i$ -C <sub>4</sub> H <sub>10</sub> | 01,00  | 133 119    | 1 3 3 1     | 122 910    | 1 2 2 9     | 2,0860   | 0,0209       |
| CO <sub>2</sub>                     | 0,20   | .          | .           | .          | .           | 0,0031   | 0.0031       |
| $N_2$                               | 05,30  | .          | .           | .          | .           | 0,0513   | 0,0513       |
| Total                               | 100    |            | 14 0 36     |            | 37 090      | .        | 0,6342       |

**Tableau C.2.** Propriétés du gaz naturel utilisé